**تبويب أساليب كميه فياالداره املحاضرةاألولىوالثانية**

#### **البرمجةالخطيةهي:**

- **الشبكي التحليلNetwork Analysis .A**
- **البرمجةالالخطيةNon-Linear programming .B**
	- **Goal programming .C**
	- **Linear programming .D**

#### **كانتالبدايةالحقيقيةلعلم بحوث العمليات**

- **A. الحرب العامليةالثانية.**
	- **B. مع ظهوراإلنترنت.**
- **C. فيالسبعيناتامليالدية.**
	- **D. في عام 1911 م.**

#### **مصطلح - programming Linear يعني -:**

- **A. البرمجةالخطية**
- **Mathematical programming البرمجةالرياضية .B**
	- **Operations Researchالعمليات بحوث .C**
		- **D. برمجةالشبكات**

## بحوث العمليات يعني:

## **Operations Research .A**

- **Business Methods .B**
- **Research Operations .C**
	- **Network Analysis .D**

## **أحد الخصائصاملميزةلبحوثالعمليات**

- **A. تعتمد علىالحل الجزئي للمشكلة B. تقوم بصياغةاملسألةوليس حل املشكلة / صناعة القرار C. تعتمد علىفريق متكامل ينظر للنظام ككل.**
- **D. تعتمد على حل املشاكل يدويادون الحاجة الستخدام الحاسوب**

## **علم اإلدارةیعني:**

- **Business administration .A**
	- **Public administration .B**
	- **Management science .C**
- **Operations management .D**

```
• نماذج قديمه * 1437-1 * 1437-2 * 1438-1 1438-2 * الصيفي 1438 * 1439-1 1439-2
                                                           البرمجةالخطيةتعتبر حالة خاصةمن البرمجةالرياضيةإذا
                                                                A. العالقة خطيةبين املتغيراتفيدالةالهدف والقيود
                                                                                          B. قيم املتغيراتمعروفة
                                                                                  C. دالةالهدف يوجد لها حل أمثل
                                                                              D. العالقةبين املتغيراتيمكن برمجتها
                                                        البرمجةالخطية هي حالة خاصةمن البرمجةالرياضيةإذاكانت:
                                                                              A. العالقاتبين املتغيراتخطية
                                                                                  B. القيود على شكل متباينات
                                                                               C. هناك إمكانية لبرمجة المسألة
                                                                                         D. يوجد لها حل أمثل
                                              املواد االوليه الداخله في انتاج الكراس ي والطاوالت في البرمجه الخطيه تعتبر 
                                                                                                     -1 قيد
                                                                                              -2 داله الهدف
                                                                                                   -3 متغير
                                                                                                 -4 مخاطره
                                                                     القيد التالي اليمكن ان يكون
قيدا فيبرنامج خطي:

                                                                                             X1+0X2 \le 20X1 - 20X2 \ge 20Y. B
                                                                                                       X1>=X2 CX1>2 .D
                                                                          القيد التالييمكن ان يكون فيبرنامج خطي :
                                                                                                        x1-x2>=8
                                                                                                       x1+x2 \le 0x1+x2<36
                                                                                                        x1 + x2 > 1أي قيد ما فيه عالمة = مستحيل يكون قيد في برنامج خطي لو 
      خيار واحد فقط ما فيه مساواة راح نختار وعلى طول ولو كله 
                                             مافيه مساواة
         راح نركز على إنها لقيد الزم يكون أكبر من أو يساوي 0
    االختيار صحيح اوال توجد مساواة, وال يؤثر وجود متغير عالمته 
   سالبة األهم ان يكون اكبر من او يساوي الصفر بحيث لو نقلنا احد 
 المتغيرات للطرف االخر تكون االشارة موجبه وهذا الشرط ضروري 
 لصحة القيد وهو عدم السالبيه أي عدم وجود اشارة سالب في الجهة 
                                           اليمنى من القيد
```
# **القيد التالي اليمكن ان يكون في برنامج خطي**

 X1-X2>=8 **-أ** X1+X2<=36**-ب** X1+X2<36**-ت** X1+X2=100**-ث**

# • **نماذج قديمه \* 1437-1 \* 1437-2 \* 1438-1 1438-2 \* الصيفي 1438 \* 1439-1 1439-2**

**عند الربط بين (بحوثالعمليات, البرمجةالخطية, البرمجةالرياضية) من األشمل فإن**

- A. البرمجةالرياضية←البرمجةالخطية←بحوثالعمليات
- **B. بحوث العمليات←البرمجةالرياضية←البرمجةالخطية**
	- **C.** البرمجةالخطية←البرمجةالرياضية←بحوث العمليات
	- D. البرمجةالرياضية←بحوثالعمليات←البرمجةالخطية

# مصطلح constraints يعني

A. الحلول املقبولة.

# **B. القيود**

- **C.** النقاطالركنیة.
- variables املتغيرات .D

# **عند الربط بين )بحوثالعملیات,األسالیبالكمیة,البرمجةالخطیة,البرمجةالریاضیة( نجد**

- **A.** بحوث العملیات ‰ البرمجةالخطیة ‰ البرمجةالریاضیة ‰ األسالیبالكمیة
	- B. األساليبالكمية ---البرمجةالرياضية←البرمجةالخطية←بحوث العمليات
- **C. األساليبالكمية ---بحوثالعمليات←البرمجةالرياضية←البرمجةالخطية**
	- D. البرمجةالرياضية←بحوثالعمليات←البرمجةالخطية

# **القید التاليیمكن أن یكون فيبرنامج خطي:**

 $X1+x2<0$ .

# **X1+X2<=10 .B**

- X1+X2<10 **.C**
- $X1 X2 \le 0$  D

**البرمجةالخطية هي حالة خاصةمن البرمجةالرياضيةإذاكانت :** 

# - <mark>دالة الهدف والقيود من الدرجة الأولى</mark><br>- المتغيرات صحيحة

- 
- دالة الهدف والقيود من الدرجة الثانية<br>- يوجد حل امثل
	-

**القيد األو ل والثالثمافيهمساواةإذااليمكن أن تكون قيود صحيحةواألخير أصغرمن أويساوي وهوضد شرطعدم السالبية إذا القيد الثاني هو الصحيح**

**برنامج خطي ما , يتكون من متغيرين وقيدين , فانهيمكن إيجادالحل األمثل عن طريق:** - ال*سمب*لكس فقط - الرسم البياني فقط **- السمبلكس أوالرسم البياني** - اليمكن الحصول على حل امثل لها بسببكثرة القيود **اذا كان البرنامج الخطي فيه اكثر من قيدين نستخدم طريقة السمبلكس,وال يهم عدداملتغيرات فياستخدام الطرق االهم نركز على عدد القيود**

#### **Objective Function**

- متغيرات القرار Decision variables
	- قيوداملسألةconstraints-

#### **دالةالهدف**-

- عدم السالبيةnegativity -non**-**

## **Constraintsهي -:**

- متغيرات القرار<br><u>- قيود المسألة</u>

# <mark>- قيود المسألة</mark><br>- دالة ال<sub>ه</sub>دف

- 
- عدم السالبية**-**

#### **متغيرات القرار تعني:**

- **Decision variables .A**
- **Business Administration .B**
- **public Administration .C**
- **Operations Management .D**

#### **البرمجةالرياضية هي:**

- **Network Analysis-**
- **Non-linear Programming -**
	- **Goal programming -**

**Mathematical programming -**

#### **البرمجة هي**

Analysis**-**

## **Programming -**

Linear **-**

Risk-

## **القيد التالييمكن ان يكون قيد فيبرنامج خطي :**  $X1+X2 \le 0$  $X1-20X2=-20$  $X1>X2$  -**X1>=2 - القيد التالييمكن ان يكون قيد فيبرنامج خطي :**  $X1 \le 0$  - $X1 - 20X2 \ge 20 X1 < X2$  $X1+X2 \geq 20$ **أحد الخصائصاملميزةلبحوثالعمليات : -** تعتمد علىالحل الجزئي للمشكلة - تقوم بصياغة المسألة وليس حل المشكلة / صناعة القرار الاختيار صحيح تنطبق عليه شروط القيد اولاعدم السالبيه بالجهة اليمنى **ووجودمساواةفي القيد بالنسبةللقيد األول ملاذا لم يتم اختياره؟ ألنه عند نقل أحد املتغيرات للطرف األخرسيصبح لدينا إشارة سالبوهوضد شرطعدم السالبيه االختيار صحيح ألن املساواة موجودة واملتغيرات لو نقلناها للطرف األخر ستنتج لنا أعداد موجبة وهو أهم شرط بالنسبة لعدم السالبيه**

**متغيرات القرار متغيرات القرار الذي يتم اضافتها في الصيغة القياسية هي :**

- ثالث متغيرات أربع قيود

**مصطلح Risk يعني:**

- عدم تأكد

**- مخاطرة**

- قيد

- هدف

- **- متغيرين**
- متغيرات راكدة
- 
- -

**- تعتمد علىفريق متكامل ينظر للنظام ككل**

- تعتمد على حل املشاكل يدويادون الحاجة الستخدام الحاسوب

- البرمجةالرياضية←البرمجةالخطية←بحوثالعمليات

**- بحوثالعمليات←البرمجةالرياضية←البرمجةالخطية -** البرمجةالخطية←البرمجةالرياضية←بحوثالعمليات

**عند الربط بين بحوثالعمليات , البرمجةالخطية , البرمجةالرياضية**

• **نماذج قديمه \* 1437-1 \* 1437-2 \* 1438-1 1438-2 \* الصيفي 1438 \* 1439-1 1439-2**

اذا قال متغيرين = بياني

متغيرات راكده = قياسي

متغيرين و اكثر = سمبلكس

متغيرين = بياني وشميلكس

**مسائل البرمجةالخطيةتحتوي على:**

- دالة الهدف وعدد من المتغيرات.

**- عددمن املتغيراتودالةالهدف والقيود**-

- مجموعة من المتغيرات وأخرى من القيود<br>- مجموعة من القيود

• **نماذج قديمه \* 1437-1 \* 1437-2 \* 1438-1 1438-2 \* الصيفي 1438 \* 1439-1 1439-2**

- البرمجةالرياضية←بحوث العمليات←البرمجةالخطية

**-: هيDecision variables** 

- أساليب القرار

<mark>- متغيرات القرار</mark><br>- القرارات المتغيرة

**non- negativity**

**- عدم الساليبة**-- قيود الم*س*ألة<br>- دالة الهدف

- متغيرات القرار

**- ال ش يءمماذكر**

**- بحوثالعمليات**

- تحليل القرارات-- شجرة القرارات

- أساليب القرار

**-** القراراتاملتغيرة**-متغيراتالقرار**

- قيود القرار

**:تعنيDecision variables**

**أحد الخصائصاملميزةلبحوثالعمليات :**

- تقوم بصياغة المسألة وليس حل المشكلة / صناعة القرار

**-** تعتمد علىالحل الجزئي للمشكلة

- تعتمد على أفراد وليس على فربق

**مصطلحOperation Researchيعني**

- قيود القرار

```
البرمجةالرياضية هي:
                                                                           Network Analysis-
                                                                   Non-Linear Programming-
                                                                         Goal Programming-
                                                            Mathematical Programming -
                                                  أي من التالييمكن أن يكون
قيدا فيبرنامج خطي:
                                                                                  X_1 + X_2 \leq 0 -
                                                                            X_1 + 20X_2 \ge -20X_1 > X_2 = 0X_1 \ge 1البرمجةالخطية هي حالة خاصةمن البرمجةالرياضيةاذاكانت
                                                              - العالقاتبين املتغيراتخطية
                                                                  - القيود على شكل متباينات
                                                                هناك امكانية لبرمجة المسألة
                                                                         - يوجد لها حل أمثل
                                  البرمجة الخطية هي حالة خاصة من البرمجة الرباضية اذا كانت :
                                                              - العالقاتبين املتغيراتخطية
                                                                  - القيود على شكل متباينات
                                                                هناك إمكانية لبرمجة المسالة
                                                                         - يوجد لها حل أمثل
                                                   مصطلح programming mathematicalيعني
                                                                         - البرمجةالرياضية
                                                                           البرمجة الخطية
                                                                           - بحوث العمليات
                                                                           برمجة الشبكات
القيد بسيط جداوصحيح لعدم وجودإشارة سالبة
                بالجهة اليمنى ولوجود املساواة
```
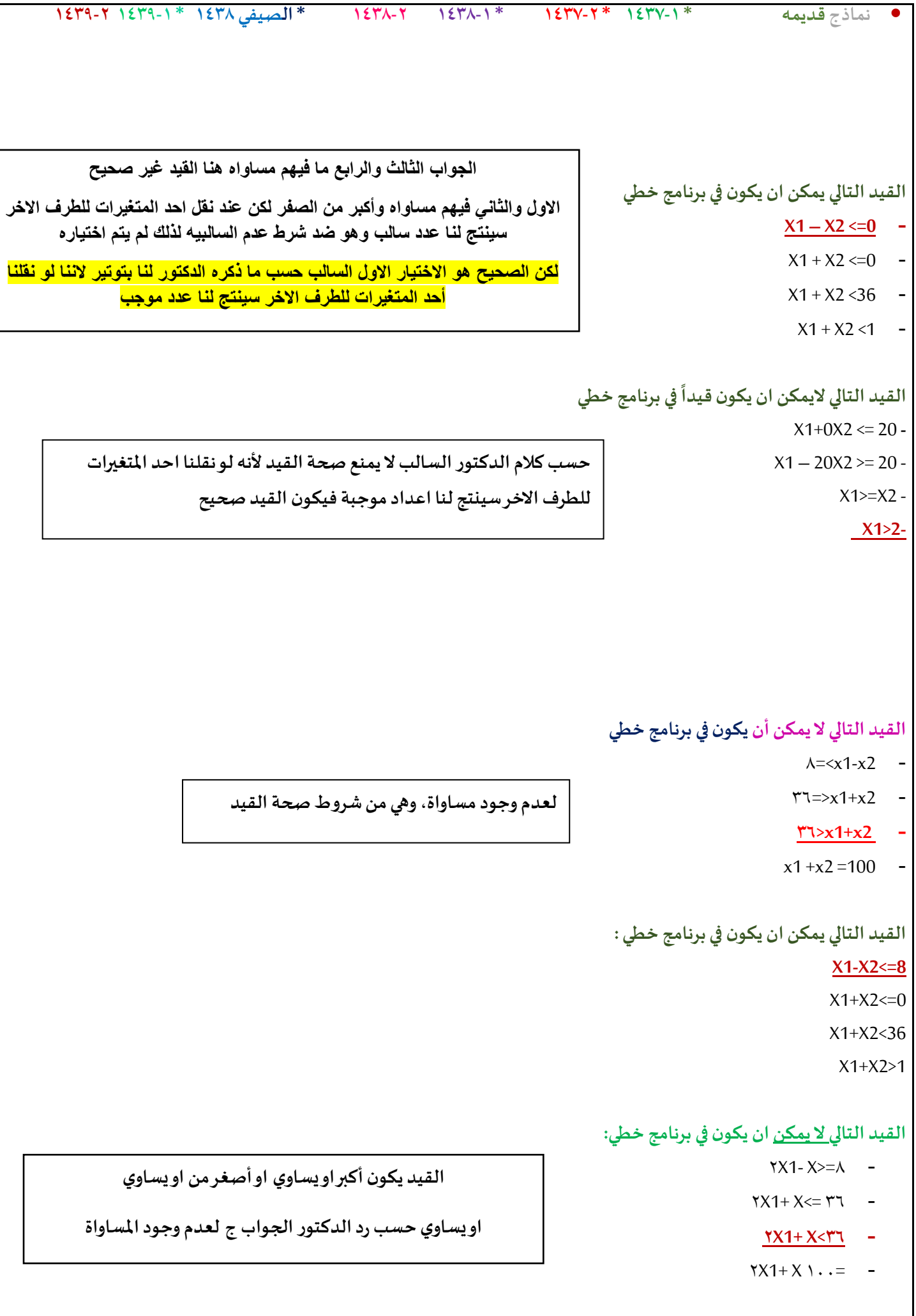

# **أكثر أنواع البرمجةالرياضية انتشارا وتطبيقا**

- البرمجةالصحيحة
	- شبكات|الأعمال
	- **- البرمجةالخطية**
	- البرمجة اللاخطية

## البرمجة الخطـــية تفترض:

- وجود إمكانيات ومواد محدودة
	- تحقيق الأمثلية
- متغيرات تتأثر بالقرارات التي تأخذها
	- **- جميع ماسبق**

## **املحاضرةالثالثة**

## صياغة البرنامج الخطي (شاملا الأسئلة من 26 الى 30)

تقوم شركة أثاث بتصنيع عدة منتجات من الأخشاب، يتمثل أهمها في الكراسي والطاولات ، حيث يبلغ ثمن الكرسي الواحد في السوق \_111 ربإل، ويحتاج الى 3 ساعة عمل في قسم النشر ، و 4 ساعات عمل واحدة في قسم التجميع ، بينما يبلغ ثمن الطاولة 444 ريال، ويحتاج الى ساعتين عمل في قسم النشر ، و 5 ساعات عمل في قسم التجميع ، وفي اللحظة التي يستوعب فيها السوق جميع المنتجات من كلا المنتجين، لا يستطيع مدير الشركة الحصول شهريا على اكثر من 175 ساعة عمل في قسم النشر ، كما لايستطيع الحصول على اكثر من 250 ساعة عمل في قسم التجميع|

> **املتغيراتاملوجودةفياملسألة هي:**  $x2 = x$ والأخشاب = 2xوالأخشاب = 2x **- الكراس ي = 2xوالطاوالت = 1x -** ساعاتالعمل = 1xوقسم النشر = 2x -قسم النشر = 1xوقسم التوزيع =2x

**دائما املتغيرات هي التي تتعلق باإلنتاج في هذا املثال منتجات اخشابمن كراس يوطاوالتفتكون هياملتغيرات2x , 1x**

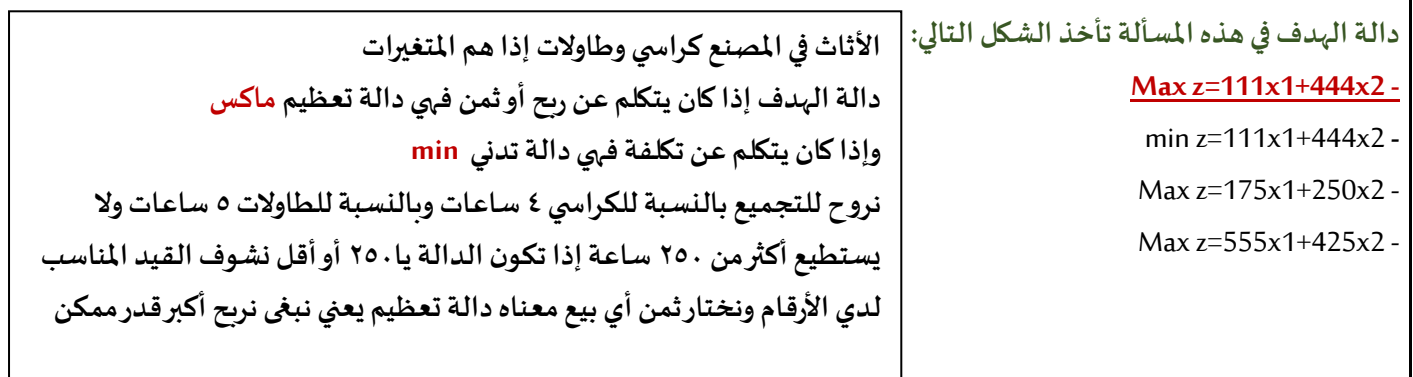

**قيد قسم التجميع هو : 4X1+5X2<= 250 - 2X1+5X2<= 250 - X1+7X2<= 250 -**

**X1+9X2<= 425 -**

**نذهب لقسم التجميع للطاوالت والكراس ي بالنسبة للكرس ي يحتاج الى 4ساعات في قسم التجميع والطاولة 5 ساعات في قسم التجميع واقص ى عدد للساعات في قسم التجميع 250 ساعةفيكون االختياراالول هوالقيد الصحيح**

**دالةالهدف في هذهاملسألةمن نوع:**

**-** تدنية

- ثنائية الهدف

**- تعظيم**

- غيرمحددة

صياغة البرنامج الخطى

أحد المدارس تستعد لرحلة ٤٠٠ طالب وطالبة. الشركة التي ستوفر النقل لديها عدد من الحافلات الكبيرة تتسع ل ٥٠ مقعد لكل منهما و عدد من الحافلات الصغيرة تتسع الواحدة منها لـ ٤٠ مقعدا، ولكن لا يوجد لدى الشركة الا ٩ سائقين لقيادة هذه الحافلات. تكلفة تأجير الحافلة الكبيرة هي ٨٠٠ ريال و ٦٠٠ ريال للحافلة الصغيرة. (إ*ذا افترضنا* ان [X1= عدد الشاحات الكبيرة، 2X= عدد الشاحنات الصغيرة )

**دالةالهدف في هذهاملسألةتأخذ الشكل التالي:**

Max z=800x1+600x2 **-**

 $Max z=50x1+40x2 -$ 

Min  $z=800x1+600x2\leq z=1400$ 

**min z=800x1+600x2 -**

**القيد الخاص بعدداملقاعد يساوي :**

 $X1+X2 \le 400$ 

**50 X1+40X2=400 -**

50X1+40X2 <= 200 **-**

 $\circ$ . X1+40X2 < 400 -

اخترنا ماين لوجود كلمة تكلفة إذاً الدالة متدنية  **800 لـ الحافلة الكبيرة ورمزها 1x, و600 للحافلةالصغيرةورمزها 2x**

 $&X1+2X2 \leq 80$ 

 $YX1+7X2 \le 189$ 

**القيد الخاص باملواداألولية**

 $X1+X2 \le 109$ 

**4X1+2X2<=80 -**

3 X1+5X2<=80 **-**

 $X1+X2 \le 80$ 

**الشركة لديها 9 سائقين فقط لكل الحافلتين لذلك وضعنا 2x + 1x , أصغرمن أويساوي 9 الن استحالةبكون عندها أكثرمن 9 سائقين فنقول اقل من أويساوي 9**

• **نماذج قديمه \* 1437-1 \* 1437-2 \* 1438-1 1438-2 \* الصيفي 1438 \* 1439-1 1439-2**

**دالةالهدف في هذهاملسالةتأخذشكل**

## **Max z=10x1+60x2 -**

min z=10x1+60x2 **-**

 $Max z=10x1+60x2>=70$ 

**القيد الخاص بالسائقين هو:**

**دالةالهدف في هذهاملسألةمن نوع :**

 $X1+X2>=9$ 

**X1+X2<=9 -**

**- تدنية**

- تعظيم

**-** ثنائيةالهدف

- غيرمحددة

 $X1 \le 9$ ;  $X2 \le 9$  - $X1+X1 \leq 18$ 

min  $z=10x1+60x2\leq 600$  -

**القيد الخاصبساعاتالعمل يساوي**

X1+X2<=109 **-**

**3X1+5X2<=109 -**

**اخترنا ماكس ألنهذكرليكلمةارباح , 10 , 60 هياالرباح**

**الناتجةمن العطورات**

ينتج مصنع للعطورات نوعين من العطورات, يتطلب إنتاج وحدة من العطر الرجالي 3

من العطور ات هي 10 و 60 ريال لكل وحدة انتاج على التوالي. و أن إمكانات المصنع الاسبوعية هي 109 ساعة عمل, و 80 جم من المواد الأولية (إذا افترضنا ان X1=

عند الوحدات من العطر الرجالي. X2= عدد الوحدات من العطر النسائي)

• **نماذج قديمه \* 1437-1 \* 1437-2 \* 1438-1 1438-2 \* الصيفي 1438 \* 1439-1 1439-2**

**قيد عدم السالبيةالخاصبهذهاملسألة** X1+X2>=0 **-**  $X1, X2, x3, x4 \leq 0$  -**X1,X2>=0 -**  $X1, X2 \le 0$  -

**دائماقيد عدم السالبيهيكون أكبر من أويساوي الصفرركزوا علىاالشارات**

**ذكرليربح الحافلةالكبيرةوالصغيرةلذلكاخترناماكس**

**لوجودكلمةربح**

أحد الكليات تستعد لرحلة 1200 طالب لأحد المتاحف الشركة التي ستوفر النقل لديها عدد من الحافلات الكبيرة تتسع ل 60 مقعد لكل منهما و عدد من الحافلات الصغير ة تتسع الواحدة منها لـ 40 مقعدا، ولكن لا يوجد لدى الشركة الا 14 سانق لقيادة هذه الحافلات. ربح الحافلة الكبيرة هي 1200 ريال و900 ريال للحافلة الصغير 5. (إذا افتر ضنا ان X1= عدد الشاحات الكبير 5. X2 = عدد الشاحنات

الصغدة)

**دالةالهدف في هذهاملسألةتأخذ الشكل التالي**

#### **Max z= 1200x1 + 900x2 -**

Min z= 1200x1+ 900x2 **-**

 $Max z= 60x1 + 40x2 -$ 

Min  $z= 1200x1 + 900x2 \le 2100$  -

**القيد الخاص بعدداملقاعد يساوي:**

 $X1 + X2 \le 1200$  -

**60X1+40X2 =1200 -**

 $7. X1+40X2 \le 600$ 

 $7. X1+40X2 = 120$ 

**القيد الخاص بالسائقين هو:**

#### **X1+X2 <=14 -**

 $X1+X2 > 14$ 

 $X1 \le 12$ ;  $X2 \le 14$ 

 $X1+X1 \le 28$ 

**دالةالهدف في هذهاملسألةمن نوع**

#### **- تعظيم**

**-** تدنية

- ثنائيةالهدف

- غيرمحددة

صياغة البرنامج الخطى عدد من المحافلات الكبيرة تتسع لي 60 مقعد لكل منهما و عدد من المحافلات<br>التوفير : تن المحافلات الصغيرة تتسع الواحدة منها لـ 40 مقعدًا، ولكن لا يوجد لدى الشركة أي قيود ماليا<br>شربة لقالاة هذه السلام حسنة في المستقدا، ولكن لا يوجد لدى الشركة أي قيود ماليا بشرية لقيادة هذه الحافلات. <u>تكلفة تأجير</u> الحافلة الكبيرة هي 900 ريال و1200<br>حافلة الصيغد 5 (أرافلات. <mark>تكلفة تأجير</mark> الحافلة الكبيرة هي 900 ريال و1200 للحافلة الصغير ة. (إذا افترضنا ا*ن XI= عدد الشاحات الكبير ة, Y2 ريال و1200*<br>صغد ة ) الصغدة)

**دالةالهدف في هذهاملسالةتأخذ الشكل التالي**

Max z= 900x1 + 1200x2

#### **Min z= 900x1+ 1200x2**

 $Max z= 60x1 + 40x2$ 

Min z= 1200x1 + 900x2 <=2100

**القيد الخاص بعدداملقاعد يساوي**

 $X1+X2 \le 600$ 

#### **60X1+40X2=600**

60X1+40X2<=1200

60X1+40X2<600

#### **القيد الخاص بالسائقين هو**

 $X1+X2 \le 12$ 

 $X1+X2>=12$ 

X1<=12; X2<=12

#### **ال يوجد قيد**

**دالةالهدف في هذهاملسألة هيمن نوع**

#### **تدنية**

تعظيم-

- ثنائية الهد<mark>ف</mark><br>- غير محددة - تعظيم<br>- ثنائية الهدف
	-

**بما انه ذكر لي تكلفة اخترنا ماين ,ادنى**

#### **صياغةالبرنامج الخطي**

**تمتلكشركة مصنعا إلنتاج السيراميكمن النوع العادي وتوزيع اإلنتاج علىتجار الجملة. الجدول التالييظهر احتياجات إنتاج الطن من السيراميكاملمتاز A,B وإنتاج الطن من السيراميكالعادي من املادتين الخام .**

وقد أظهرت دراسات السوق أن الطلب على السيراميك العادي يزيد عن الطلب على السيراميك الممتاز ،كماأظهرت دراسات السوق أيضاً  أن الحد الأقصى للطلب اليومي على السيراميك العادي هو ٥ طن.وببلغ هامش ربح الطن من السيراميك الممتاز ٣٠٠ ربال في حين يبلغ **هامش الربح من النوع العادي 200 ريال.**

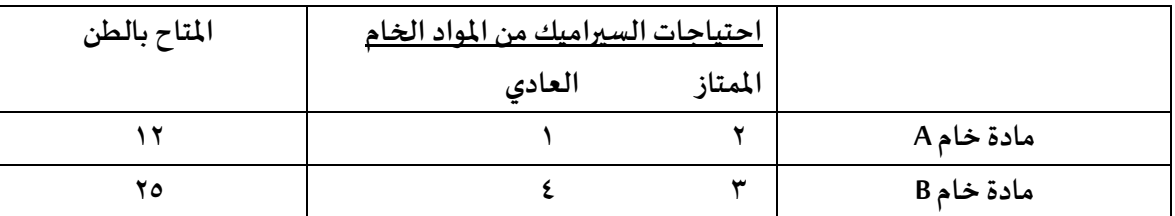

## **القيد الخاصباملادةالخام Bهو:**

 $-X_1 + 2X_2 \ge 12$ 

 $X_1 \le 12$ :  $X_2$  12 -

 $-X_1 + X_2 \leq 24$ 

**نذهب للصف الخاص ب املادة B , ونأخذ 1xللممتاز, 2xللعادي.. واقص ى حد 25**

**بما انه ذكر لي الطلب على السيراميك العادي 2x, أعلى** 

**من املمتاز 1x,فنضع إشارةأكبر**

 $-3X_1 + 4X_2 \le 25$ 

القيد الخاص بالطلب على السيراميك العادي والممتاز معاً: 

 $X_2 = X_1 + 22$  -

 $X_2 < X_1$  -

 $X_2 > X_1 > 12$ 

 $X_2 \geq X_1$ 

**دالةالهدف في هذهاملسألةمن نوع :**

- تدنيه

**- تعظيم**

- غيرمحددة - ثنائية الهدف

لأنه ذكرلي كلمة ربح تكون دالة ت**ع**ظيم

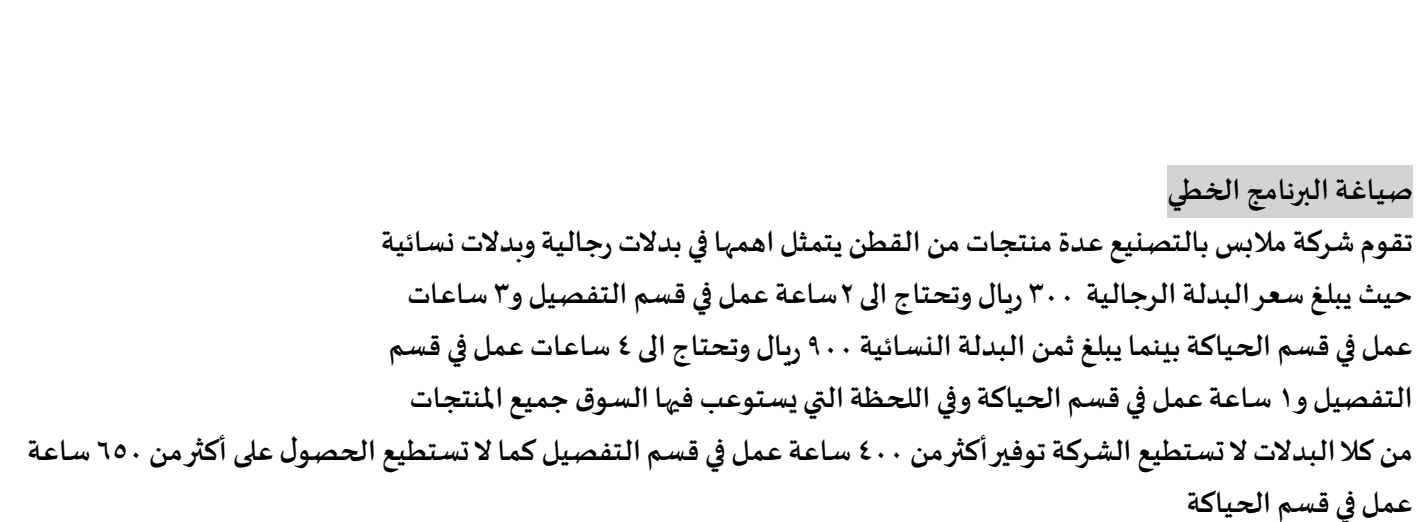

• **نماذج قديمه \* 1437-1 \* 1437-2 \* 1438-1 1438-2 \* الصيفي 1438 \* 1439-1 1439-2**

## **دالةالهدف في هذهاملسالةتأخذ الشكل التالي**

- Min  $z = 300x1+900x2$
- $Max z = 300x1+900x2$
- $Max z = 700x1 + 1650x2$ 
	- $Max z = 400x1+650x2$

#### **قيد قسم التفصيل هو:**

- $5x1+5x2 \le 1050$
- $6x1+4x2 \le 400$
- $2x1+4x2 \le 400$ 
	- $3x1+x2 \le 650$

## **دالةالهدف فياملسالةمن نوع:**

- تدنية
- مزيج من تعظيم وتدنية
	- **تعظيم**
	- لا يمكن تحديدها

## **املتغيراتاملوجودةفياملسالة هي:**

- **- بدلةرجالية =1x, بدلةنسائية =2x**
- قسم الحياكة =1x, ساعات العمل=2x
- قسم التفصيل=1x, قسم الحياكة=2x
	- ساعاتا لعمل1x=, القطن=2x

**اخترنا ماكس ألنهذكر لي كلمة ثمن و سعر فتدل على الربح, بالنسبة لسعر البدلةالرجالية 300 ونرمز لها ب 1x, والبدلةالنسائية سعرها 900 ويرمز لها ب 2x**

**قسم التفصيل للرجالي ساعتين ورمزالبدلةالرجالية فنكتب1x2 ,, والتفصيل للبدلةالنسائية 4 ساعات فنكتب 2x4 ,, الشركة ال تستطيع توفير أكثر من 400 ساعة عمل بقسم التفصيل فنكتب أصغرمن أويساوي < 400 ألنهمن املستحيل تعمل اكثر من 400 ساعة**

> **مثل ما ذكرنا سابقا املتغيرات هي املواد أو األشياء املتعلقة باإلنتاج مثل هنا اإلنتاج بدالت**

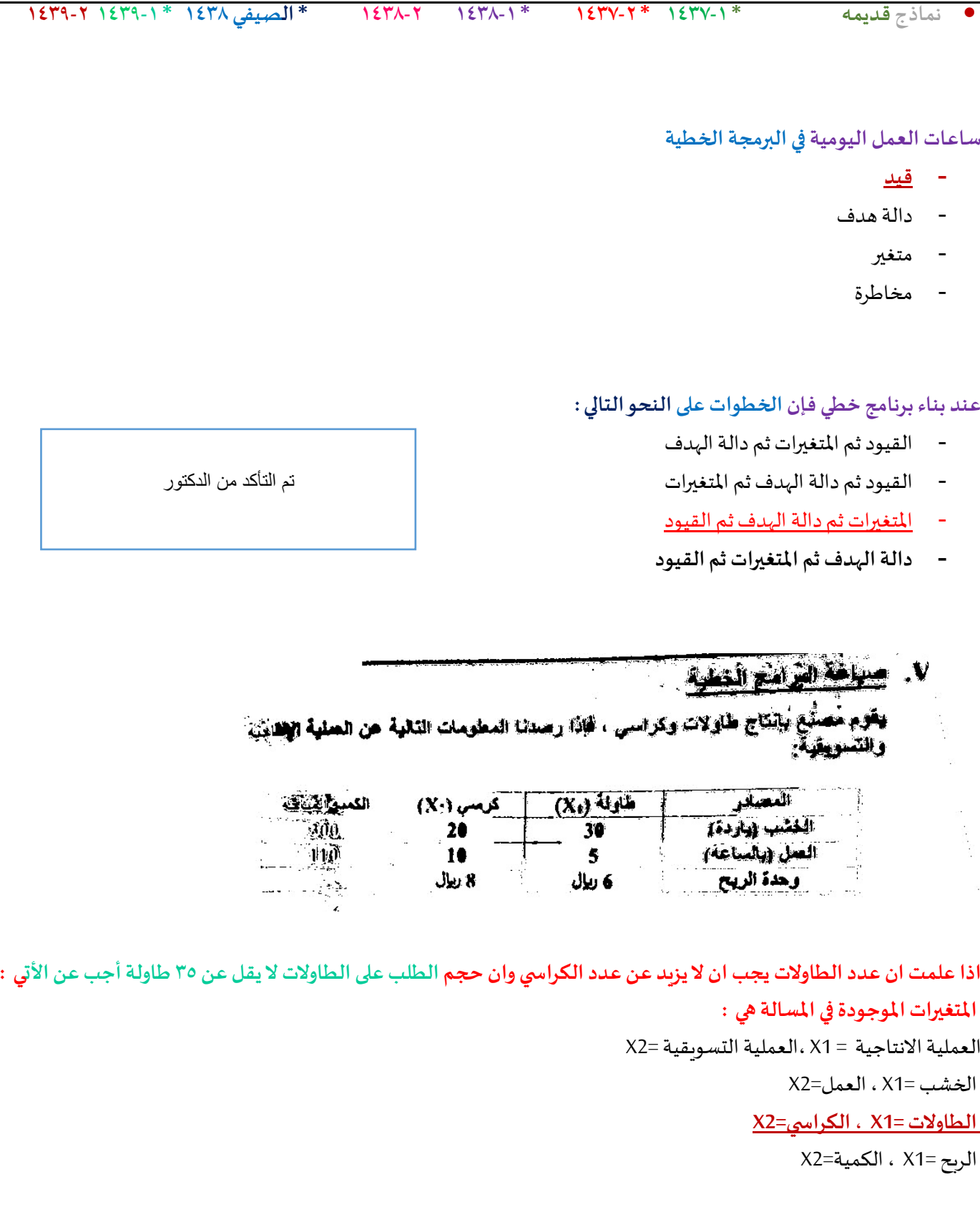

# **دالةالهدف في هذهاملسالةتأخذ الشكل التالي :**

 $Max z = 20x1 + 30x2$ 

 $Max z = 10x1 + 5x2$ 

## **Max z =6x1 + 8x2**

Man z =300x1 +110x2

## **قيد قسم العمل هو :**

 $30x1 + 20x2 \le 300$ 

**5x1 + 10x2 <=110**

 $6x1 + 8x2 \le 410$ 

 $6x1 + 4x2 \le 400$ 

## **دالةالهدف في هذهاملسالةمن نوع :**

- **- تعظيم**
	- تدنية
- تعظيم وتدنية بنفس الوقت
	- ليستتعظيم وال تدنية

#### سباغة برنامج خطى

.<br>صنع بالناج توعين من مساهيق التجعل اله<br>ساعات العلل المتنمة يوميا للمصنع من 0<br>مناعات العلل المتنمة بوميا للمصنع من 0 الماعة ساعات العمل العندمة بوسيا<br>ساعات العمل اللازمة لإنتاج علمية واهدة م ساعلت المصل اللازمة لإنقاج وهدة واها<br>مناعلت المصل اللازمة لإنقاج وهدة واها ساعات العمل اللازمة وتستخدمة لإنشاع<br>كمية المادة الأولية المستخدمة لإنشاع<br>كمية المادة الأولية المستخدمة لإنشاع كعيلت العادة الأولية العقاهة بوميا لهي .<br>الريح اليومي للطية الواحدة من المسه إمكانية التسويق الممكنة للمسحرق ال

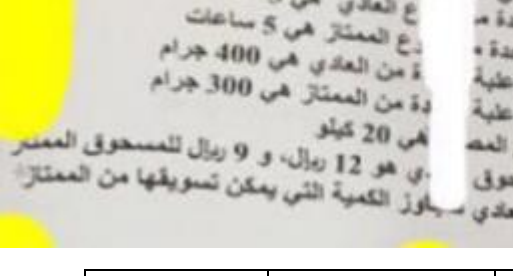

والمعقار إذا أعطيت المطومات القالية<mark>.</mark>

ن<br>ع العادي الحي 3 ساعات<br>ع العادي الحي عباعات

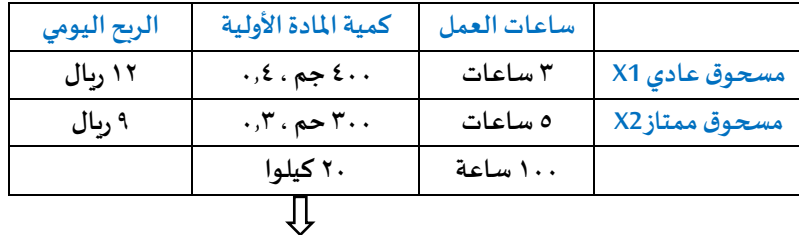

**عند وجود كيلو وجرامات بالسؤال يجب تحويل الجرامات إلى كيلو**

**من املعطيات , متغيرات القرار هي :**

- **كميات املادة األولية**
- **- ساعات العمل من النوعين-**
- **- الربح للنوعين-املسحوق العادي ,واملسحوق املمتاز**
	-

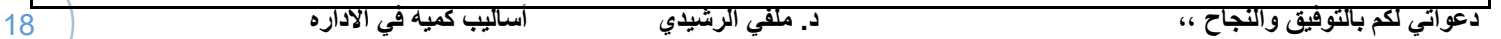

**إمكانيةتسويق املسحوق العادي سيتجاوزكميةيمكن تسويقهامن**

**املمتاز**

**)فيهإنتاج أوربح(Max هيالربح ..دالةالهدف دائما النهائي** 

**0.4X1 + 0.3X2 ≤20 -**

**400X1 + 300X2 ≤20 -**

قي*د ا*لمادة الأولية الم*ستخد*مة في إنتاج الم*سح*وقين هو:

**قيد ساعاتالعمل يكون علىالنحوالتالي:**

**X1 ≤20 -**

**300X2 ≤20 -**

## **دالة الهدف على النحو التالي :**

- **Min Z = 12X1 + 9X2 -**
- **Max Z = 12X1 + 9X2 -**
- **Max Z = 12X1 + 9X2 >= 100 -**
	- **- غير متوفرة**

**املعلومة األخيرة املعطاة عن إمكانية التسويق يمكن صياغتها على الشكل :** 

- $X1 + X2 = 0 -$
- **X1 + X2 ≥0 -**
	- **X1 ≤X2 -**
	- **X1 ≥X2 -**
- **أقل من أويساوي 100 اليمكن تجاوز 100 التي وضعت بالسؤال**
- 
- 
- 

• **نماذج قديمه \* 1437-1 \* 1437-2 \* 1438-1 1438-2 \* الصيفي 1438 \* 1439-1 1439-2**

**3X1 + 5X2 ≤100 -**

**8X1 + 700X2 ≤800 -**

**X1 + X2 ≤ 100 -**

**X1 ≤3 , X2 ≤5 -**

• **نماذج قديمه \* 1437-1 \* 1437-2 \* 1438-1 1438-2 \* الصيفي 1438 \* 1439-1 1439-2**

#### **. صياغةالبرامج الخطية**

يقوم مصنع بإنتاج طابعات ملونة وعادية ،اذا رصدنا <mark>المعلومات التالية عن العملية الإنتاجية والت*س*ويقي</mark>ة :

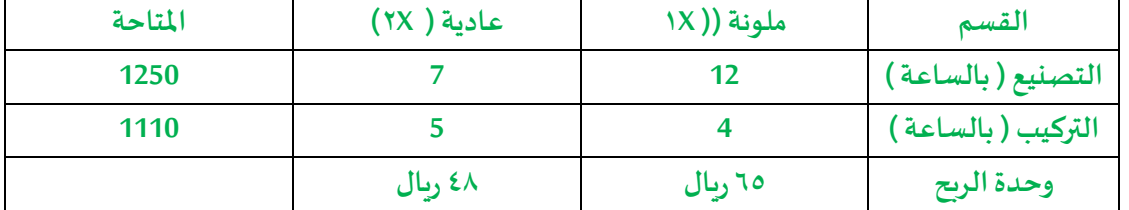

إذا علمت ان عدد الطابعات الملونة يجب ان لا يتجاوز عدد الطابعات العادية وان حجم الطلب على الطابعات الملونة ٣٥ طابعة بحد أقصى، أجب عن الآتي:

## **املتغيراتاملوجودةفياملسالة هي:**

**أ-العمليةاالنتاجية = X1 , العمليةالتسويقية = X2 ب-التصنيع = X1 , التركيبX2 ج-طابعةملونة = X1 , طابعة عادية = X2 د-الربح = X1 , الكمية = X2**

## **دالةالهدف في هذهاملسالةتأخذ الشكل التالي:**

**2Max Z= 1520x1+1030x-أ**

**2Max Z= 1250x1+5000x-ب**

**2Max Z= 65x1+ 48x-ج**

**2Min Z= 56x1+ 48x-د**

## **- قيد التركيب هو**

4x1+5x2<=1110 **-أ**

- X1+X2<-1110 **-ب**
- 12X1+4X2<=65 **-ت**
- 1250X1+1110X2<=48 **-ث**

## **قيد قسم التصنيع هو :**

**أ- تعظيم**

**ب- تدنية**

**ج- تعظيم وتدنية بنفس الوقت د- ليستتعظيم وال تدنية**

**هناذكر لي قيد**، **و التعظيم و التدنيةلدالةالهدف فقط وليست للقيود**

**بما انهاربح الدالةتكون ماكسmax**

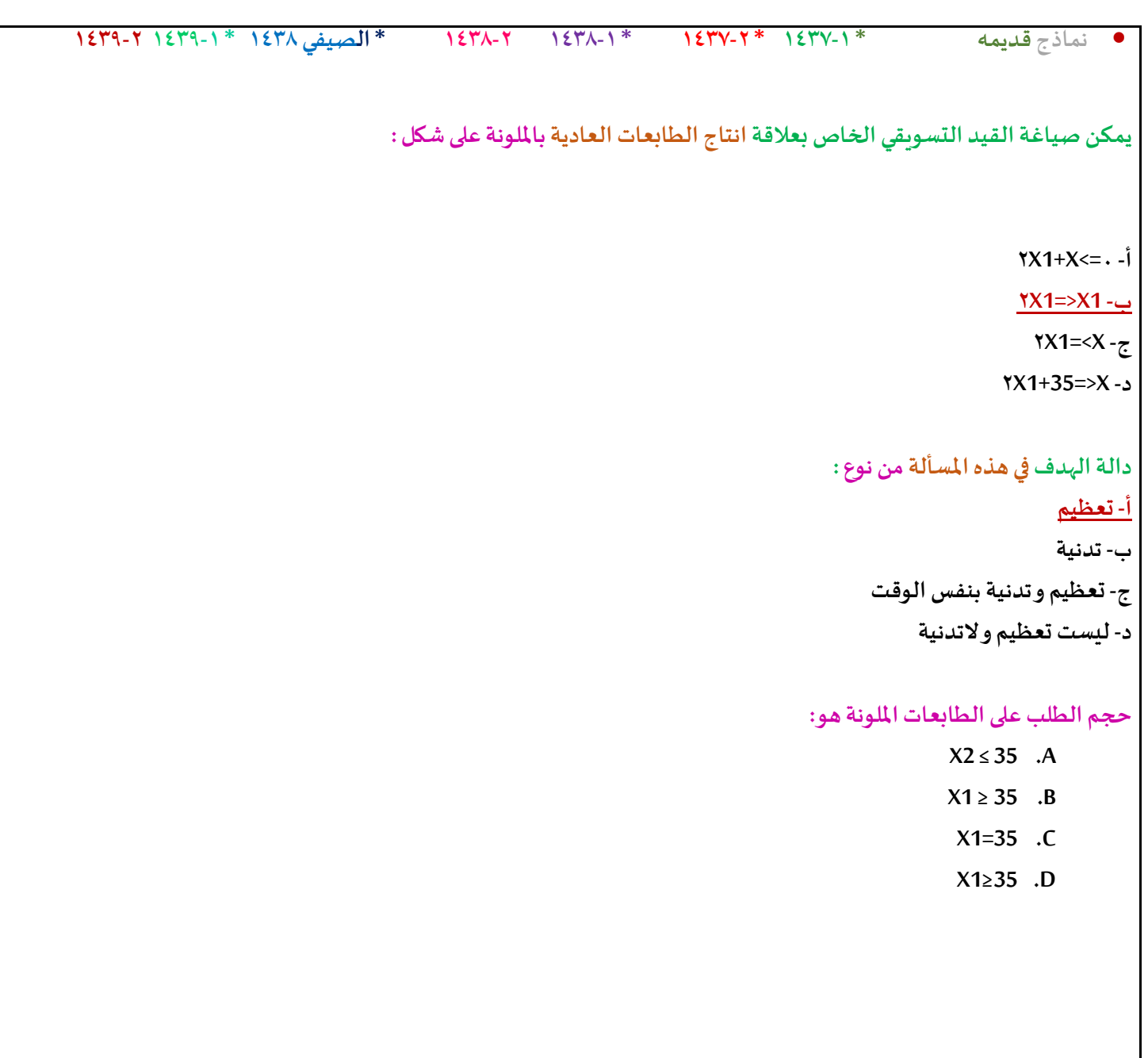

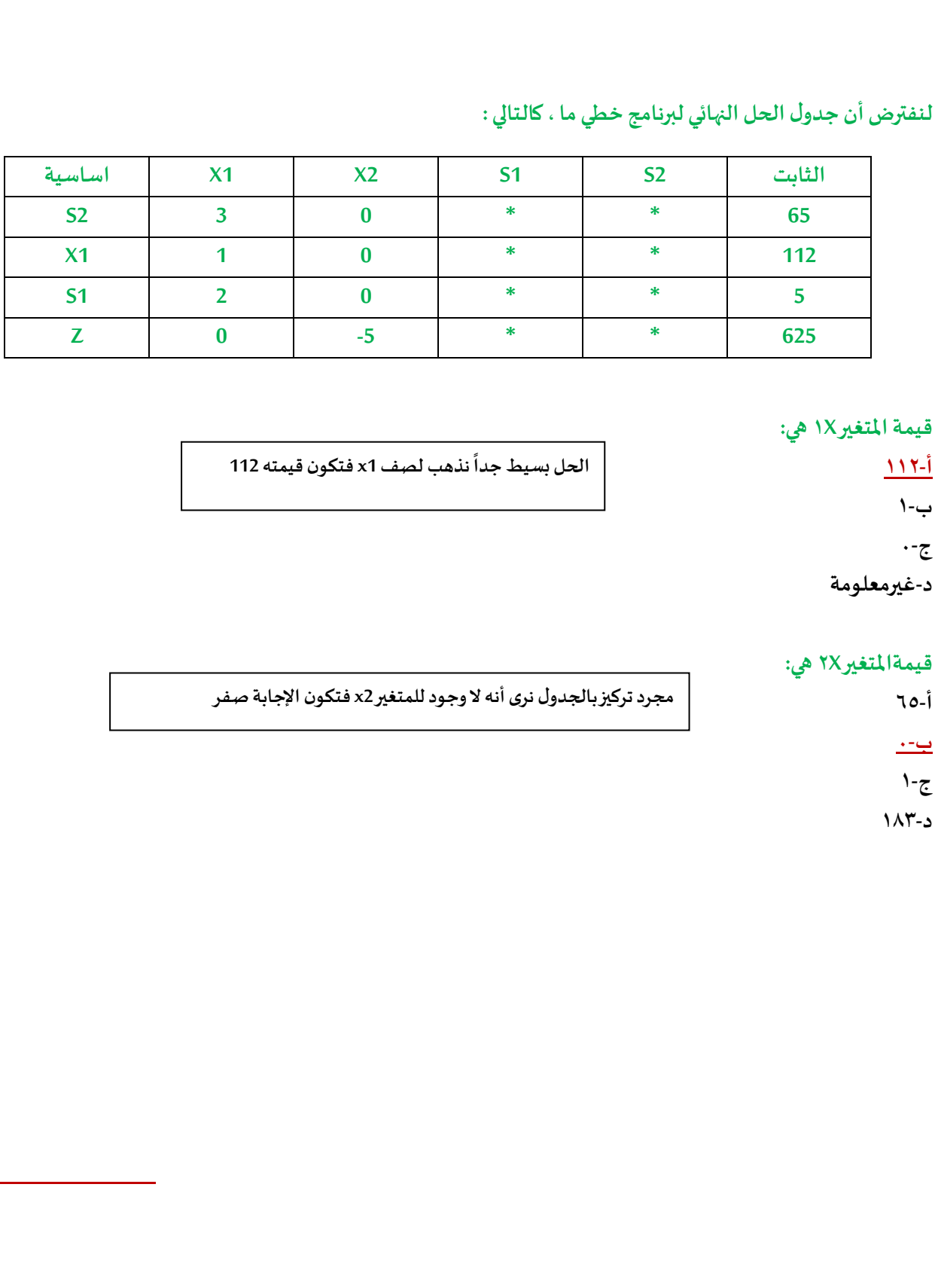

**أ112-**

**ب1-**

**ج0-**

أ-10

**ب0-**

**ج1- د183-**

```
• نماذج قديمه * 1437-1 * 1437-2 * 1438-1 1438-2 * الصيفي 1438 * 1439-1 1439-2
                                      املحاضرةالرابعةو الخامسة
                                                      يعتبر تحلل الحل أحد الحاالت الخاصةفيالبرمجةالخطية عندما :
                                                                                            - يكون الحل غير ممكن
                                                                                           - يكون الحل غير محدود
                                                                                               - يكون الحل متعدد
                                                                                                - يكون الحل متكرر
                                 برنامج خطي ما , يتكون من متغيرين وسبعةقيود , فإنهيمكن إيجادالحل األمثل عن طريق
                                                                                               - السبمبلكس فقط
                                                                                              - الرسم البياني فقط
                                                                                       - الرسم البياني أو السمبلكس
                                                                                    - اليمكن الحصول على حل أمثل
                                                                        الحل األمثل فيالرسم البياني يوجد
دائما عند :

                                                                                              - نقطةاألصل ) 0,0 (
                                                                                                     - نقطةركنية
                                                                                              - نقطةالتقاطعمع1x
                                                                                              - نقطةالتقاطعمع2x
                                                         4 ( اذاكان أحد املعادالتهي 0 = 4 - 1X , فإن قيمة 1X تساوي :
                                                                                                               0 -
                                                                                                              4 -
                                                                                                              4- -
                                                                                                               1 -
                                                                         الرسم البياني يستخدم فقط في حالة وجود:
                                                                                                 - متغيرين
                                                                                               - متغير واحد
                                                                                             - ثالثمتغيرات
                                                                          - عدداملتغيرات اقل من عددالقيود
                                                                          الرسم البياني يستخدم فقط في حالةوجود :
                                                                                                       /1متغيرين
                                                                                                  /2ثالثمتغيرات
                                                                                                    /3متغير واحد
                                                                                /4عدداملتغيراتاقل من عددالقيود
       دائما نستخدم السمبلكس أو الرسم إذا كان متغيرين بغض النظر 
                                            عن عدد القيود
               أما لو كان أكثر من متغيرين فنستخدم السمبلكس فقط
                                  األهم نركز على عدد املتغيرات 
معادلة عادية 1x- 4 = 0 بنقل سالب 4 للطرف الثاني تصبح موجبة إذا x1 = 
                            4
```
**في الرسم البياني العدد املسموح به لعدد القيود هو**

- **أ- قيدان فقط**
	- **ب-قيد واحد**
	- **ت-ثالث قيود**
	- **ث- غير محدد**

**ُ الرسم البياني ال ستخدم ي في حالةوجود:** أ- **ثلاث متغيرات** 

**ب- اربع قيود ج-متغيرين**

د- متغيرات <sub>د</sub>اكدة

**وجودأكثر من حل أمثل ) عدة حلول مثلى(فان املجال خطي يحدث عندما** 

### **أ- تكون معامالتدالةالهدف موازيةملعامالت القيود**

- **ب- يوجد ثالثقيود على ألقل**
- **ت- عندما يقع الحل فيمنطقةمحدبة**
- **ث- عندما يقع الحل عند أحد النقاطالركنية**

تم التأكد من الدكتور بالحل

## **في حالةوجودمتغيرين فقطفإن قيد عدم السالبيه يضمن أن الحل فيالطريقةالبيانية**

- **- املربع األول**
- **- املربع الثاني**
- **- املربع الثالث**
- **- املربع الرابع**

## **منطقةالحلول املقبولة ه ي:**

- **Feasible onions' -**
- **Optimal solutions -**
- **Easible solunonsinf -**

**عند وجود متغيرين وينطبق على القيد عدم السالبيهفإن الحل يكون باملربع األول**

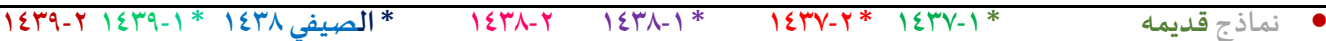

الرسم البيانى ( شاملا الأسئلة من 30 الى 39)<br>اذا أعطيت البرنامج الخطي التالي وطلب منك استخدام الرسم البياني في الحل:

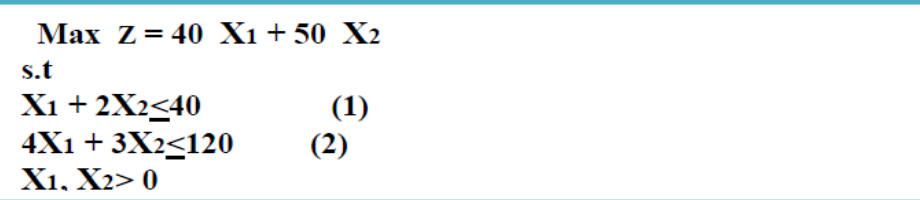

**القيد األول يتقاطع مع املحور 1xفيالنقطة**

 $(.,\tau).$ 

 $(\tau \cdot, \cdot)$ 

 $(\epsilon_*,\cdot)$ 

**(0,40) -**

**القید الثاني یتقاطع مع محو ر 2xفيالنقطة**

 $(.,\tau).$ 

 $(.,\xi).$ 

 $(\forall \cdot, \cdot)$ 

**(40,0) -**

**القید األول یتقاطع مع محور 2xفي النقطة**

**)0,20(-**

 $(.,\xi).$ 

 $(\xi, ., .)$ 

**- (20,0)**

**تظلیل القید األول یكون إلى: - اليمين )أعلى( - اليسار )أسفل(**

**تظليل القید الثاني یكون إلى: - اليمين )أعلى( -اليسار )أسفل(**

**اليمين 120 على معامل 2x اللي هو 3 , بيكون الجواب 40** **بيكون عندنا 120=2x , 0=1x , ونضعها بالقوس**  $3 \times 1 = 11$ ; = 40 **3 3** 

**طاملا تقاطع مع اكس** *2* **على طو ل اكس** *1 =0* **, بعدها نقسم الطرف**

$$
\frac{y \times y}{y} = \frac{40}{y} = 20
$$

**طاملا تقاطع مع اكس 1 على طول 2x= 0 , بعدها نقسم الطرف اليمين 40 على معامل 1x اللي هو ,1 بيكون الجواب 40 بيكون عندنا 0=2x , 40=1x , ونضعها بالقوس**  $X1 + 2 \times 2 = 40$ 

> **إذاكان القيد أصغرمن أويساوي على طول التظليل يسارأسفلوالعكس صحيح.**

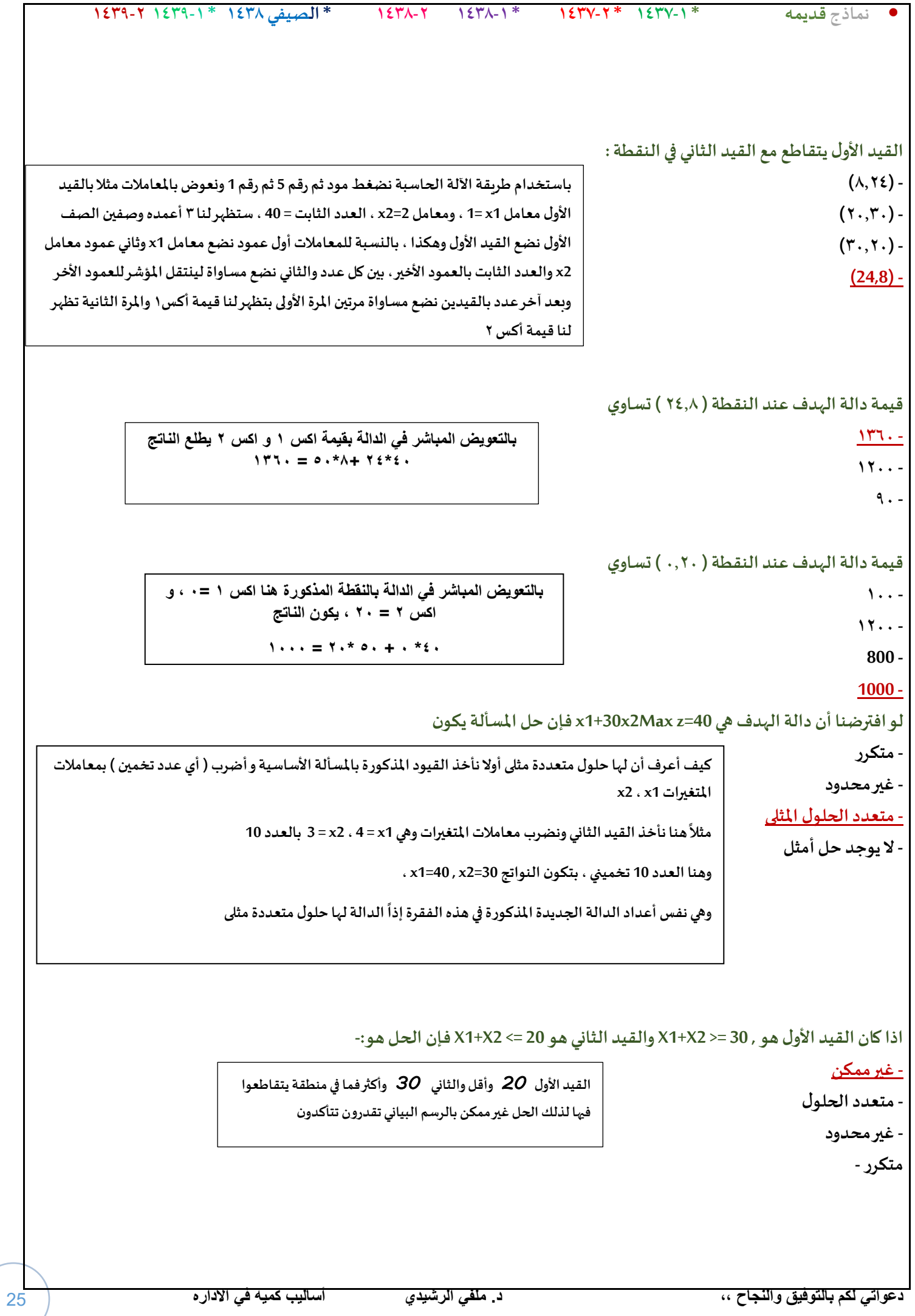

```
• نماذج قديمه * 1437-1 * 1437-2 * 1438-1 1438-2 * الصيفي 1438 * 1439-1 1439-2
                                                                                           Decision variable تعني
                                                                                                   - أساليبالقرار
                                                                                                  - القراراتاملتغيرة-
                                                                                                   - متغيرات القرار
                                              2X + 1X إذاكان القيد األول هو 20 ≥
و القيد الثاني هو 22 ≤2X1+X فإن الحل :
                                                                                                       - غير محدود
                                                                                                        - غير ممكن
                                                                                                           -متكرر-
                                                                                                    متعددالحلو ل
                         VI . الرسم البياني اذا اعطيت البرنامج الخطي التالي وطلب منك استخدام الرسم البياني في الحل : 
                                                                                                  Max Z = x1 + 2x2 x1 +x2 ≤30 /1
                                                                                                    2x1 + x2 \leq 40/2x2 \ge 14/3 X1.x2≥0
                                                                   س 28 / القيد االول يتقاطع مع محور 1x في hلنقطة : 
                                                                                                   (30.0)/1ب- /2)40.0( 
                                                                                                   (0.40)/3ث- /4)30.0( 
                                                           س /29 القيد االول )1( يتقاطع مع القيد الثاني )2( في النقطة : 
                                                                                                  أ- /1)10.20( 
                                                                                                  ب- /2)10.40( 
                                                                                                  ت- /3)40.20( 
                                                                                                  ث- /4)20.10( 
                                                                                 س/30 تظليل القيد الثالث يكون الى : 
                                                                                                 أ- /1اليسار 
                                                                                                  ب- /2اليمين 
                                                                                                  ت- /3االعلى 
                                                                                                 ث- /4االسفل 
                                  مثل ماذكرنا سابقا الحل غيرممكن الختالف اإلشارات
```
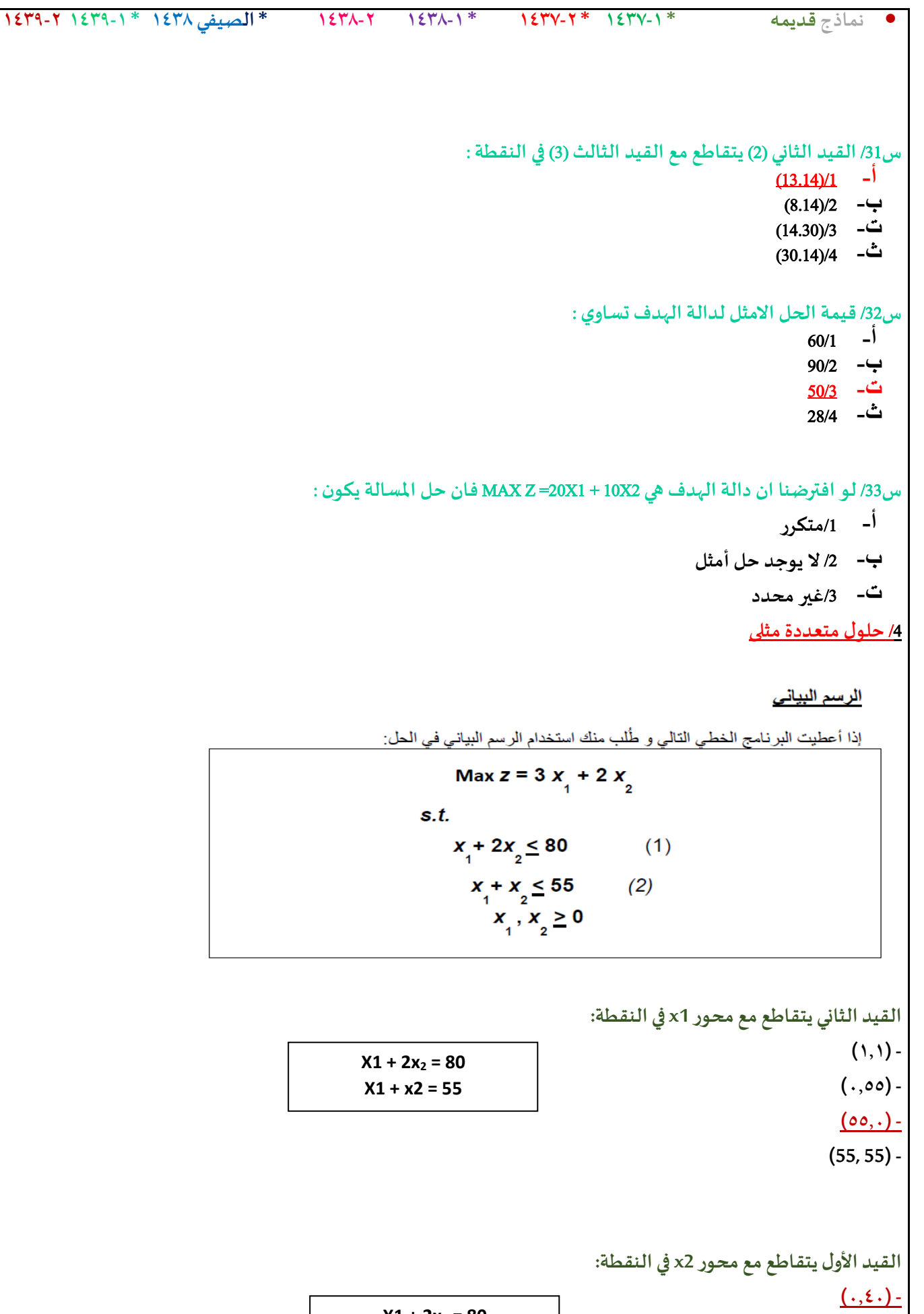

$$
(\epsilon\,.\,,.)\,.
$$

 $(\cdot, \wedge \cdot)$  -

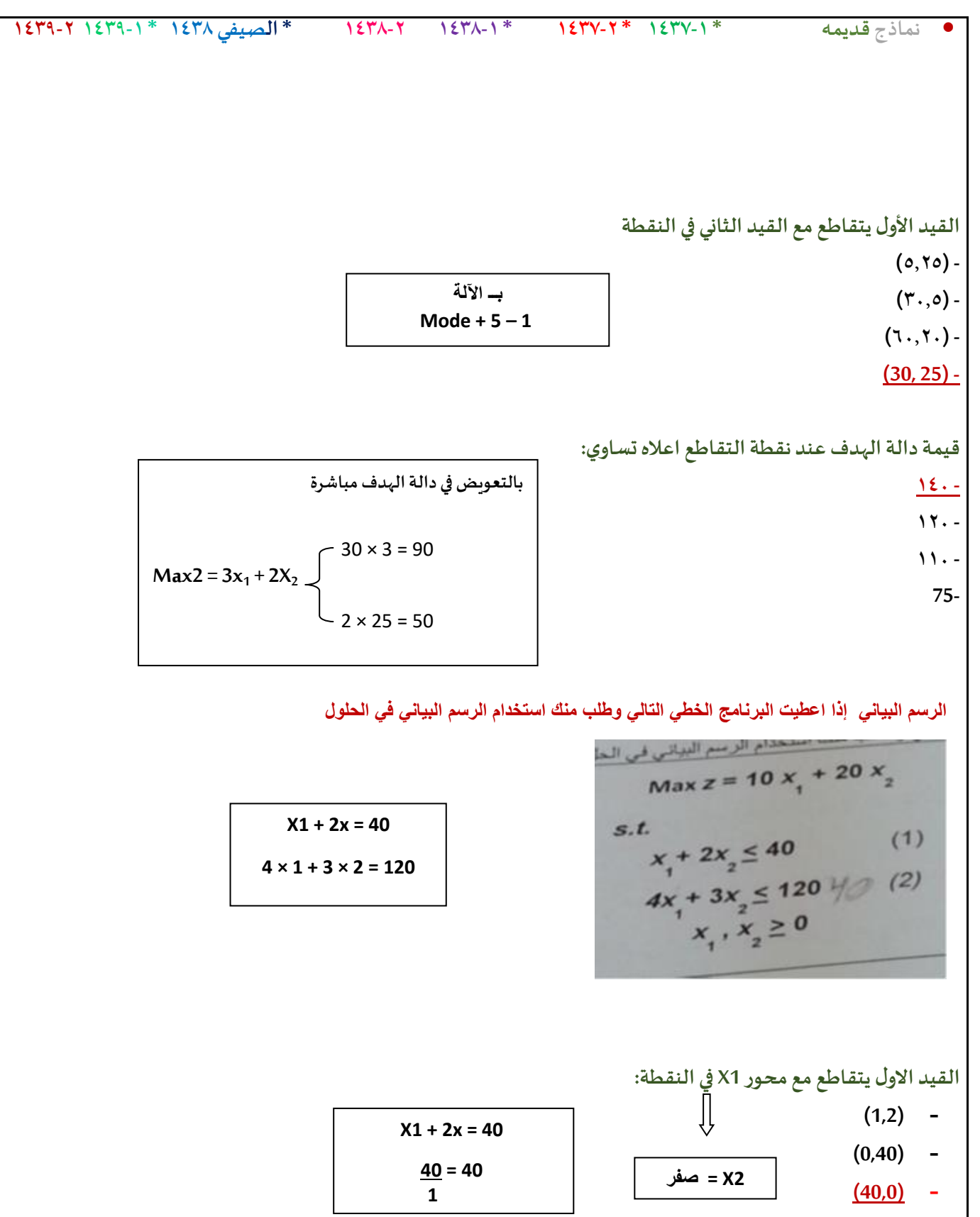

**(40,20) -**

**القيد الثاني يتقاطع مع محور 1X فيالنقطة:**

- **(4,3) -**
- **(0,30) -**
- **(30,0) -**
- **(30,40) -**

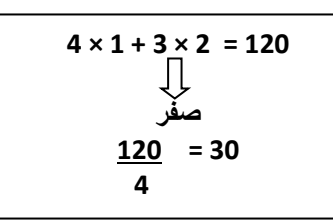

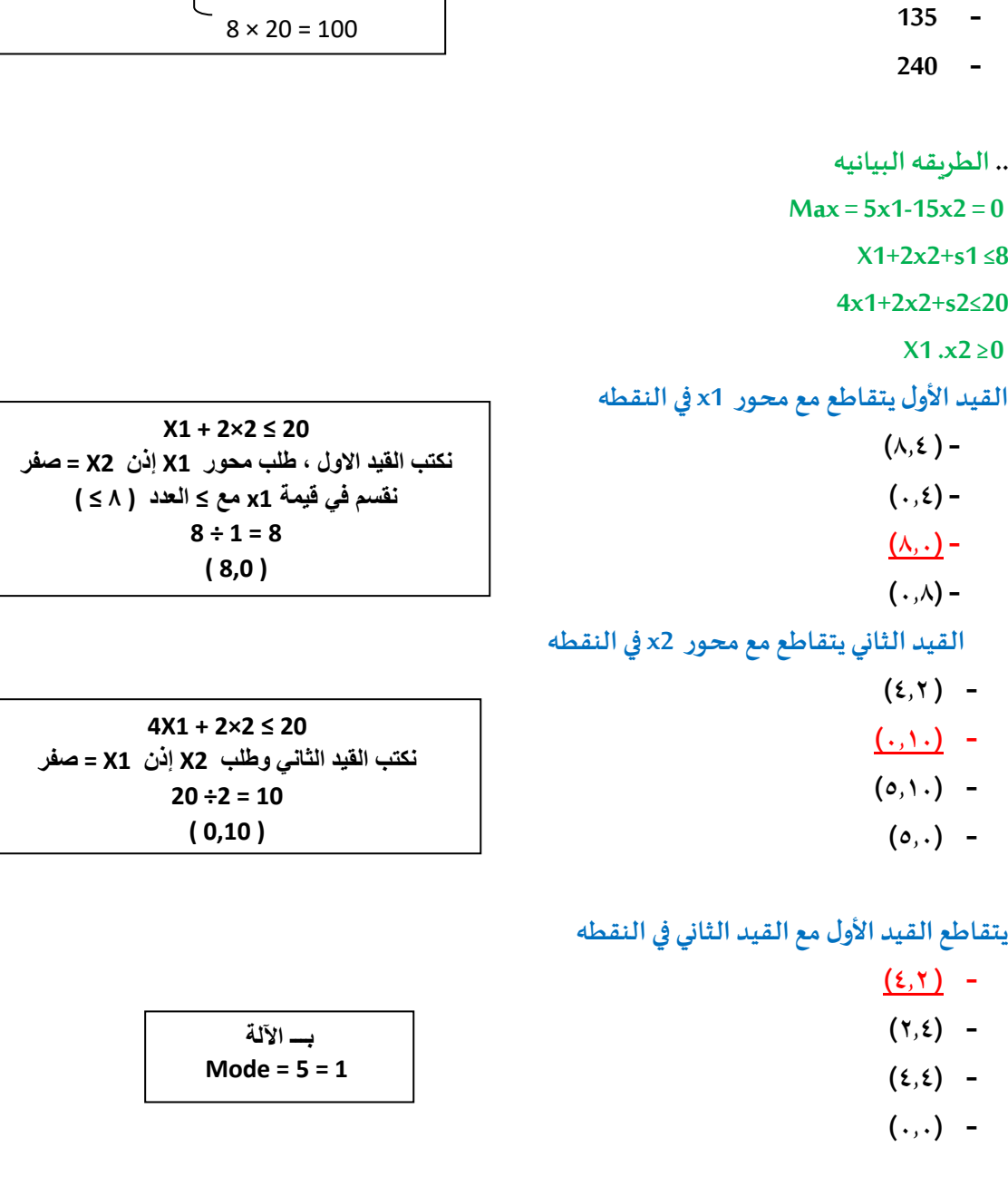

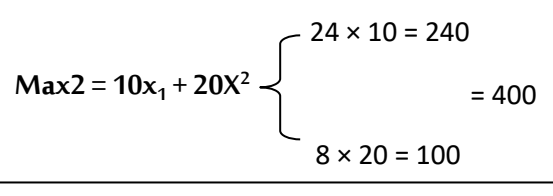

• **نماذج قديمه \* 1437-1 \* 1437-2 \* 1438-1 1438-2 \* الصيفي 1438 \* 1439-1 1439-2**

**بـــ اآللة Mode = 5 = 1**  **القيد االول يتقاطع مع القيد الثاني بالنقطة:**

**قيمةدالةالهدف عند نقطةالتقاطع اعاله:**

**(10,25) - (8,24) -**

**(20,40) -**

**(24,8) -**

**400 - 370 -**

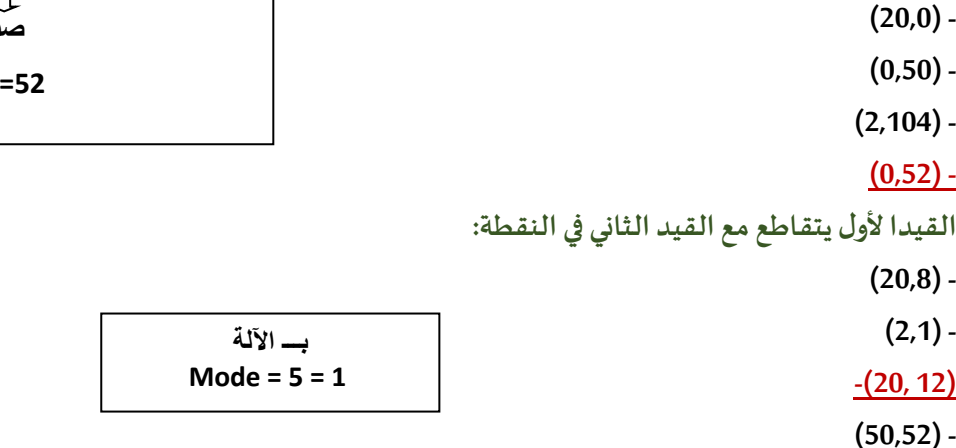

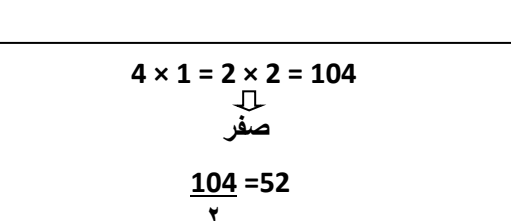

**قيمهدالهالهدف عند النقطهاملثلىتساوي**

**اذا اضفنا قيدا جديدا (2≤1x(فإن** 

**- منطقهالحلول سوف تزيد**

**- منطقهالحلول املقبولهلن تتغير**

**<sup>1</sup>X في القيد األو ل يتقاطع مع محور النقطة:**

**<sup>2</sup>X في القيد الثاني يتقاطع مع محور النقطة:**

**- منطقه الحلول املقبولهسوف تصغر**

**- منطقهالحلول سوف تكون غيرمقبوله**

إذا أعطيت البرنامج الخطي التالي وطُلب منك استخدام الرسم البياني في الحل: **ُ**

**25 -**

**55 -**

**50 - 15 -**

**الرسم البياني**

**(50,0) - (40,20) -**

**(20,0) - (0,50) -**

• **نماذج قديمه \* 1437-1 \* 1437-2 \* 1438-1 1438-2 \* الصيفي 1438 \* 1439-1 1439-2**

 $Max = 5 \times 1 - 15 \times 2 = 5$  $\times$   $\frac{4}{2}$ **20 + 30**

**50**

 $Max Z = X_1 + X_2$ **S.T**

 $2X_1 + 5X_2 \le 100$  (1)  $4X_1 + 2X_2 \le 104$  (2)  $X_1 X_2 \ge 0$ 

 $2 \times 1 = 5 \times 2 = 100$ **صفر**

> **100 =50 2**

## **)30.0( - )0.30( -**

**القيد االول يتقاطع مع املحور 2xفيالنقطة:**

**القيد الثاني يتقاطع مع محور 1xفيالنقطة**

**قيمةدالةالهدف عند نقطةالتقاطع اعالهتساوي:**

الرسم البياني (شاملا الأسئلة من 30 الى 39)

**32 - 20 - 3 - 28 -**

**)40.0( -**

 $(0.40) -$ 

**(0.40) - (40.0) - (20.0) - (0.20) -**

**تظليل القيد االول يكون إلى:**

- **- اليسار )اسفل(**
- **- اليمين )اعلى(**
- **X1 + 2 ×2 ≤ 40 اإلشارة بينهما الى األسفل**

• **نماذج قديمه \* 1437-1 \* 1437-2 \* 1438-1 1438-2 \* الصيفي 1438 \* 1439-1 1439-2**

 $20 \times 1 = 20$ 

 $12 \times 1 = 12$ 

 $(1)$   $X1 + 2 \times 2 = 40$ 

 $(2)$ 

 **40 = 2× 2 + 1X صفر**

**40 = 20 2** 

 $4 \times 1 = 3 \times 2 = 120$  صفر  $120 = 30$  $\epsilon$ 

 $4 \times 1 = 3 \times 2 = 120$ 

اذا أعطيت البرنامج الخطي التالي وطلب منك استخدام الرسم البياني في الحل:

 $\text{Max2} = x1 + 2x \quad \text{=}$  = 32

Max  $Z = 40 X_1 + 50 X_2$ 

s.t

 $X_1 + 2X_2 \le 40$  $4X_1 + 3X_2 \le 120$ 

 $X_1, X_2 > 0$ 

- **القيدين يتقاطعان فيالنقطة**
	- **)8,24( -**
	- $(7., 7.)$
	- **)30,20( -**
	- **)24,8( -**
- **بـــ اآللة Mode = 5 = 1**
- 
- 

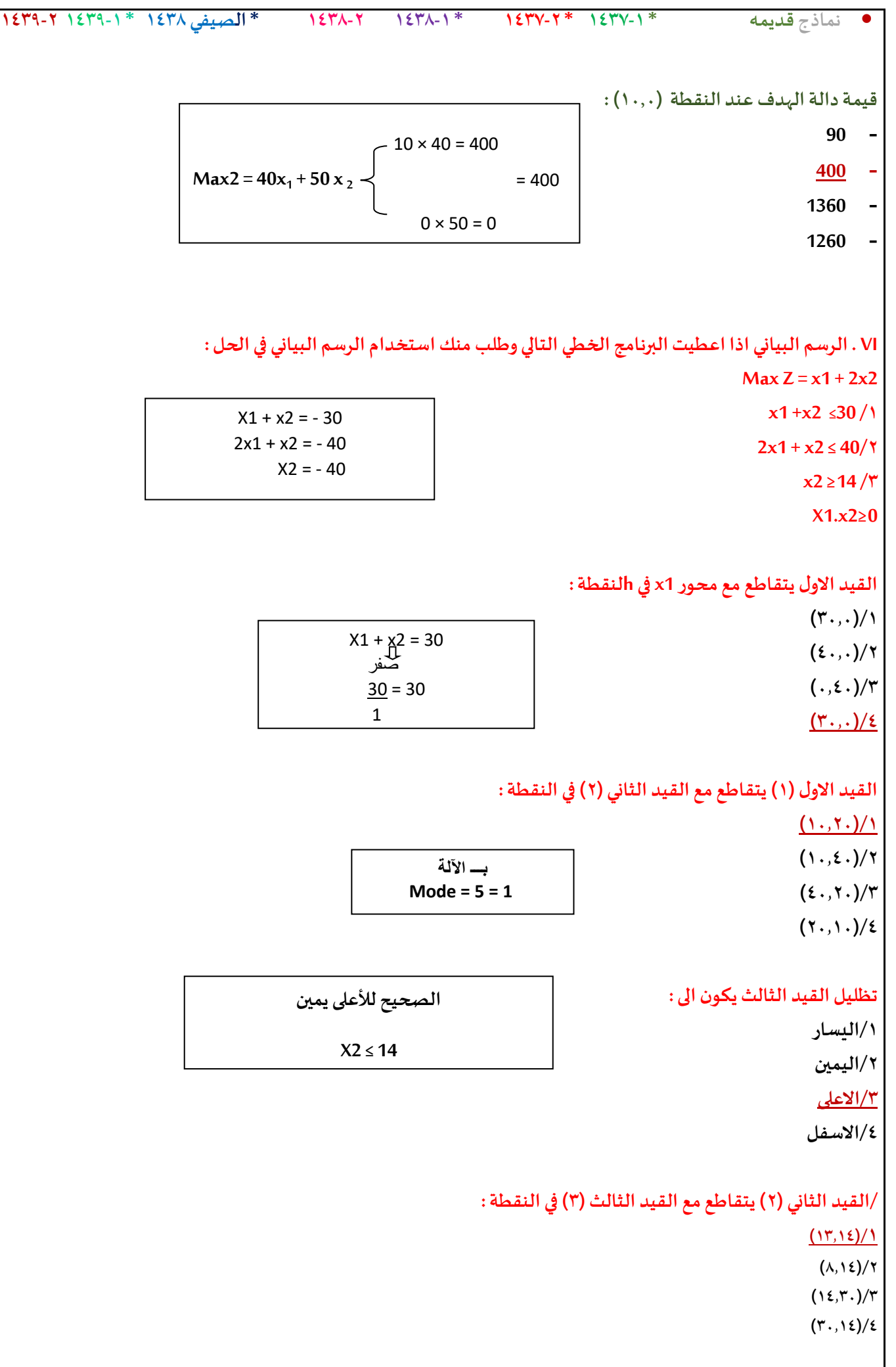

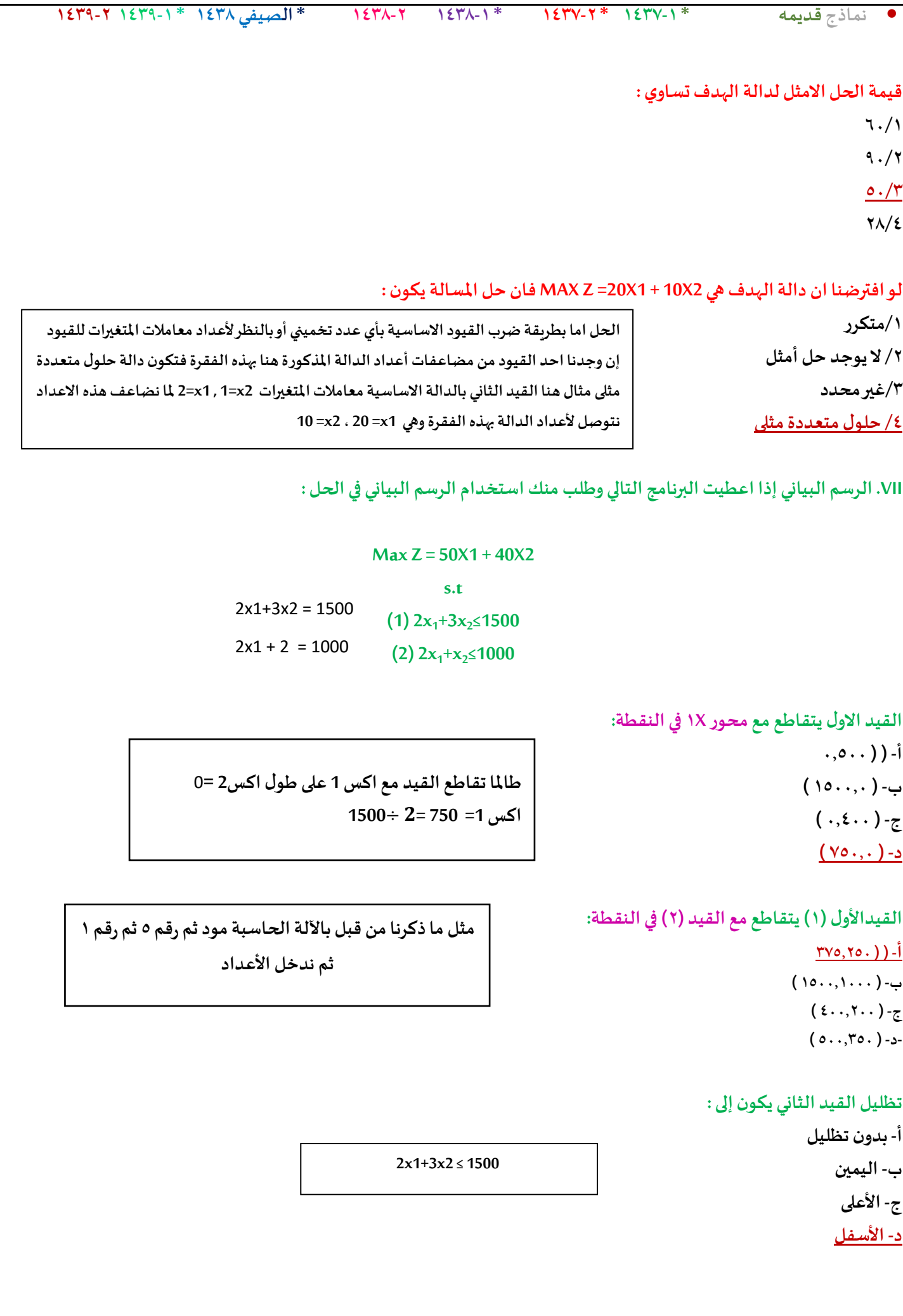

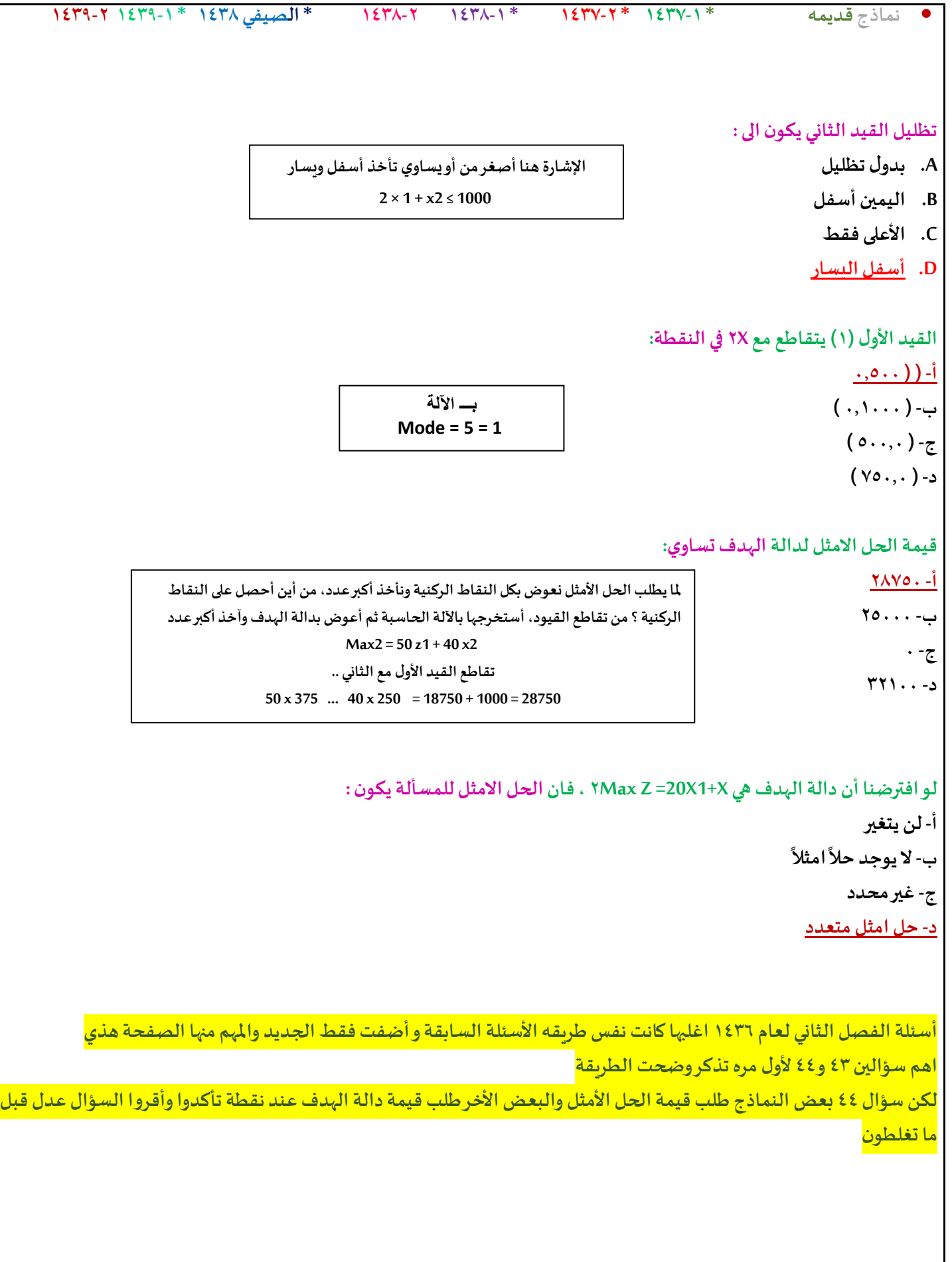

**دعواتي لكم بالتوفيق والنجاح ,, د. ملفي الرشيدي أساليب كميه في االداره** 35 **أ- اليسار ب- اليمين ت- االعلى ث- االسفل قيمةالحل االمثل لدالةالهدف تساوي: أ- 60 ب- 08 ت- 04 ث- 28**

**مثل ما ذكرنا املفترض لألعلى ويمين**

**لكن جواب الدكتور (16.14)**

- **الجواب الصحيح (13.14)**
- **القيد الثاني (2)يتقاطع مع القيد الثالث (3)فيالنقطة:**

**القيد االول (1)يتقاطع مع القيد الثاني (2)فيالنقطة : أ- (10.40)**

- 
- 

**ب- (20.10) ت- (10.20) ث- (40.20)**

**أ- (16.14) ب- (18.14)**

**ت- (14.30) ث- (30.14)**

**تظليل القيد الثالثيكون الى:**

**أ- )0.40(**

**ب- (30.0) ت- (0.30)**

**ث- (40.0)**

القيد الاول يتقاطع مع محور **1 X**في نقطة :

 $X1 + X2 = 30$  صفر  $30 = 30$ 1

# **املحاضرة السادسة والسابعه والثامنة**

**املتباينةمن النوع =< )أقل من أو يساوي( تتحول إلىمساواةفيالصورةالقياسية عن طريق: - نقل الطرف األيمن إلىالطرف األيسر مع تغيير اإلشارة-ضربطرفياملعادلةب)1-(** - إضافة متغير راك*د* **- طرح متغير راكد**

> **املتباينةمن النوع )اقل من او يساوي ( تتحول الىمساواةفيالصورة القياسية : /1 طرح متغير راكد /2 اضافةمتغير راكد /3ضربطرفياملعادلةب)1-( /4نقل الطرف االيمن الىالطرف االيسر مع تغيير االشاره**

**املتباينةمن النوع => ) اكبر من او يساوي ( تتحول الىمساواةفي صورة القياسية عن طريق:... أ- طرح متغير راكد ب- إضافةمتغير راكد ج-ضربطرفياملعادلةبـ )1-( د- نقل الطرف األيمن الىالطرف االيسر مع تغيير اإلشارة**

> **Pivot Elementتعني - العنصر الداخل. - العنصر املحوري**

> > **معادلةاالرتكاز**

**- العنصر املتحرك-**

**إذاكانتجميع عناصر صف دالةالهدف عند استخدام السمبلكس أصفار أو قيم موجبةفهذا يدل على**

**- الحل األمثل قد تم التوصل اليهفيالجدول السابق - الحل األمثل قد تم التوصل إليةفيالجدول الحالي**

**- الزال هناكمجال لتحسين الحل وإيجاد جدول جديد - هناكأكثر من حل أمثل**

**نحتاج للتركيز إذا ذكر لي جميع العناصر موجبة أو أصفار فقد توصلنا للحل األمثل** 

**أما إذا ذكر لي بعض العناصر موجبة أو أصفار يعني أن هناك قيم سالبةبالجدول وهنا نحتاج إلىتحسين الحل وإيجاد جدول جديد**
**اذا كانتبعضعناصر صف دالةالهدف عند استخدام السمبلكس اصفار او قيم موجبةفهذا يدل: /1 هناكاكثر من حل أمثال /2 الحل االمثل قد تم التوصل اليةفيالجدول السابق /3 الحل االمثل قد تم التوصل اليهفيالجدول الحالي /4الزال هناكمجال لتحسين الحل و ايجاد جدول جديد إذاكانتجميع عناصر صف دالةالهدف عند استخدام السمبلكس اصفار أو قيم موجبةفهذا يعني : أ- هناكاكثر من حل امثــل ب- الحل األمثل قد تم التو صل إليه فيالجدول السابق ج- الحل األمثل قد تم التوصل اليهفيالجدول الحالي د- الزال هناكمجال لتحسين الحلو ل وإيجاد جدول جديد يجبأن يكون العنصر املحوري في جدول السمبلكس - عدد صحيح-موجب-صفر املتغير الداخل في جدول السمبلكس هو-سالب - أقل معامل سالبفي صف دالةالهدف. - اقل خارج قسمةللطرف األيمن - الواحد الصحيح - أكبر معامل سالبفي صف دالةالهدف. هنا ذكر لي ) بعض ( العناصر موجبة أو أصفار يعني أن هناك قيم سالبةبالجدول وهنا نحتاج إلى تحسين الحل وإيجاد جدول جديد حتىنحصل علىقيم موجبةأوأصفار**

**املتغير الداخل في جدول السمبلكس هو : /1أكبر معامل سالبفي صف دالةالهدف /2اقل معامل سالبفيصف دالةالهدف /3اقل خارج قسمةللطرف االيمن /4الواحد الصحيح**

**املتغير الداخل في جدول السمبلكس هو: أ- اكبر معامل سالبفي صف دالةالهدف ب- اقل معامل سالبفي صف دالةالهدف ج- اقل خارج قسمةللطرف األيمن د- الواحد الصحيح**

**املتغير الخارج في جدول السمبلكس ھو - أكبر معامل سالبفي صف دالةالهدف - اقل خارج قسمةللطرف األيمن بعد قسمة علىالعموداملحوري - الواحد الصحيح بعد قسمةاملتغير الداخل علىاملتغير الخارج - أقل معامل سالبفي صف دالةالهدف**

> **الطريقة املبسطة هي - Element Pivotالعنصر املحوري - Equation Pivotصف االرتكاز العموداملحوريPivot Column - Simplex Method -**

> > **الطريقهاملبسطة هي : Decision Analysis-1 Pivot Equation-Y Graphical Method-3 Simplex Method-4**

**اذاوجدناقيمة سالبةواحدةفقط في صف دالةالهدف في جدول السمبلكس فهذا يعنيان - الحل األمثل قد تم التوصل اليهفيالجدول السابق. - الحل األمثل قد تم التوصل اليهفيالجدول الحالي. - الزال هناكمجال لتحسين الحل و إيجاد جدول جديد - هناكاكثر من حل أمثل**

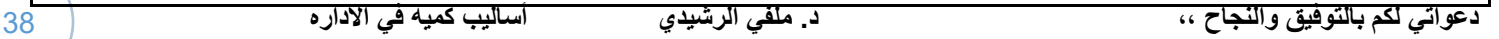

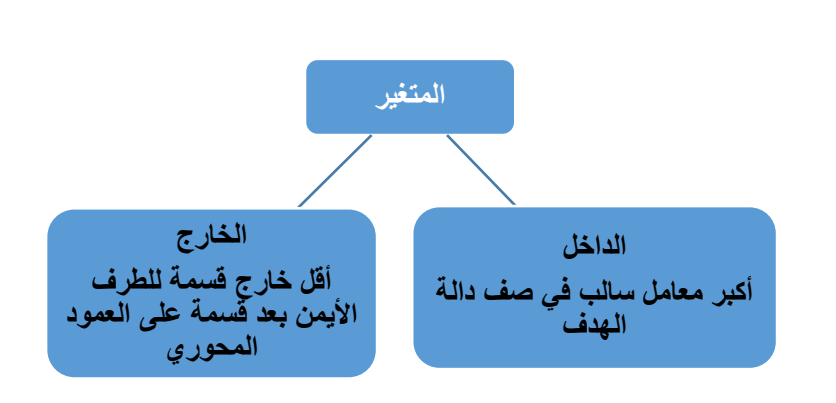

```
• نماذج قديمه * 1437-1 * 1437-2 * 1438-1 1438-2 * الصيفي 1438 * 1439-1 1439-2
```

```
- الطريقةاملبسطة Method Simplex هي طريقةلحل مسائل:
                                                                                                 أ- تحليل القرار
                                                                                             ب-شبكات األعمال
                                                                                             ج- البرمجةالخطية
                                                                                                د- الرسم البياني
                                                                                  الصيغة القياسية للسمبلكس :
                                                                                         ZMax= + 15 X_2X_1 + X_2 \leq (1)4X_1 + 2X_2 (2)
                                                                                                      X<0
                    اذاكان احد القيودفيالشكل القياس ي هو 150 = 1X 2+X + 1Sفإن قيمة 1Xفيالحل االبتدائي تساوي:
                                                                                                            1 -
                                                                                                          147 -
                                                                                                            0 -
                                                                                                         150 -
                                                         العنصر املحوري element Pivot في جـدول السمبلكس هو:
                                                                        - أكبر معامل سالبفي صف دالةالهدف
                                                                        - أصغر خارج قسمةللمتغيراتالراكدة
                                                              - نقطةتقاطع العموداملحوري مع الصف املحوري
                                                                                - اقل معامل سالبمع الجدول
                                            و جودقيم موجبةو سالبةفيصف دالةالهدف في جدول السمبلكس يعني-:
                                                               - الحل األمثل قد تم التوصل اليهفيالجدول السابق.
                                                                - الحل األمثل قد تم التوصل اليهفيالجدول الحالي.
                                                              - الزال هناكمجال لتحسين الحل و إيجاد جدول جديد
                                                                                        - هناكأكثر من حل أمثل
                إذا كانت بعض عناصر صف دالة الهدف عند استخدام السمبلكس اصفار أو قيمة موجبه فهذا يدل على :
                                                                                 - هناكاكثر من حل امثل
                                                         - الحل االمثل قد تم التوصل اليهفيالجدول السابق
                                                          - الحل االمثل قد تم التوصل اليهفيالجدول الحالي
                                                      - الزال هناكمجال لتحسين الحل وايجاد جدول جديد.
إذاقال لكم حل ابتدائي على طول قيمةاكس 1 واكس 2 = صفر وإذا أعطاكم جدول راح
                                                    نطلع القيمةمن الجدول. 
<mark>((حسب كلام الدكتور قال بعض موجب واصفار</mark> (
<mark>يعني الباقي سالب يعني الجواب لازال هناك مجال</mark>
                         لتحسين الحل ^^((
```
/2 تفريغ المعامالت الواردة ) جدول الحل االبتدائي األولي ( /3 التحقق من االمثلية )صف2( اثفار ، موجب = حل امثل /4 تحسين الحل ) تحديد المتغير الداخل والخارج (

#### **الخطوةاألولىفي طريقة السمبلكس )املبسطه( هي**

- **:)**
- **أ- تكوين جدول الحل االبتدائي**
	- **ب- تكوين الشكل القياس ي**
		- **ت- تحديد املتغير الداخل**
		- **ث- تحديد املتغير الخارج**

#### **املتغير الخارج هو:**

- **أ- الذي يشكل أقل خارج قسمة عدداأليمن على عموداملتغير الخارج**
	- **ب- الذي يتقاطع عدد عمود املتغير الخارج**
		- **ت- الذي يحتوي علىأكبر معاملسالب**
			- **ث- الذي يحتوي علىأكبر رقم فيال .**

**الطريقة املبسطة )طريقة السمبلكس(لدينا البرنامج الخطي التالي:**

$$
\begin{aligned}\n\text{Max } z &= 2 \times_1 + 3 \times_2 \\
\text{s.t.} \\
x_1 + 2x_2 &\le 80 \\
x_1 + x_2 &\le 55 \\
x_1, x_2 &\ge 0\n\end{aligned} \tag{1}
$$

**دالةالهدف فيالشكل القياس يلهذهاملسألة ستكون علىالشكل:**

- **Max z - 2x1 +3x2=0 -**
- **Max z - 2x1 - 3x2=0 -**
- **Max z + 2x1- 3x2=0 -**
- $Min z 2x1 3x2 = 0$  **-**

**القيد االول فيالشكل القياس يلهذهاملسألة سيكون علىالشكل:**

- **X1 + 2x2 + s1 =80 -**
- $X1 + 2x2 + s1 \le 80$  -
- $X1 + 2x2 + s1 \ge 80$  -
	- **X1 + 2x2 -s1 =80 -**

**القيد الثاني فيالشكل القياس يلهذهاملسالة سيكون علىالشكل:**

 $X1 + x2 - s2 = 55$  **-**

**دعواتي لكم بالتوفيق والنجاح ,, د. ملفي الرشيدي أساليب كميه في االداره** 40

**الشكل القياس ي الزم يساوي صفروجميع اشاراتالدالةأوالقيد**

**تختلف عن الشكل السابق أي املوجب يصير سالب والعكس.**

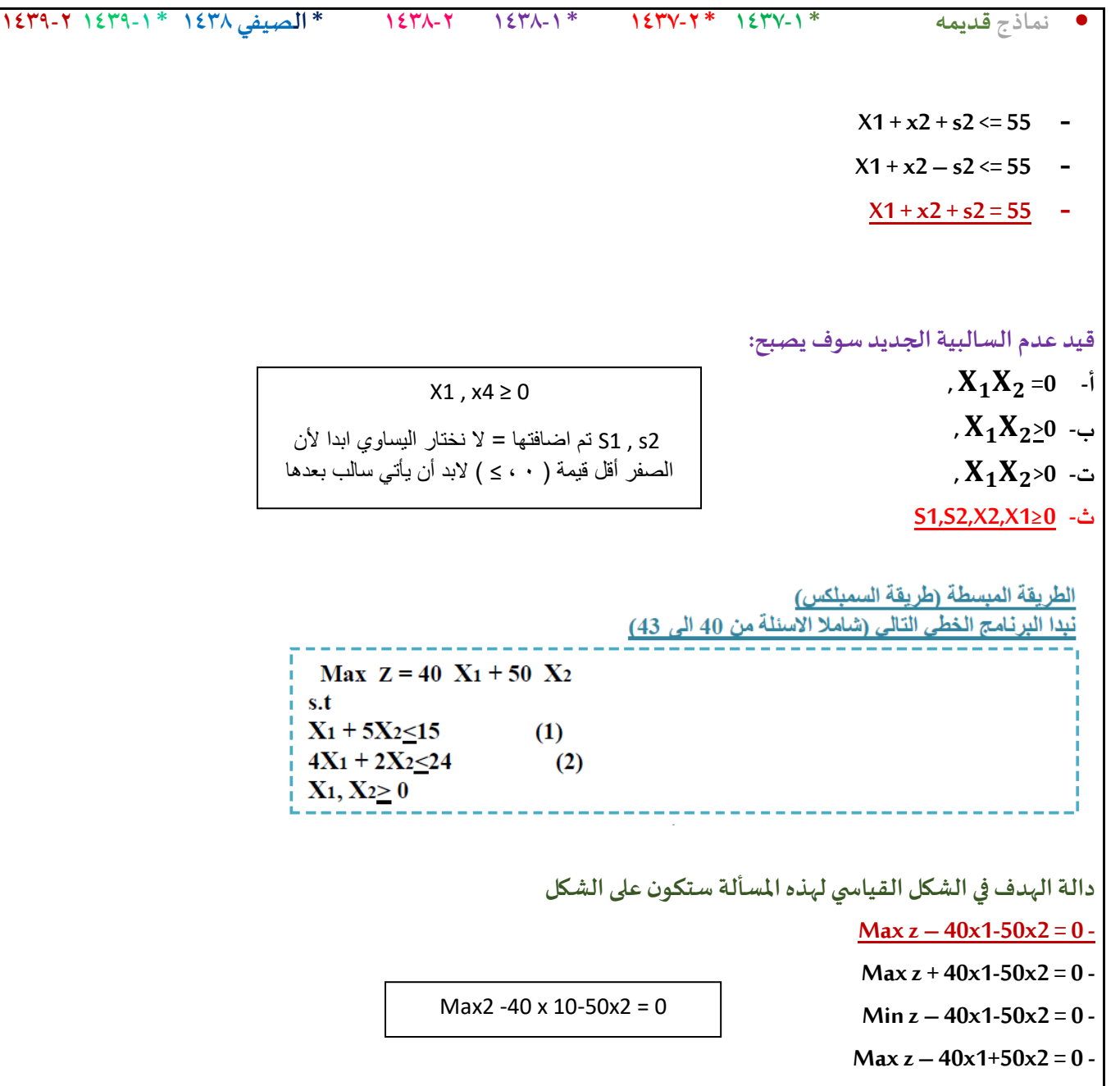

**القيد األول فيالشكل القياس يلهذهاملسألة سيكون علىالشكل:**

**X1 + 5x2 – s1 =15 -**

**X1 + 5x2+ s1< =15 -**

**X1 + 5x2 – s1< =15 -**

**X1 + 5x2 + s1 =15 -**

X1 +5x2 ≥ 15 اقل من .. اذا 1s تساوي

**القيد الثاني فيالشكل القياس يلهذهاملسألة سيكون علىالشكل:**

 $\frac{1}{2}x^2 + 3x^2 + 52 \leq x^2 + 6$ 

 $\frac{2}{3}x^2 + 2x^2 + 52 = 16$ 

 $\frac{6x}{1} + 3x^2 - 52 \leq 76$ 

**- 4x1 + 3x2-s2 =120**

 $4x1 + 2x2 \le 24$ اقل من 2+s وتساوي

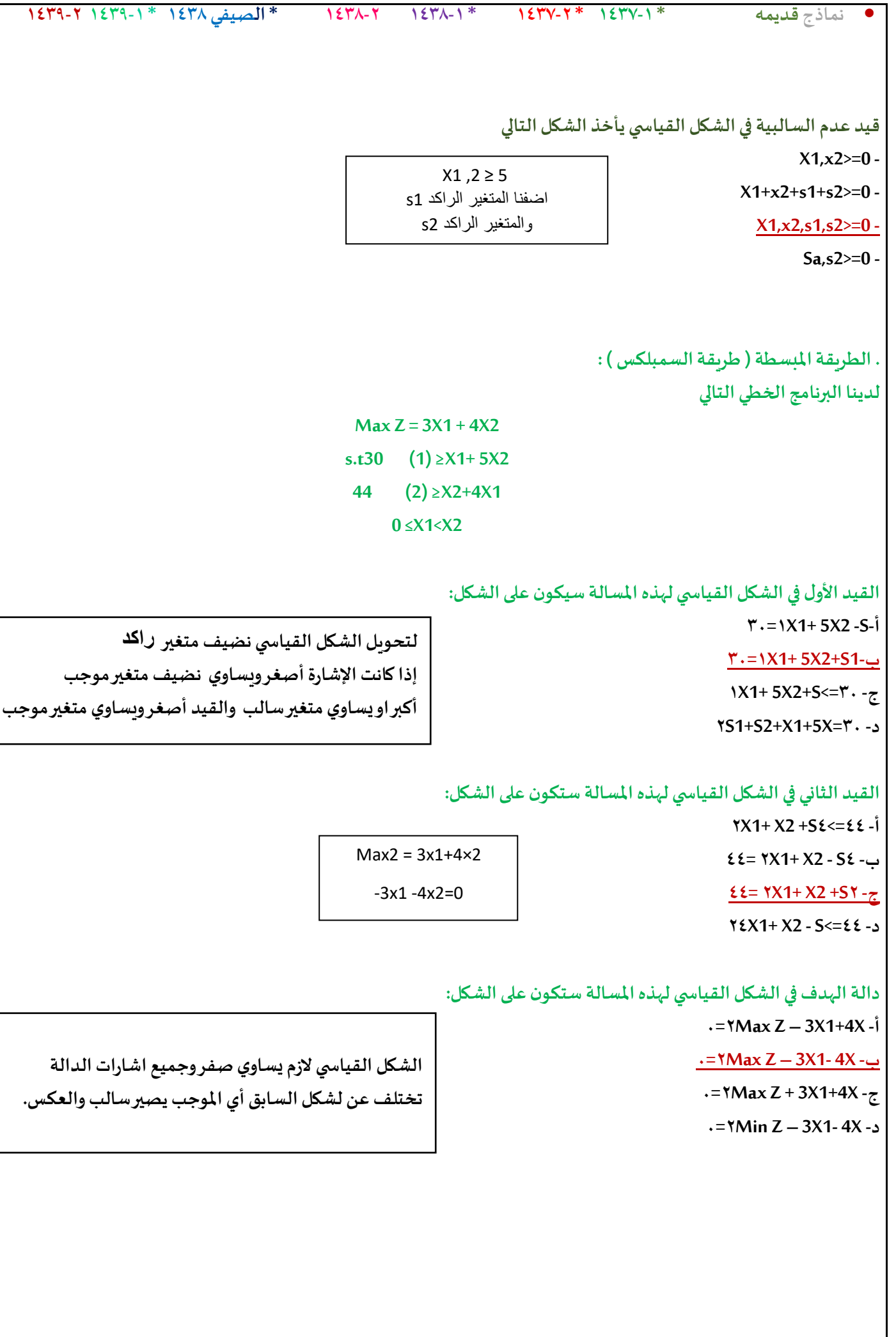

**تحويل نموذج البرمجةالخطيةلشكل القياس ي تفريغ**

**املعامالت التحقق من األمثلية تحسين الحل**

```
في طريقةالسمبلكس , الشكل القياس ي هو الخطوة ....
                                            أ-االولى
                                          ب- الثانية
                                          ج-الثالثة
```
**د-الرابعة**

**الطريقة املبسطة)طريقة السمبلكس(:**

**لدينا البرنامج الخطي التالي:**

**Max z=3x1+4x2**

**S.t**

**X1+5x2 ≤ 30**

 $x1+x2 ≤ 44$ 

 $X1, x2 ≥ 0$ 

<sup>A</sup>. 30=1S2-X1+5X**-القيد االول فيالشكل القياس يلهذهاملسألة سيكون علىالشكل:**

- 
- X1+5X2+S1=30 .B
- $X1+5X2+51 \le 30$  .C
- SH≤

) أقل من (

 $X1+5X2+52 \leq 30$  .D

**القيد الثاني فيالشكل القياس يلهذهاملسالة سيكون علىالشكل:**

- $X1+X2+S2 \le 44$
- $X1+X2-S2=445$  .B
- X1+X2+S2=444 .C
- $X1+X2-S2 \le 445$  .D

**دالةالهدف فيالشكل القياس يلهذهاملسألة ستكون علىالشكل التالي:**

- Max z-3x1+4x2=0 .A
- Max z-3x1-4x2=0 .B
- $Max z+3x1+4x2=0$  .C
- Max z-3x1-4x2=0 .D

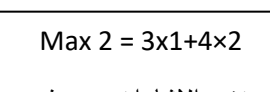

) أقل من (

 $S_2 + \leq$ 

نغير اإلشارات = صفر

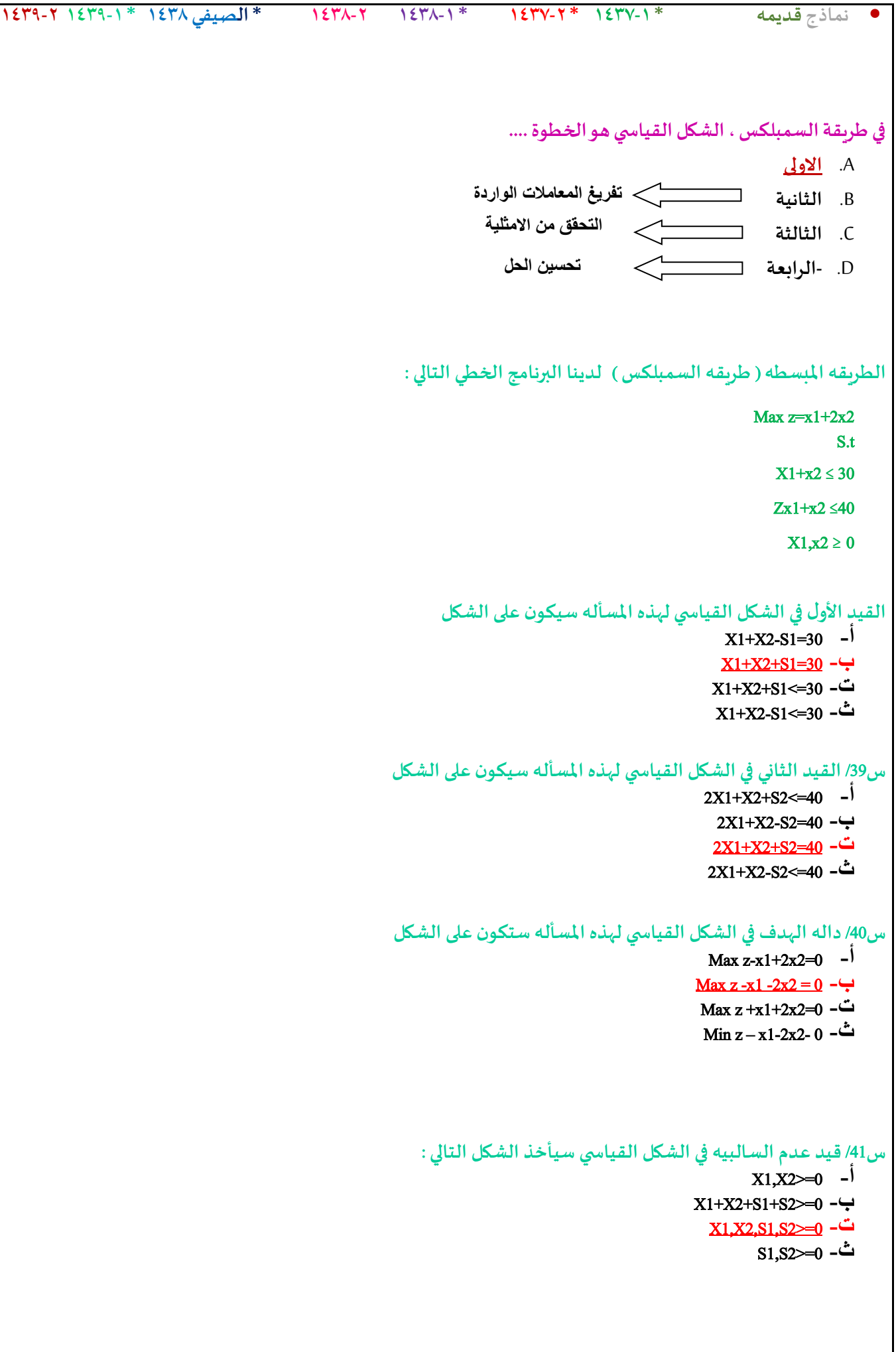

```
الطريقة المبسطة (السمبلكس)
                                          لدينا البرنامج الخطي التالي
               Max Z = x_1 + x_25.12x_1 + x_2 \leq 3(1)3x_1 + x_2 \le 3.5(2)x_1 + x_2 \le 1(3)x_1, x_2 \ge 0-12 القيد الثانيي في الشكل القياس ي لهذه املسأله سيكون على الشكل 
                                             3x1+x2+s2=3.5 -أ
                                              3x1+x2+s1=3.5 -ب
                                            3x1+x2+s1<=3.5 -ت
                                          3x1+x2+s1+s2=3.5 -ث
13 – القيد الثالث في الشكل القياس ي لهذه املسأله سيكون على الشكل : 
                                              X1+x2+s2<=1 -أ
                                                X1+x2_s3=1 -ب
                                                X1+x2+s3=1 -ت
                                                X1+x2+s2=1 -ث
  14 – داله الهدف في الشكل القياس ي لهذه املسأله ستكون على الشكل 
                                             Max z-x1-x2=0 -أ
                                              Max z-x1-x2=0 -ب
                                            Max z +x1+x2=0 -ت
                                             Min Z-x1-x2=0 -ث
                    15 – في هذه املسأله تم اضافه املتغير الراكد الى .... 
                                                     أ- األول 
                                                     ب- الثاني 
                                                    ت- الثالث 
                                                 ث- كل القيود
```
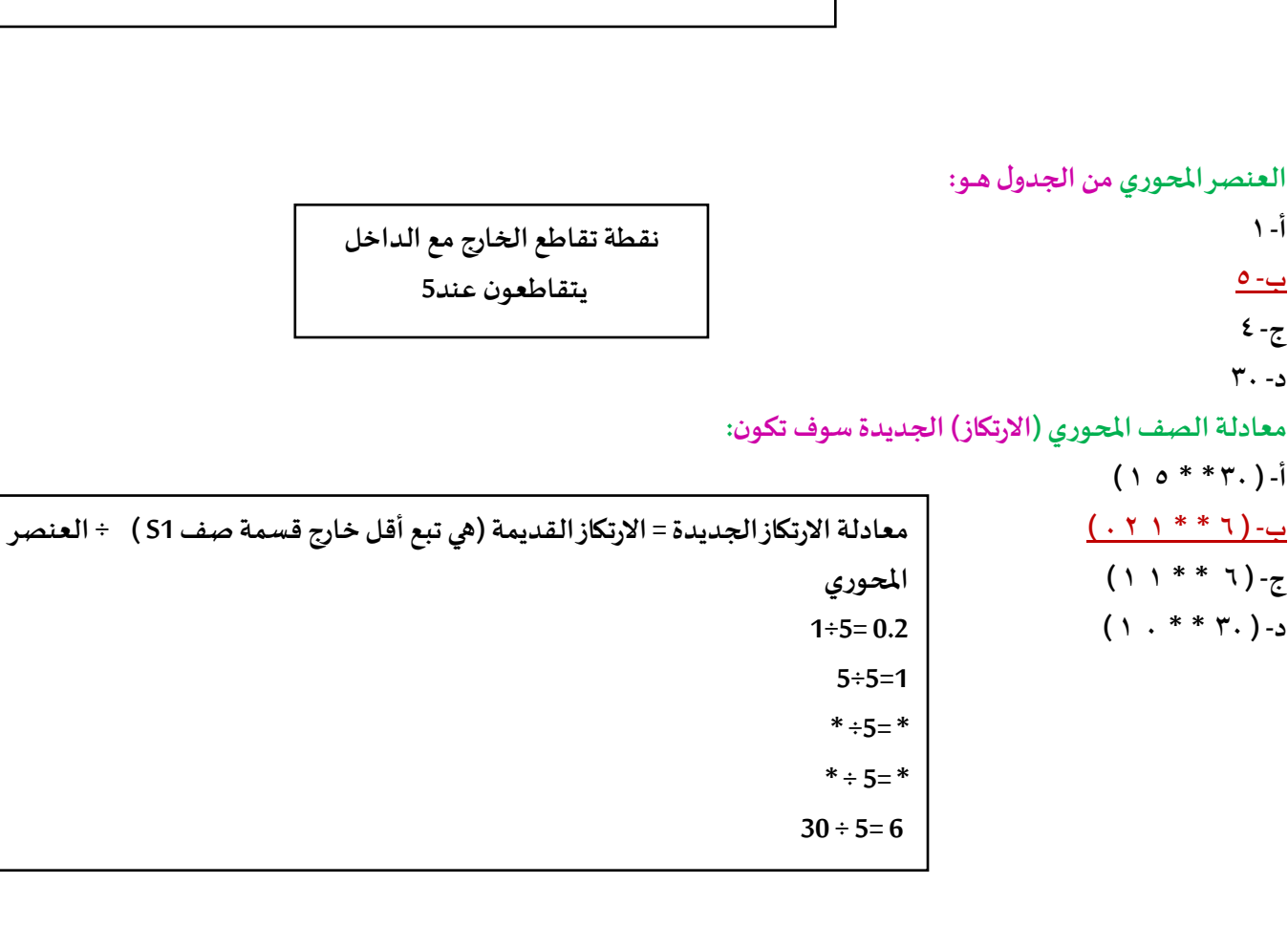

**سالب أكبر معامل -4 فيالعمود 2X**

**املتغير الخارج = أصغر قيمة بالقسمة, نقسم العمود الثابت على العمود الداخل** 

**ج-S1**

**املتغير الخارج فيالجدول هــو:**

**املتغير الداخل فيالجدول هــو:**

**د-S2**

**أ- X1**

**ب- X2 ج-S1 د- Z**

**أ- 1**

**ب- 5**

**ج- 4 د- 30**

**أ- X1**

**ب- X2**

#### • **نماذج قديمه \* 1437-1 \* 1437-2 \* 1438-1 1438-2 \* الصيفي 1438 \* 1439-1 1439-2**

# إذا كان جدول الحل الابتدائي (الأولى) على النحو التالي

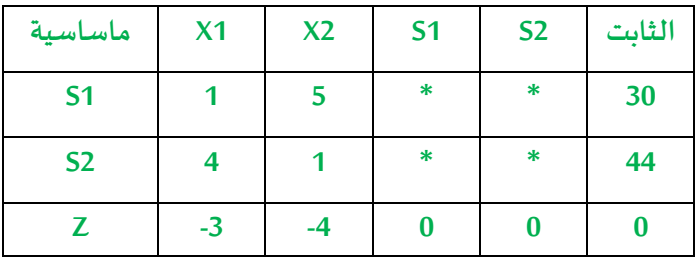

**30÷5= 6 44÷1=44**

**املتغير الداخل هو العمودالذي يحتوي علىأكبر معامل**

**1Sهو الخارج, ألن خارج القسمة 6 هي القيمة األصغر** 

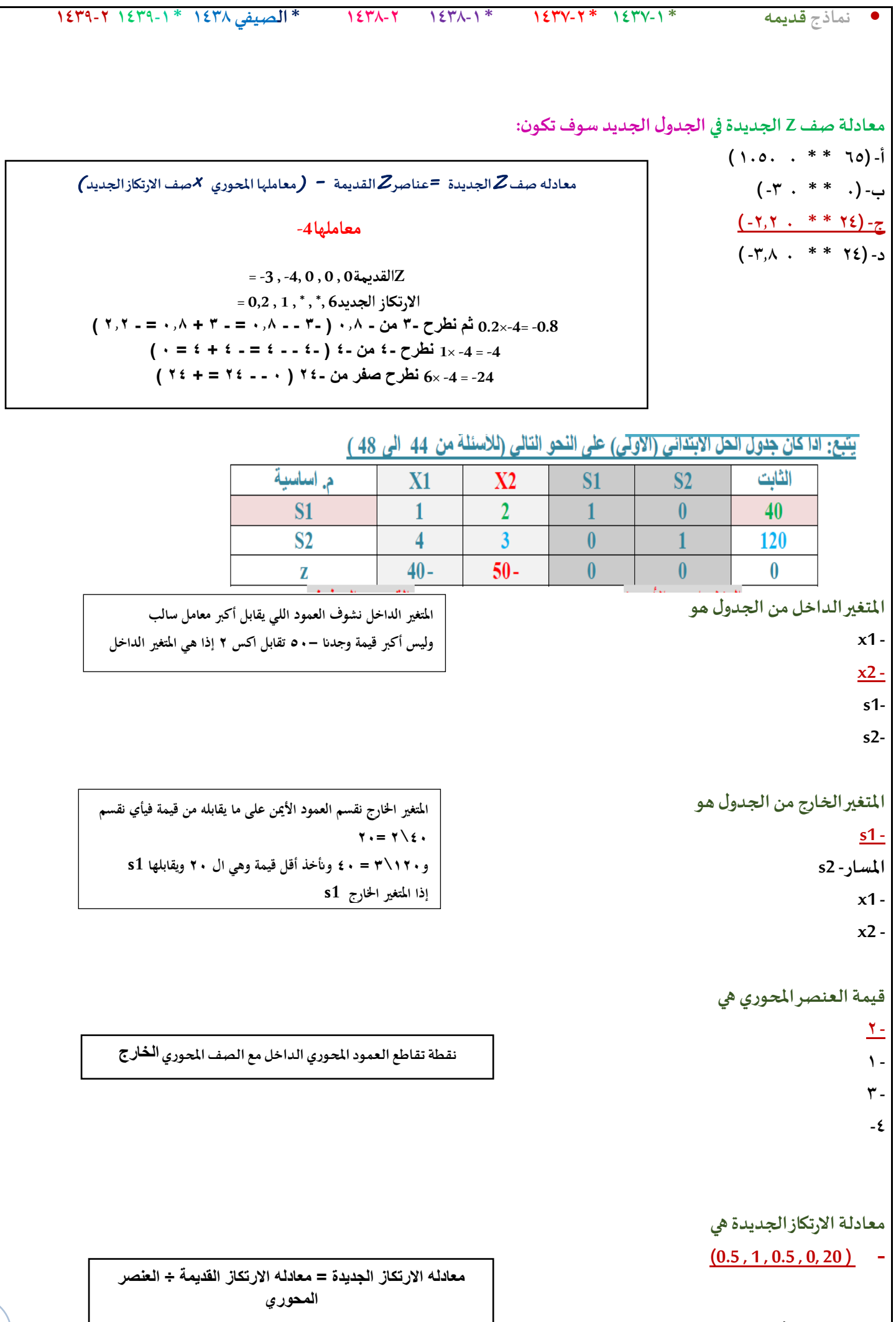

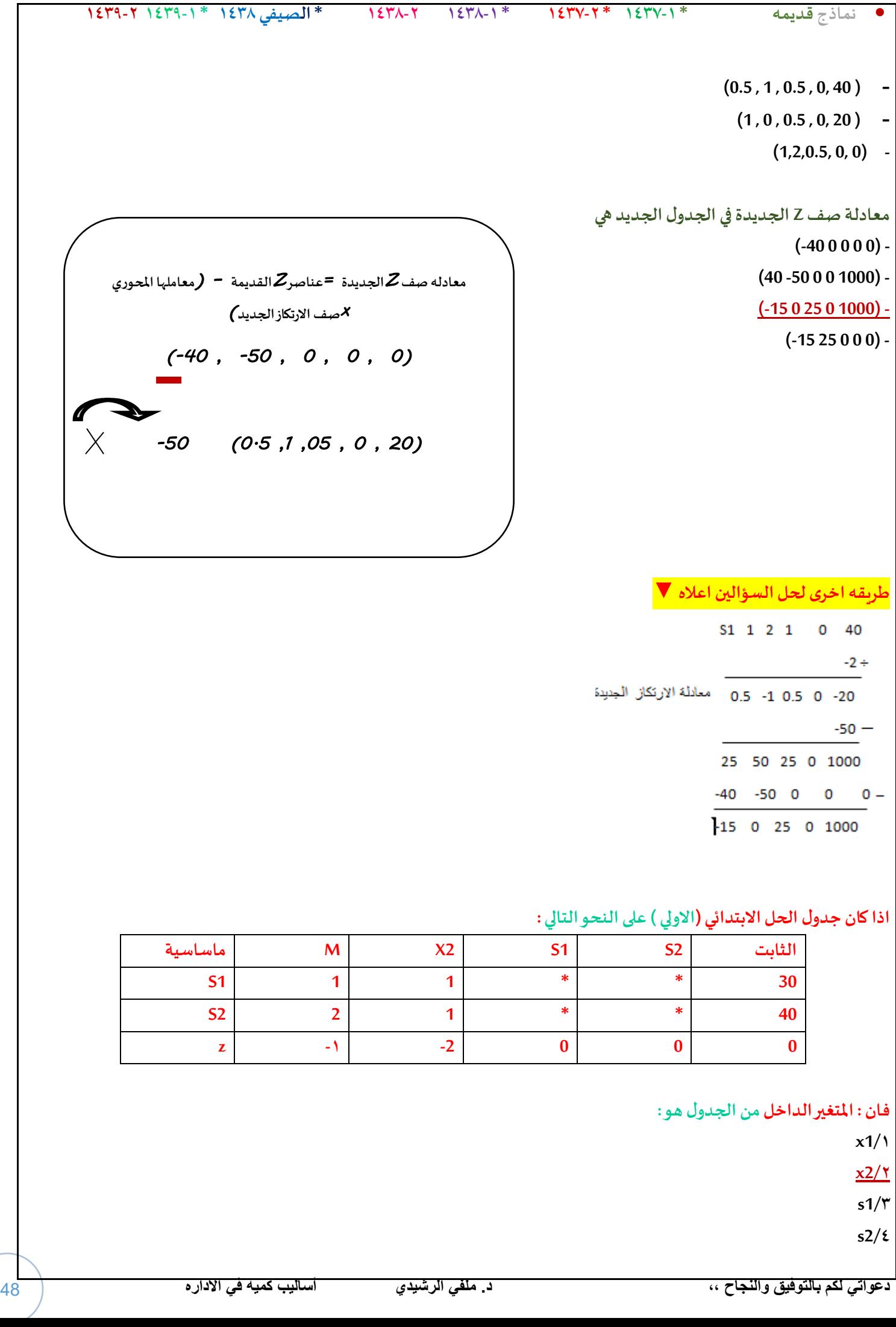

╰

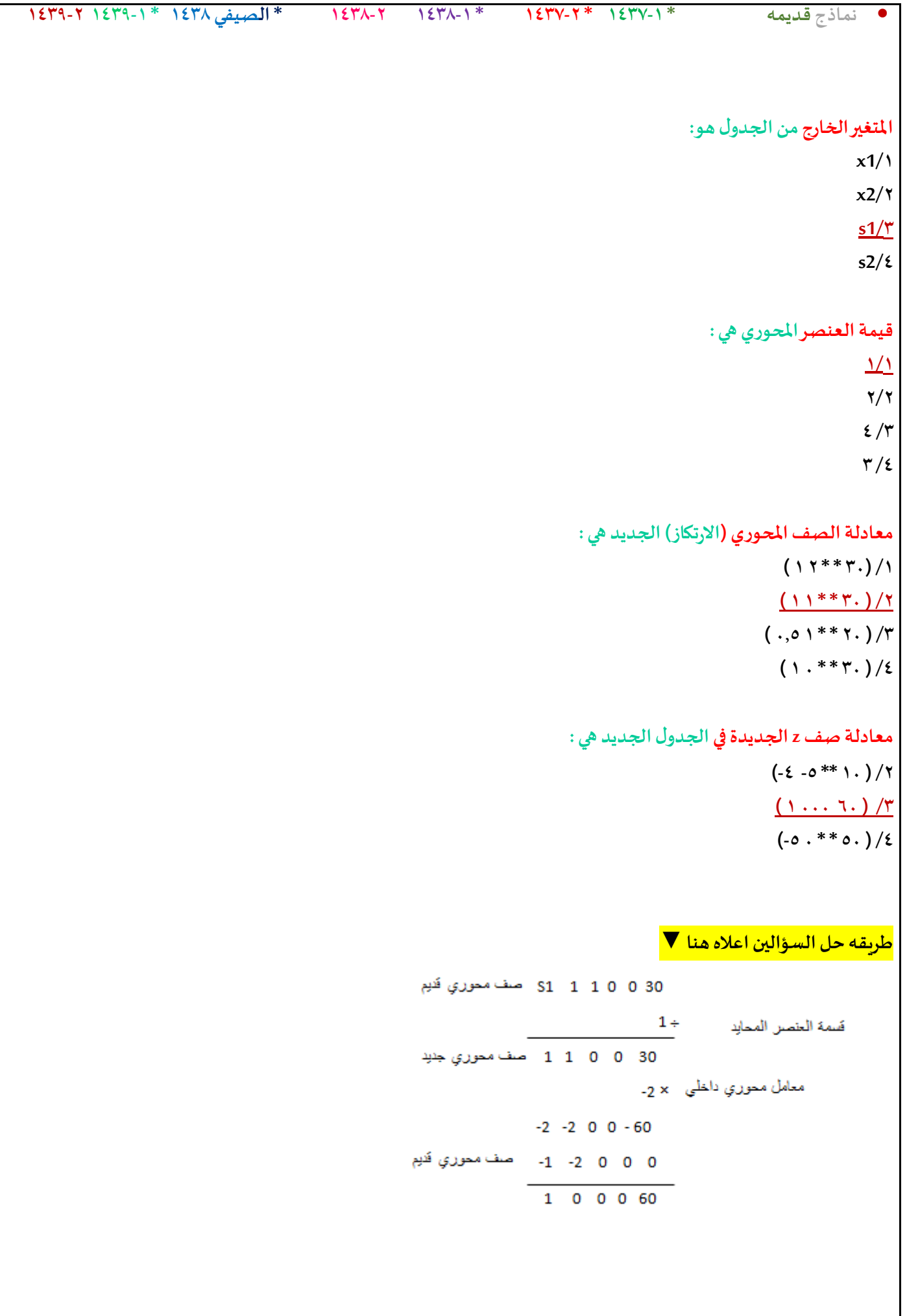

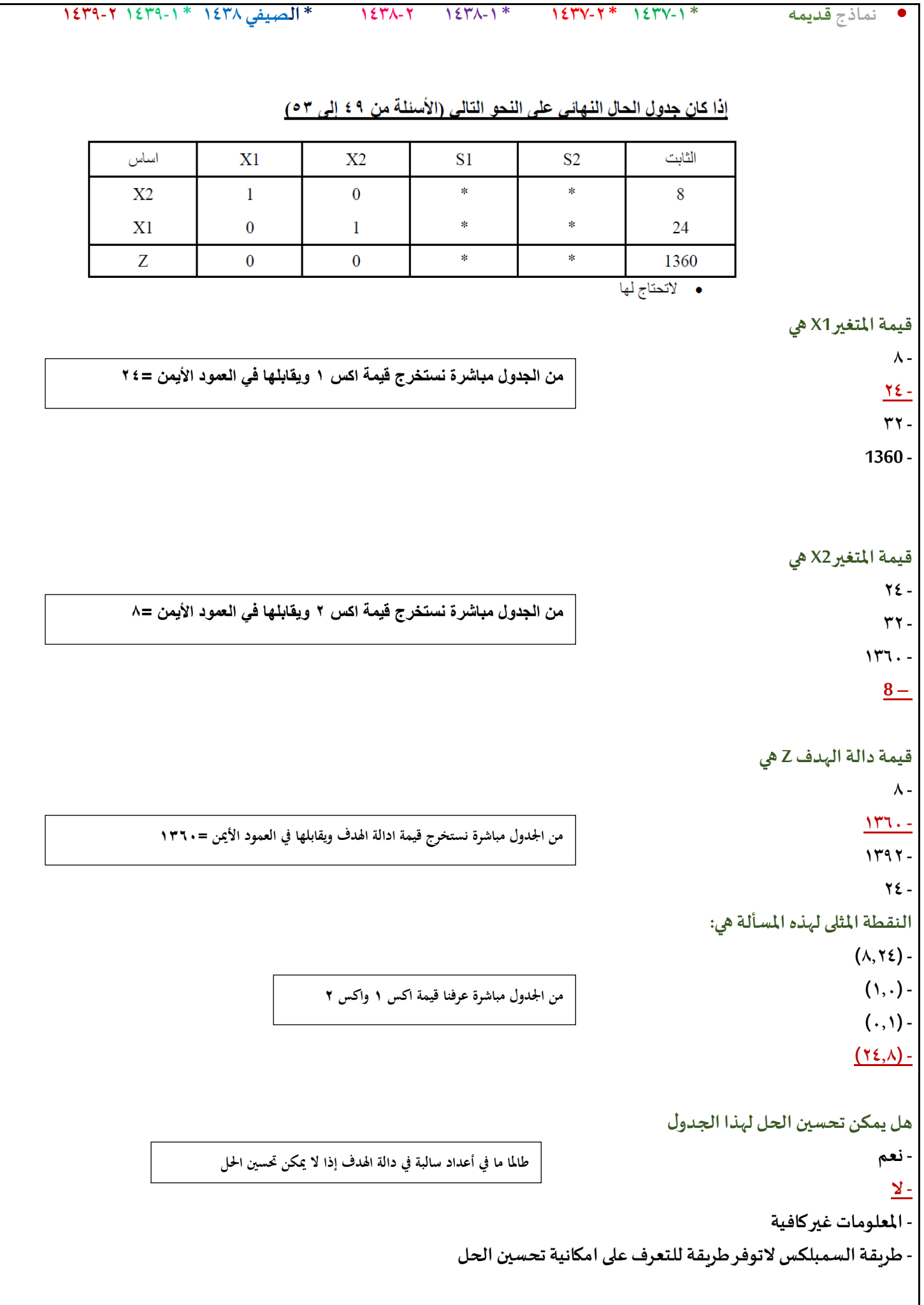

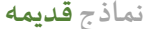

#### **لنفترضأن جدول الحل النهائي لبرنامج خطي ماكالتالي :**

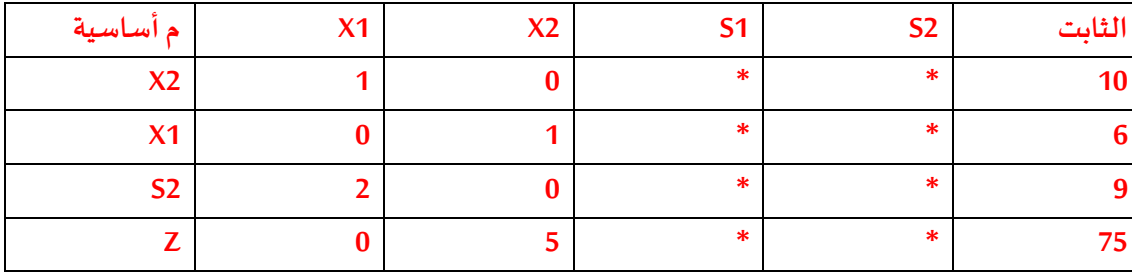

#### **قيمةاملتغير1xهي :**

 $1.71$ 

**16 /2**

 $\frac{7}{4}$ 

**18 /4**

## **قيمةاملتغير1sهي :**

**8 /1**

 $7.7$ 

 $\frac{1}{2}$  /  $\frac{1}{2}$ 

 $1.75$ 

### **قيمةدالهالهدف z**

**25 /1**

**60 /2**

 $1.7$ 

**75 /4**

## **هل يمكن تحسين الحل بهذا الجدول**

**/1 ال**

**/2نعم**

**/3 املعلوماتاملعطاة غير كافيه**

**/4 طريقةالسمبيلكس ال توفر آليةالتعرف على إمكانيةتحسين الحل**

### يتبع، اذا كان جدول الحل الابتدائي(الأولى) على النحو التالي

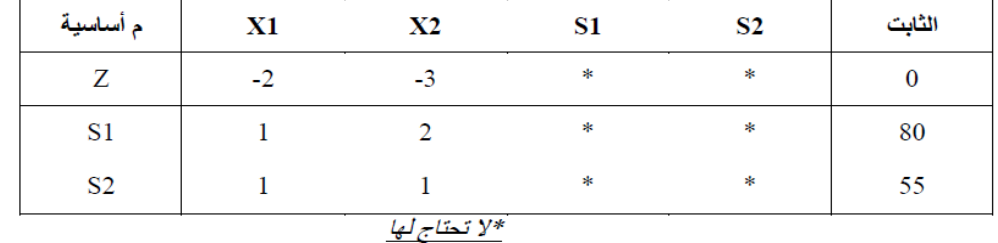

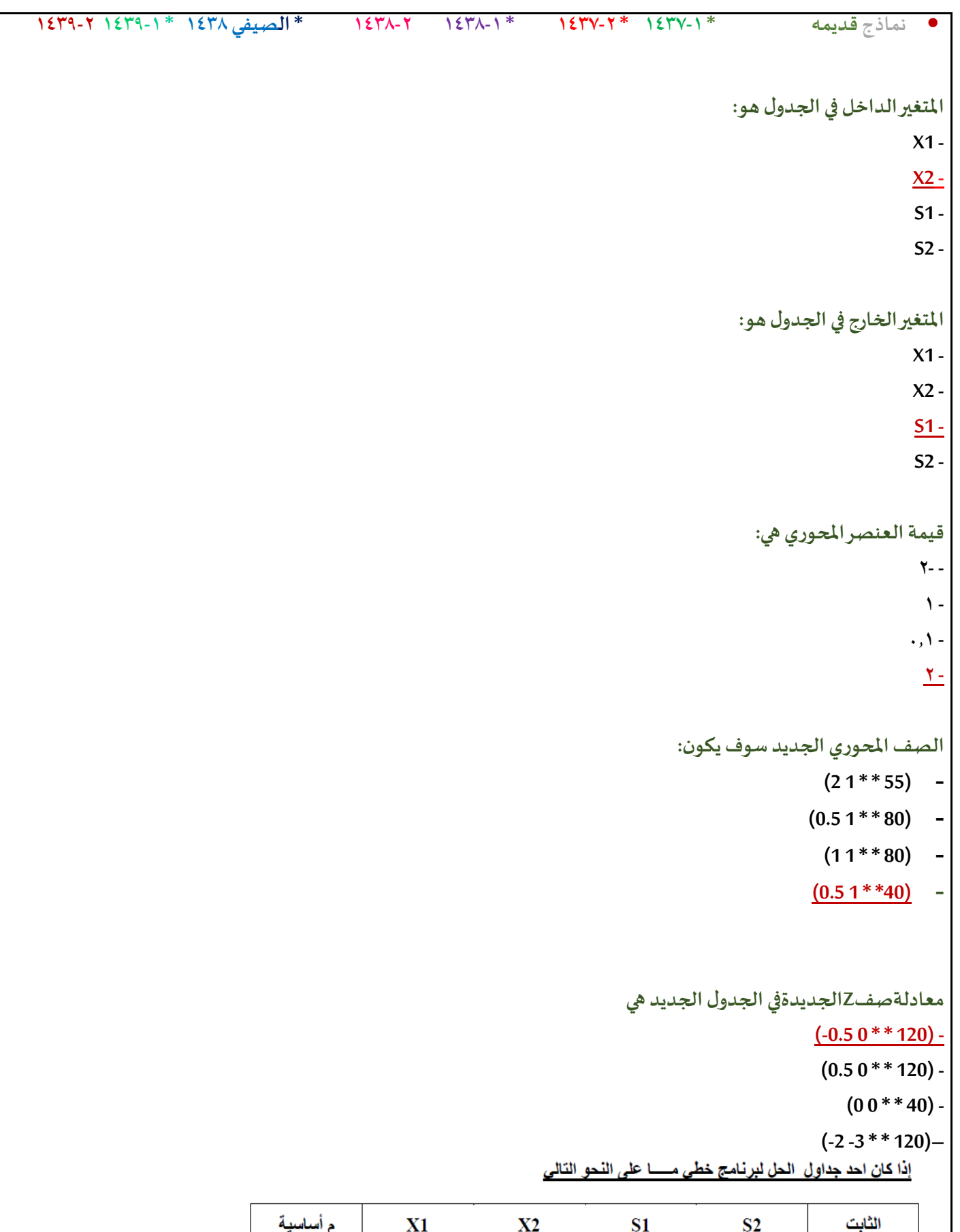

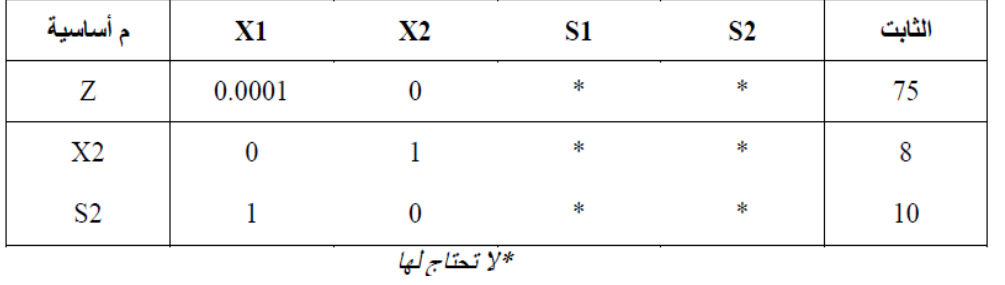

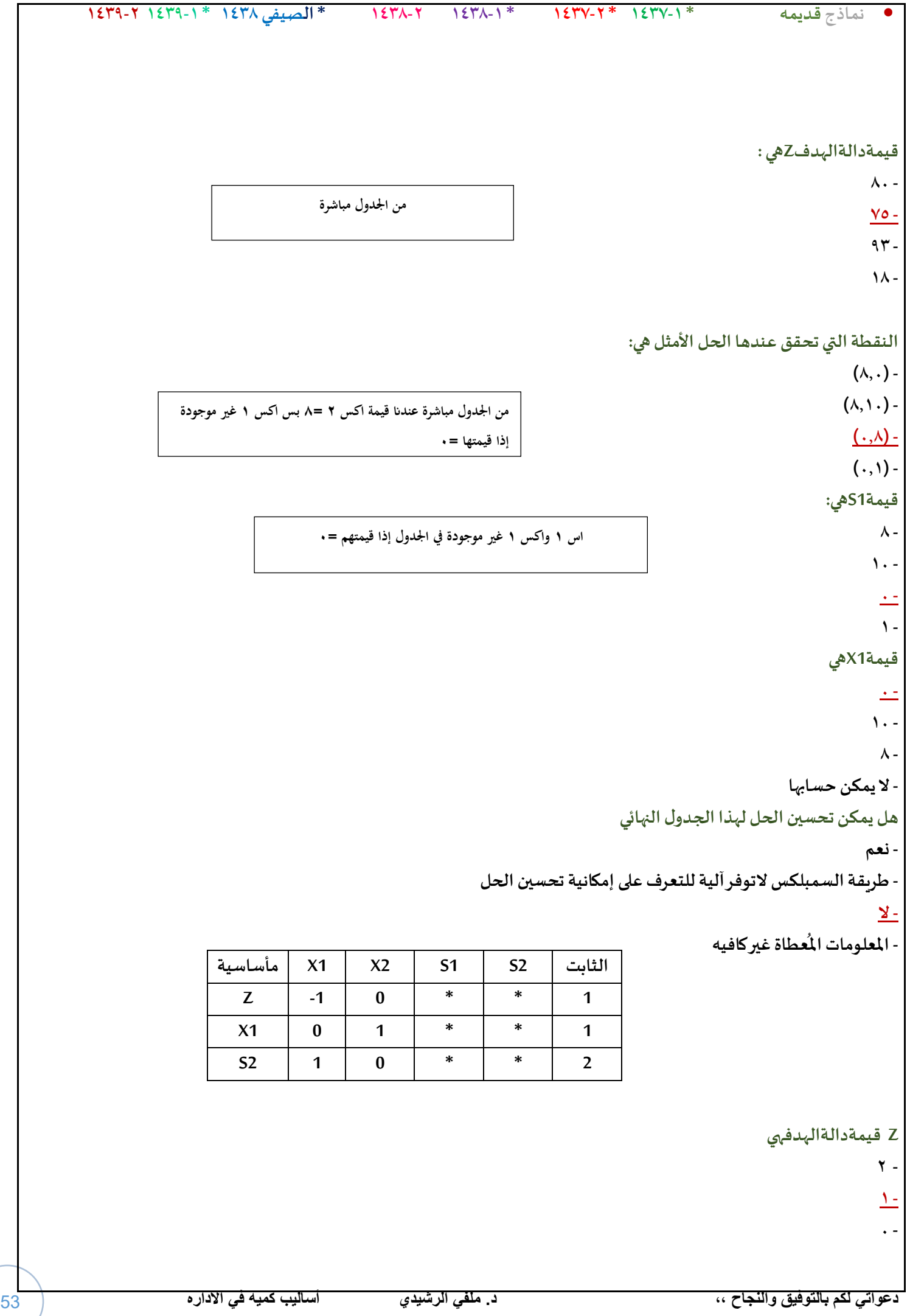

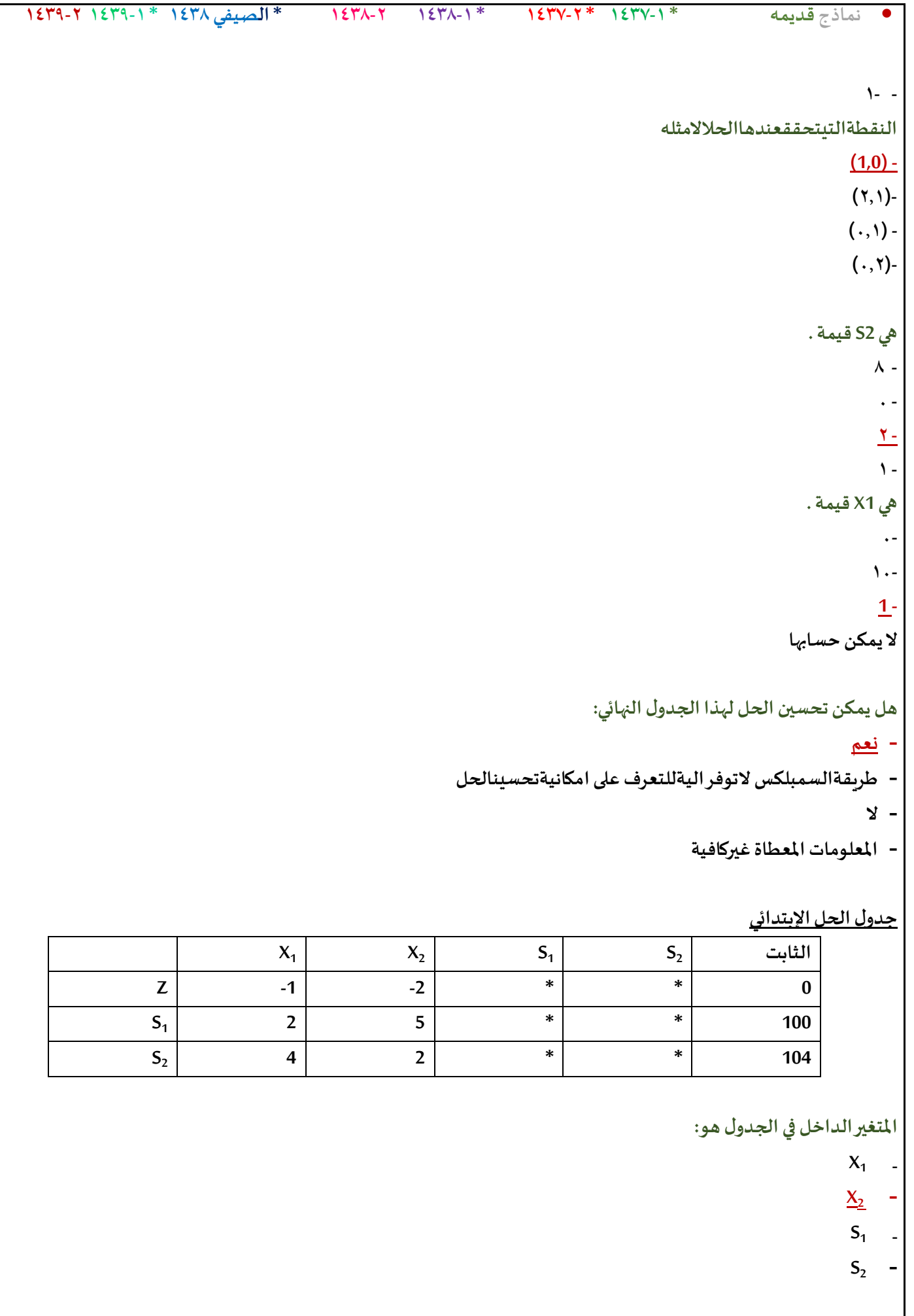

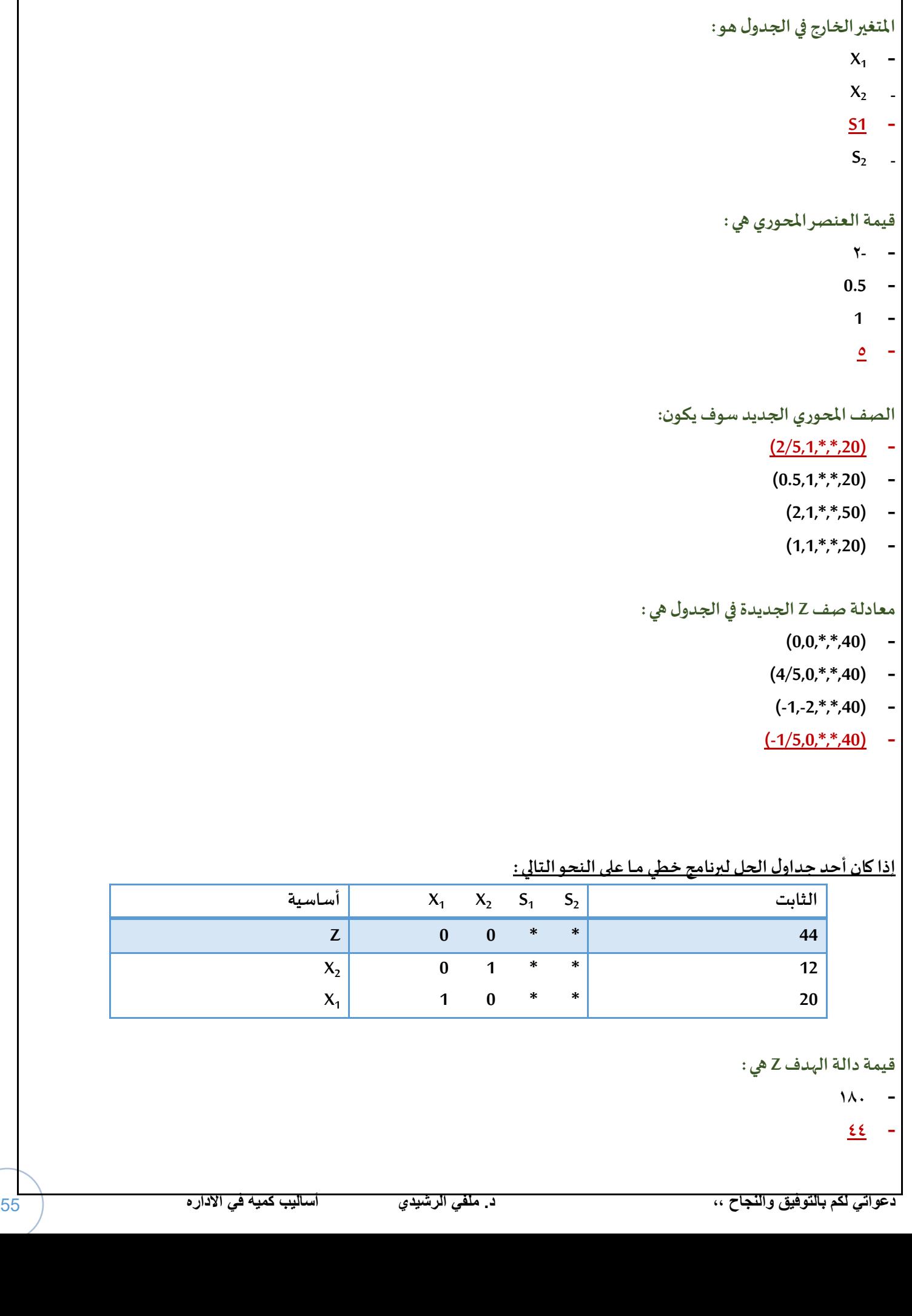

◟

• **نماذج قديمه \* 1437-1 \* 1437-2 \* 1438-1 1438-2 \* الصيفي 1438 \* 1439-1 1439-2**

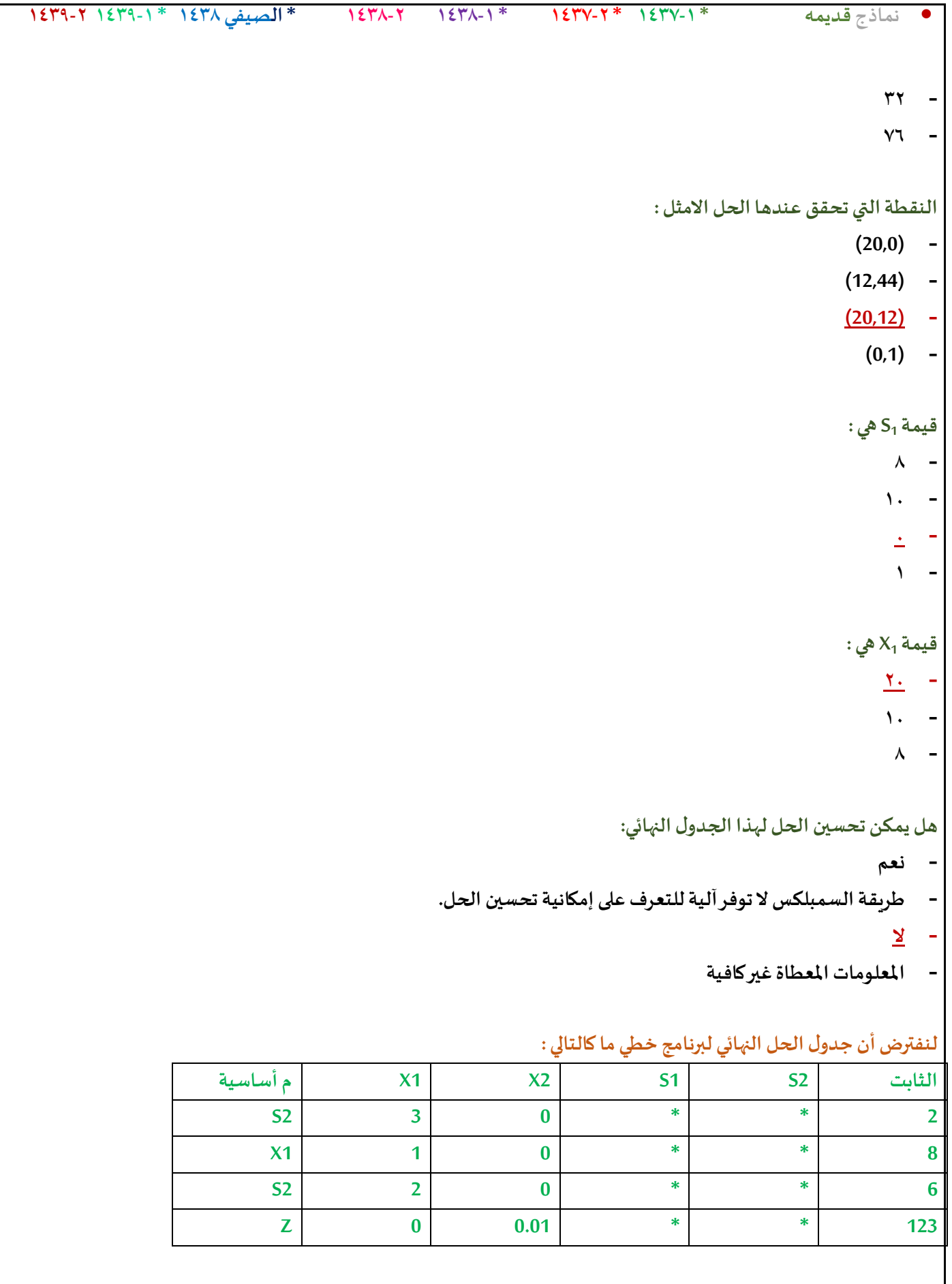

**-21قيمه املتغير 1Xهي** 

**أ- 8 ب- 1**

**ت- صفر**

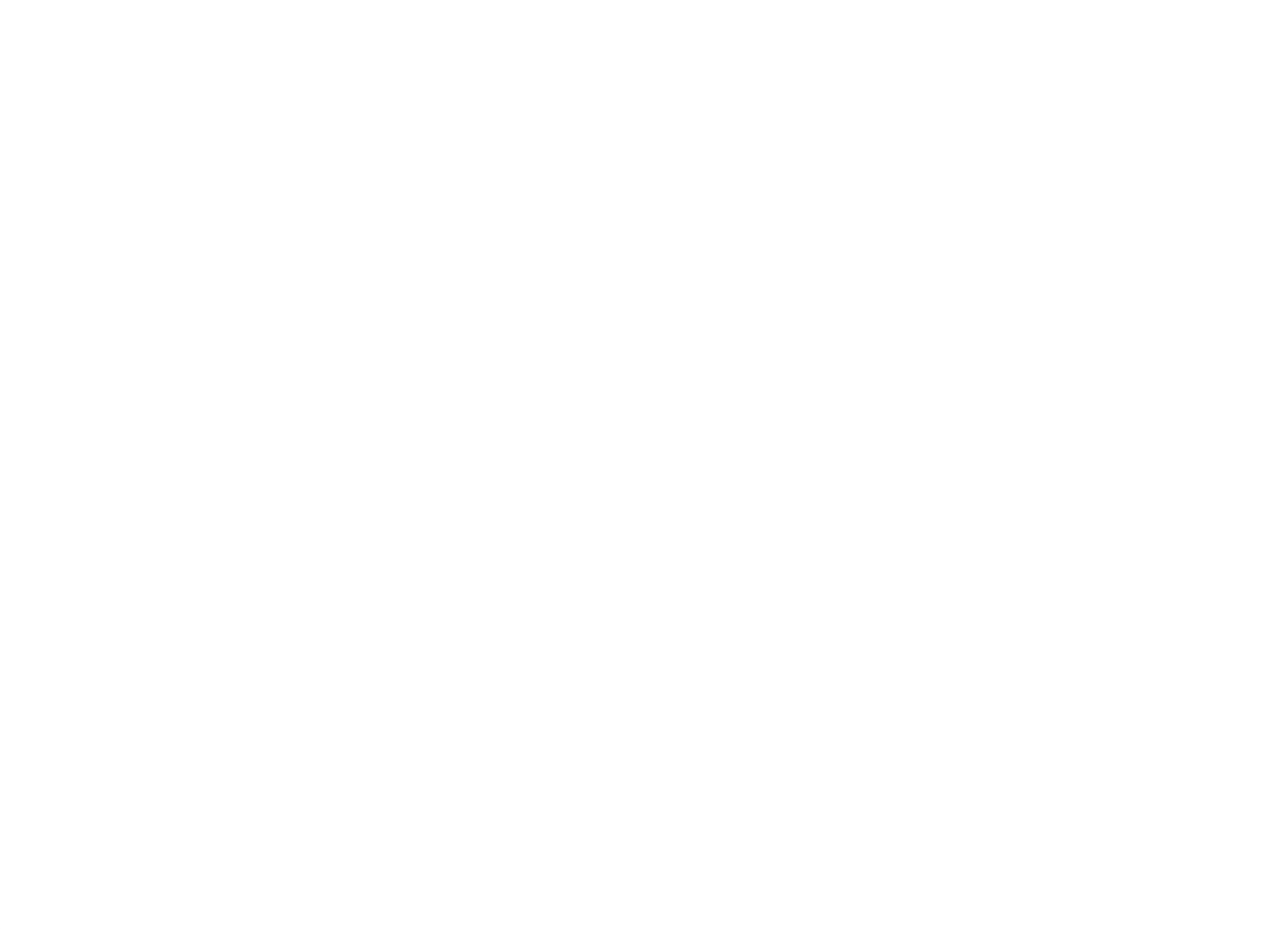

## **لنفترضأن جدول الحل النهائي لبرنامج خطي ماكالتالي:**

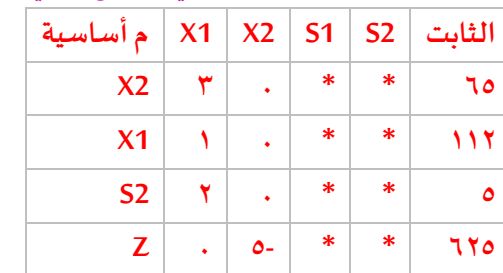

## **قيمة املتغير 1x هي :**

- 112 **.1**
	- 1 **.2**
	- $\cdot$   $\cdot$   $\cdot$
- **.4** غير معلومه

## **قيمه املتغير 2X هي**

- **65 .1**
	- **0 .2**
- **1 .3**
- **183 .4**

## **قيمه داله الهدف هي**

- **0 .1**
- **5- .2**
- **625 .3**
- **625 – .4**

## **هل يمكن تحسين الحل لهذا الجدول ؟**

- **.1 املعلومات املعطاة غير كافيه** 
	- **.2 نعم**
		- **.3 ال**
- **.4 ال يمكن الحكم على ذلك من خالل طريقه السمبليكس**

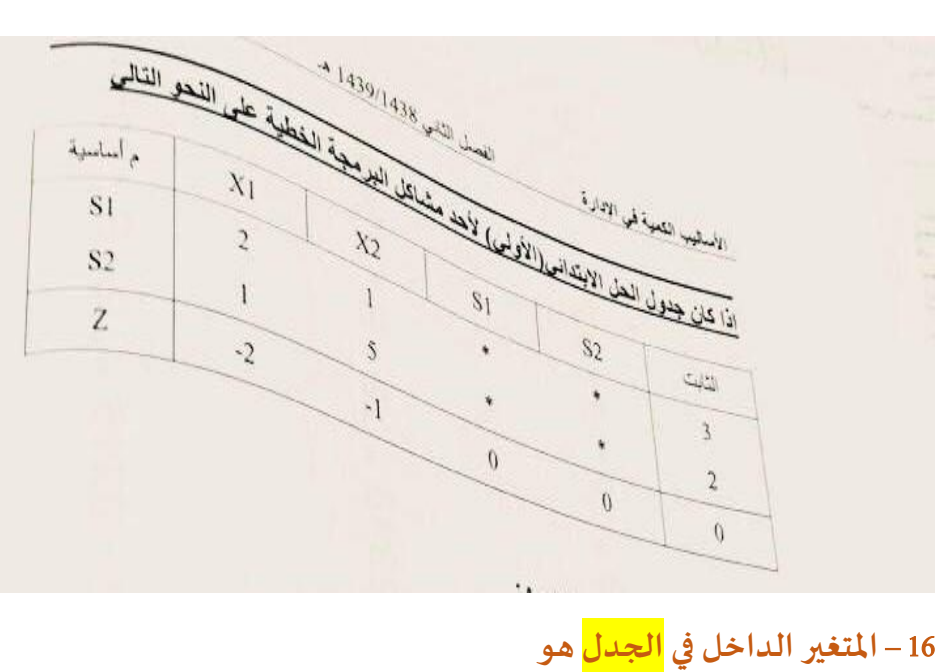

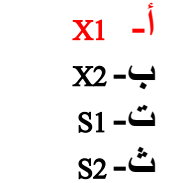

17 – **املتغير الخارج في الجدول هو** :

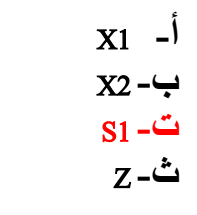

18 – **العنصر املحوري من الجدول هو**

**أ-** 1 **ب**5**- ت**4**- ث**2**-** 19 – **العنصر املحوري الجديد في معادله الصف املحوري الجديده سوف يكون أ-** 1 **ب**0**- ت**2**- ث**0.5**-** -20 **هل سيتحقق الحل األمثل عند هذا الجدول** ..

**أ- ال**

```
ب-نعم 
ت- حل غير ممكن 
ث- حل غير محدود
```

```
الطريقةاملبسطة )طريقةالسمبلكس (
لدينا البرنامج الخطي التالي)شامل ااالسئلةمن25 الى 28(
```
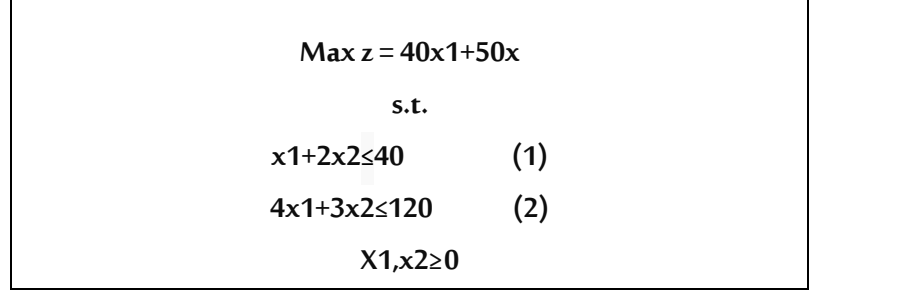

**دالةالهدف فيالشكل القياس يلهذةاملسالة ستكون علىالشكل**

```
Min z- 40x1-50x2=0 )أ)
```

```
Max z -40x1+50x2=0)ب)
```

```
Max z -40x1-50x2=0 (z)
```
**Max z +40x1+50x2=0 )د)**

```
القيد االول فيالشكل القياس يلهذةاملسالة سيكون علىالشكل
```
**X1+2x2+s1<=40)أ)**

**X1+2x2-s1<=40)ب)**

**X1+2x2-s1=40)ج)**

**X1+2x2+s1=40)د)**

**القيد الثاني فيالشكل القياس يلهذهاملسالة سيكون علىالشكل 4x1+3x2-s2<= 120)أ) 4x1+3x2+s2=120)ب)**

**4x1+3x2+s2<=120)ج)**

**4x1+3x2-s2=120)د)**

```
قيد عدم السالبيةفيالشكل القياس ي سيأخذ الشكل التالي
                              X1+x2+s1+s2>=0)أ)
                               X1.x2.s1.s2>=0)ب)
```
 $S1.s2>=0(z)$ 

#### **يتبع اذاكان جدول الحل االبتدائي )االولى( علىالنحو التالي )لألسئلةمن 29الى33(**

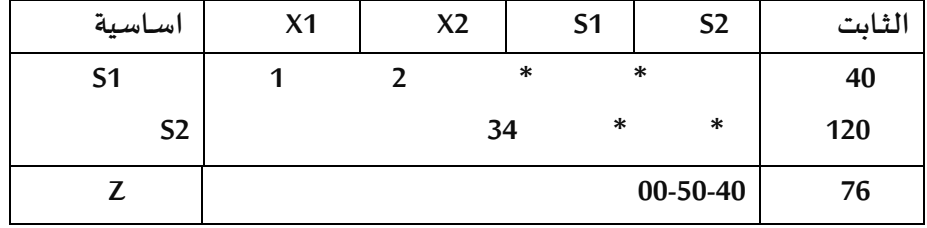

**املتغير الداخل من الجدول هو**

**)أ( 1S**

**)ب(1X**

 $X2(\tau)$ 

**)د(2S**

**املتغير الخارج من الجدول هو**

**)أ(1S**

**)ب(2S**

**(ب(1X**

**(د(2X**

**قيمةالعنصر املحوري هي**

**(** $\binom{1}{1}$ 

**(ب( 3**

 $2(\tau)$ 

**قيمةالعنصراملحوري )االرتكاز( الجديد هي**  $(0.5 \t1 * * 40)(1)$ **)ب((20 \* \* 0 1 (**  $(0.5 \t1 * * 20)(\tau)$ **)د((40 \* \* 2 1 (** 

**معادلة صف Z الجديدةفيالجدول الجديد هي**  $(-15 \t 0 * * 1000)(1)$ **)ب((1000 \* \* 25 -15 (**  $(15 \ 0 \ * \ * \ 0)(\zeta)$ 

**)د((100 \* \* -50 -40 (**

# **لنفترضان جدول الحل النهائي لبرنامج خطي ماكالتالي: )االسئلةمن 34 الى 37(**

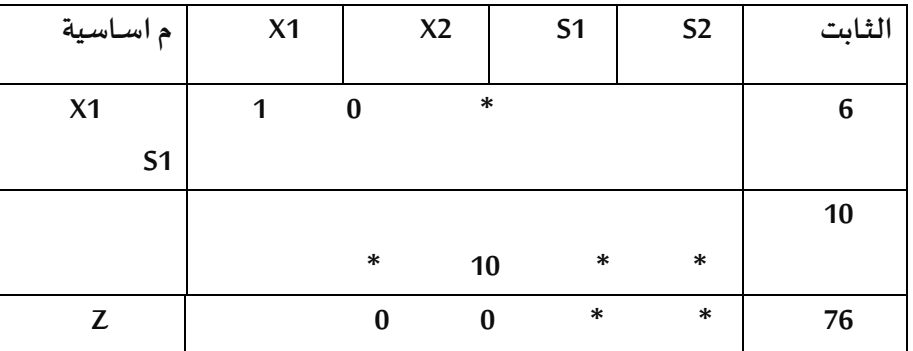

**قيمةاملتغير 2xهي**

**)أ( 0**

**)ب(16**

 $6(\zeta)$ 

**)د(230**

**قيمةاملتغير1sهي**

**)أ(6**

**)ب(10**

 $60(z)$ 

**)د(0**

**قيمةدالةالهدف zهي**

**)أ(76**

**)ب(246**

**)ج(60**

**)د(0**

**هل يمكن تحسين الحل لهذا الجدول**

**)أ(ال**

**)ب(نعم**

**)ج(املعلومات املعطاة غير كافية**

**)د(طريقةالسمبلكس ال توفر اليةللتعرف علىامكانيةتحسين الحل**

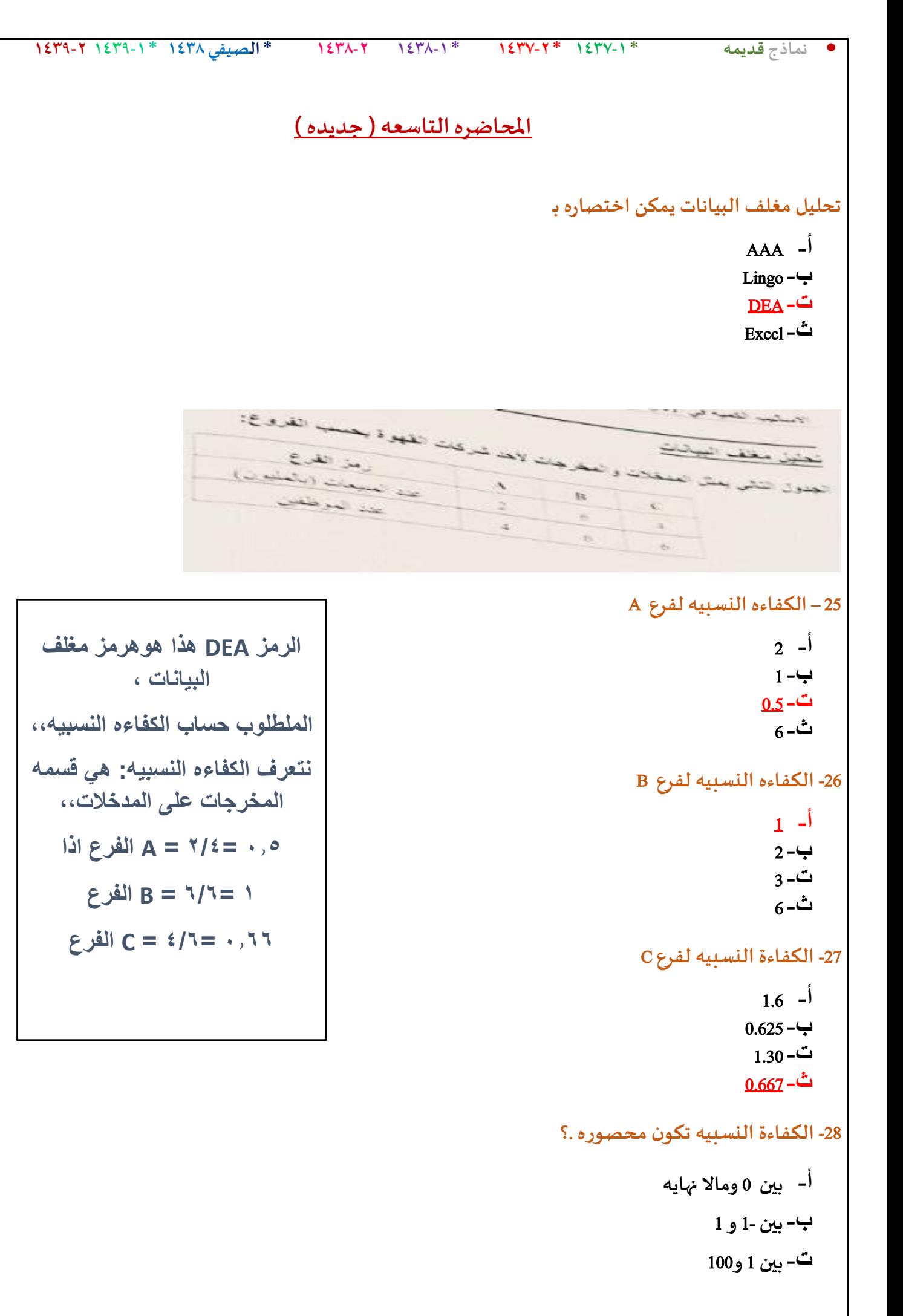

```
• نماذج قديمه * 1437-1 * 1437-2 * 1438-1 1438-2 * الصيفي 1438 * 1439-1 1439-2
                                                                            ث- بين 0 و 1 
                            التالي يمثل نتيجه لبرنامج Lingo بعد تنفيذه على احد مشاكل البرامج الخطيه 
                                Optimal solution found at step:
                               Objective value:
                               Branch count:
                               Variable
                                                                       Reduced Cost
                                                       Value
                                                   59.00000
                                                                          -20.00000А
                                        \ddot{c}28.00000
                                                                           -30.00000Row
                                              Slack or Surplus
                                                                         Dual Price
                                                   2020.000
                                                                            1.000000
                                        1
                                        \overline{2}1.000000
                                                                           0.0000000
                                        \overline{3}0.0000000
                                                   22.00000
                                        4
                                                  0.0000000
                                                                           0.0000000
                                                                      -29 قيمه داله الهدف تساوي 
                                                                                     أ- 59 
                                                                                   ب2020- 
                                                                         ت- اليوجد لها قيمه 
                                                                                      ث4- 
                                          30 – كم عدد القيود املوجوده في البرنامج الخطي الذي تم حله 
                                                                                      أ- 4 
                                                                                      ب3- 
                                                                                      ت2- 
                                                                                      ث1- 
                                                 -31 قيمه املتغير األول في هذا البرنامج الخطي تساوي 
                                                                                     أ- 59 
                                                                                     ب28- 
                                                                                     ت14- 
                                                                                     ث87- 
                                                                 -32 قيمه املتغير الراكد الثالث هي 
                                                                                      أ- 1 
                                                                                     ب22- 
                                                                                      ت0-
```
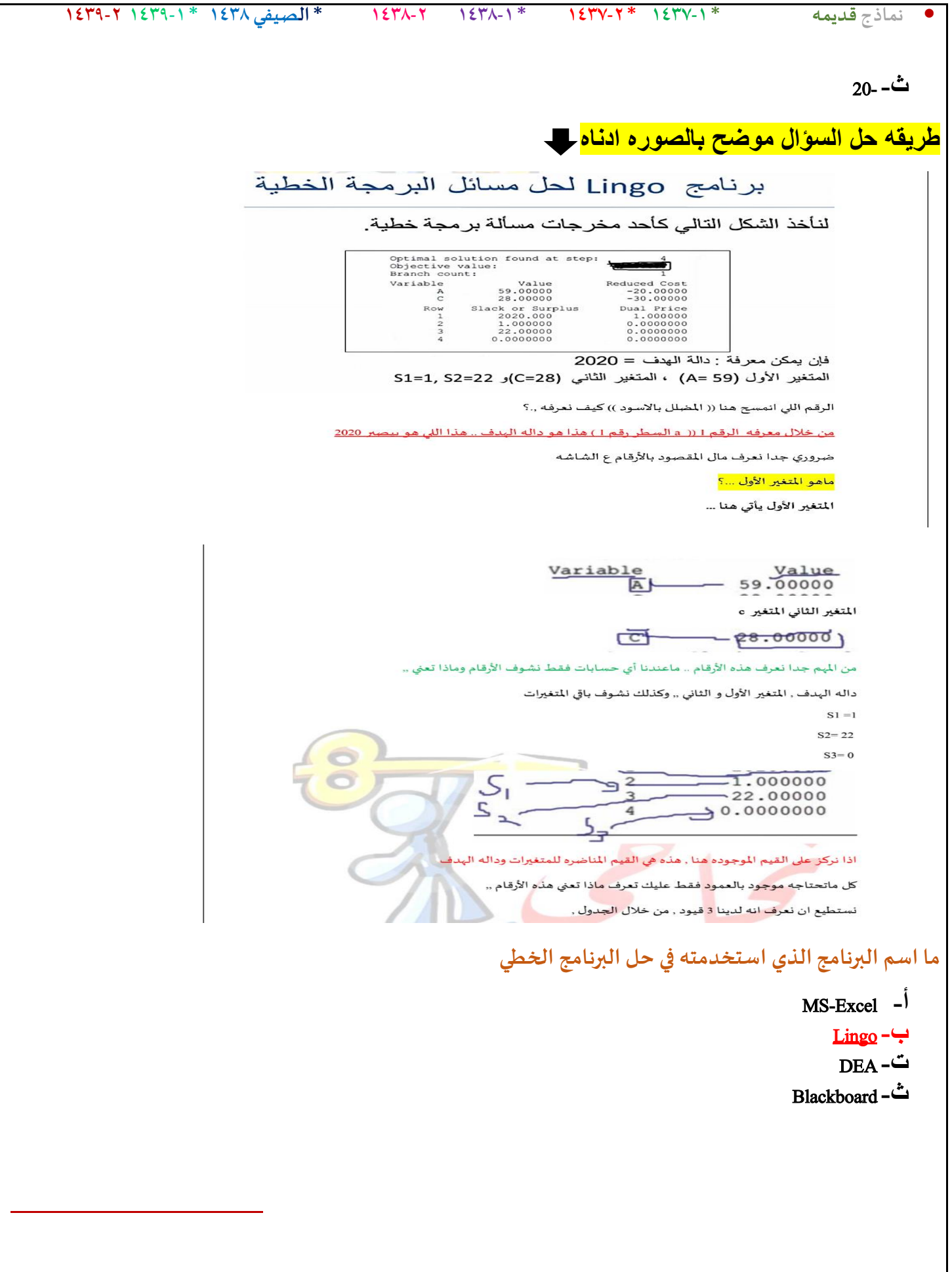

## **املحاضرةالعاشره والحادية عشر**

**مصطلح )Decision Tree )يعني:**

**قرارالمخاطر**

**شجرةالقرارات-**

**- تحليل القرارات-**

**- غابةالقرارات**

**"الحد األعلى الذي ينفقه صانع القرارنظير حصوله على المعلومات - تحليل الحساسية - القيمةالنقديةالمتوقعة-قيمةالمعلومات الجيدة - القرارفي حالة عدم التأكد**

**االختالف عند اتخاذالقراراتفي حالتي عدم التأكد والمخاطرة - االحتماالتالمتعلقةبحاالت الطبيعةمعروفةفي عدم التأكد , وغير متوفرةفي المخاطرة - االحتماالتالمتعلقةبحاالت الطبيعة غير معروفةفي عدم التأكد , ومتوفرةفي المخاطرة - التشاؤم وفرصةالندم تكون موجودةفي عدم التأكد و غير متوفرةفي المخاطرة تحليل القراراتهي-االختالف في المسمى فقط , وليس هناكتأثير في العمليات الحسابيةنفسها**

- **Decision Analysis -**
	- **Pivot Equation**
- **Graphical Method -**
	- **Simplex Method -**

**القراراتتحتعدم التأكد تكون :**

- **- االحتماالتمعروفة**
- **- االحتماالتغير معروفة**
	- **- ال يوجد احتماالت**
	- **- البدائل غير موجودة**

#### **القراراتتحتعدم التاكد تكون :**

- **- /1االحتماالتمعروفة**
- **- /2االحتماالت غير معروفة**
	- **- /3اليوجد احتماالت**
	- **- /4البدائل غير موجودة**

#### **تحليل القراراتتحتوي على:**

- اسلوب المسار الحرج و اسلوب تقييم ومراجعة لمشاريع
	- **- الطريقةالبيانيةو طريقةالسمبلكس**
	- **- البرمجةالخطيةو البرمجةالرياضية**
		- **- عدم التأكد و املخاطرة**

## **تحليل القرارات تحتوي على**

**أ- املحاكاه وتحلبل مغلف البيانات ب-الطريقه البيانيه وطريقه السمبليكس ت-البرمجه الرياضيه والبرمجه الخطيه ث- عدم التأكد واملخاطرة**

### **أي من العبارات التاليه ليست صحيحه فيما يتعلق تحليل القرارات**

**أ- تحتوي على بديل** / **خيار واحد ب-املشكله تحتوي على عده خيارات** / **بدائل ت-يوجد اكثر من حاله للطبيعه ث-يمكن ان تحتوي على مخاطره أو عدم التأكد**

# **تحليل القراراتتحتوي على : /1أسلوباملسار الحرج واسلوبتقييم و مراجعةاملشاريع /2الطريقةالبيانيةو طريقةالسمبلكس /3البرمجةالرياضيةو البرمجةالخطية /4عدم التاكد و املخاطرة**

## **يتم التعامل مع تحليل القرار في حال أن :**

- **- عدم التأكد**
- **- التأكد و عدم التأكد**
	- **- املخاطرة والتأكد**
- **- عدم التأكد و املخاطر**

#### **تحليل القراراتتحتوي على :**

**أ- أسلوباملسـار الحرج وأسلوبتقييم و مراجعةاملشـاريع ب- الطريقةالبيانيةوطريقةالسمبلكس ج- البرمجةالرياضيةو البرمجةالخطية د- عدم التأكد واملخاطرة**

## **يتم التعامل مع تحليل القرار في حال أن :**

- **أ- عدم التأكد**
- **ب- التأكد و عدم التأكد**
	- **ت- املخاطرةوالتأكد**
- **ث- عدم التأكد و املخاطر**

عندما تكون الاحتمالات غير معروفة في مشكلة قرار ما ، فان هذا النوع من تحليل القرار:

**أ-مخاطرة**

**ب- عدم تأكد**

**ج-مؤكدة**

**د- غير معرفة**

**تحليل القرارات دائما يضمن وجود حل أمثل**

**أ- صحيح**

**ب- خطأ**

**ت-يعتمد على طبيعه املسأله**

**ث-ليس ذا عالقة**

**يعتبر معيار الندم ) األسف ( أحد معايير في حالة:**

- **أ- ظروف عدم املخاطرة**
	- **ب- ظروف التأكد**
	- **ت- ظروف عدم التأكد**
	- **ث- الظروف املختلطة**

**طريقةالقيمةاملتوقعةللعائد تعتمد على:**

- **أ- إيجادمجموع االحتماالتوالعوائد**
	- **ب- إيجادمجموع االحتماالت**
- **ت- إيجادمجموع حواصل ضربالعوائد حدوثها**
	- **ث- إيجادمجموع العوائد**

- اذا كانت مشكله تحليل القرارات تحتوي على 3 بدائل و 4 حالات للطبيعه فإن عدد العوائد التى يجب ان تحتويها

**املشكله هي** :

**أ-** 3 **ب**4**- ت**32**- ث**12**-**

<mark>تحليل القرارات</mark><br>الجدول التالي يمثل ثلاثة بدائل للاستثمار مع وجود ثلاث حالات :

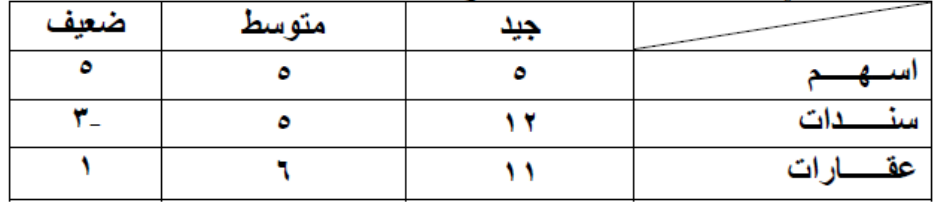

 **وفقا للمدخل التفاؤليMax Maxi , فأن البديل األفضل هو:**

**- اسهم وسندات**

**- اسهم**

**- عقارات**

**-سندات**

**التفاؤلي = نأخذ أكبر عدد من كل صف5 الصف االول 12 الصف الثاني 11 الصفا لثالث االكبر بينهم 12 إذا سندات Maxi Max متفائل Maxi min متشائم**

 **Mini may الندم** 

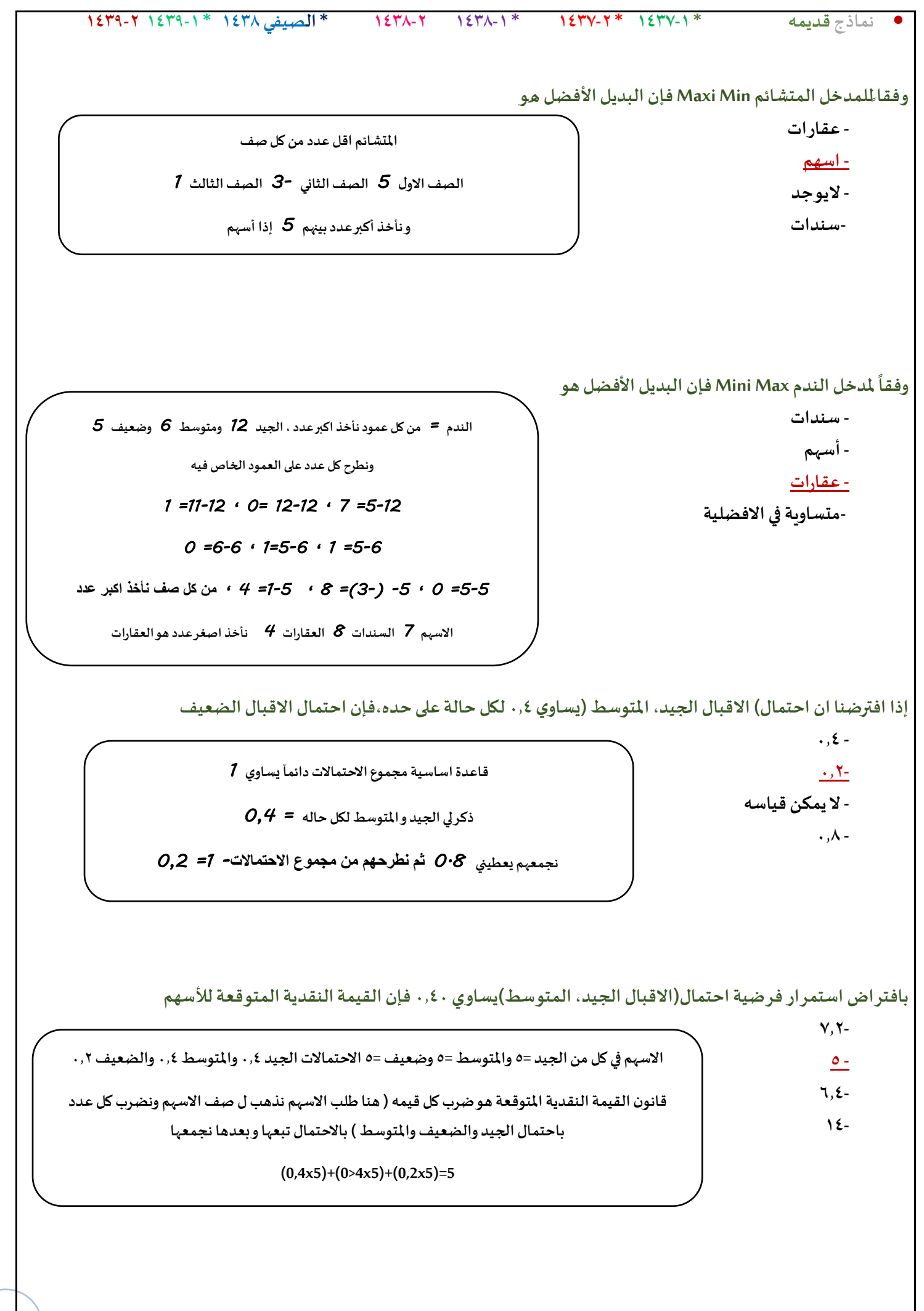

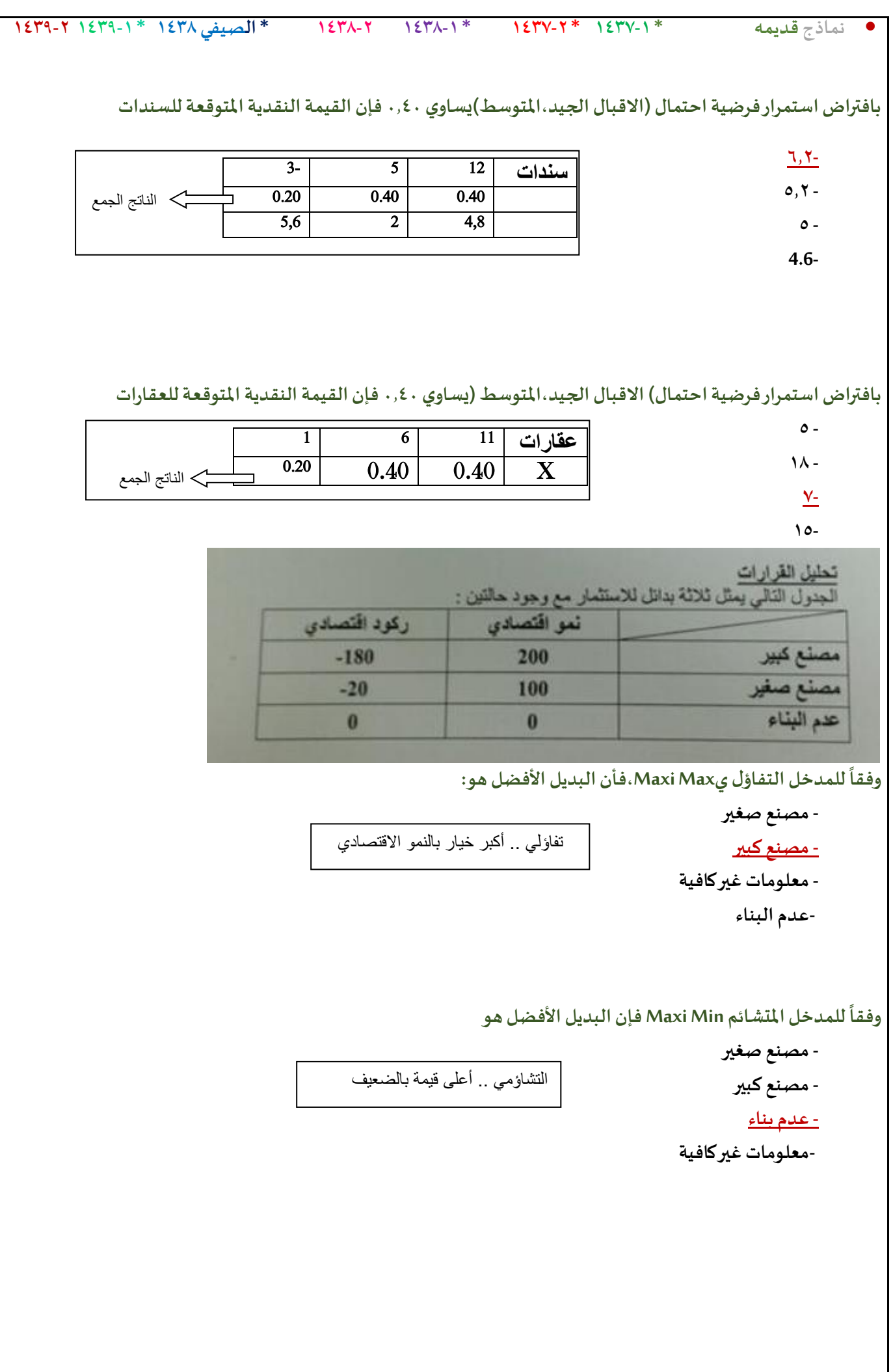

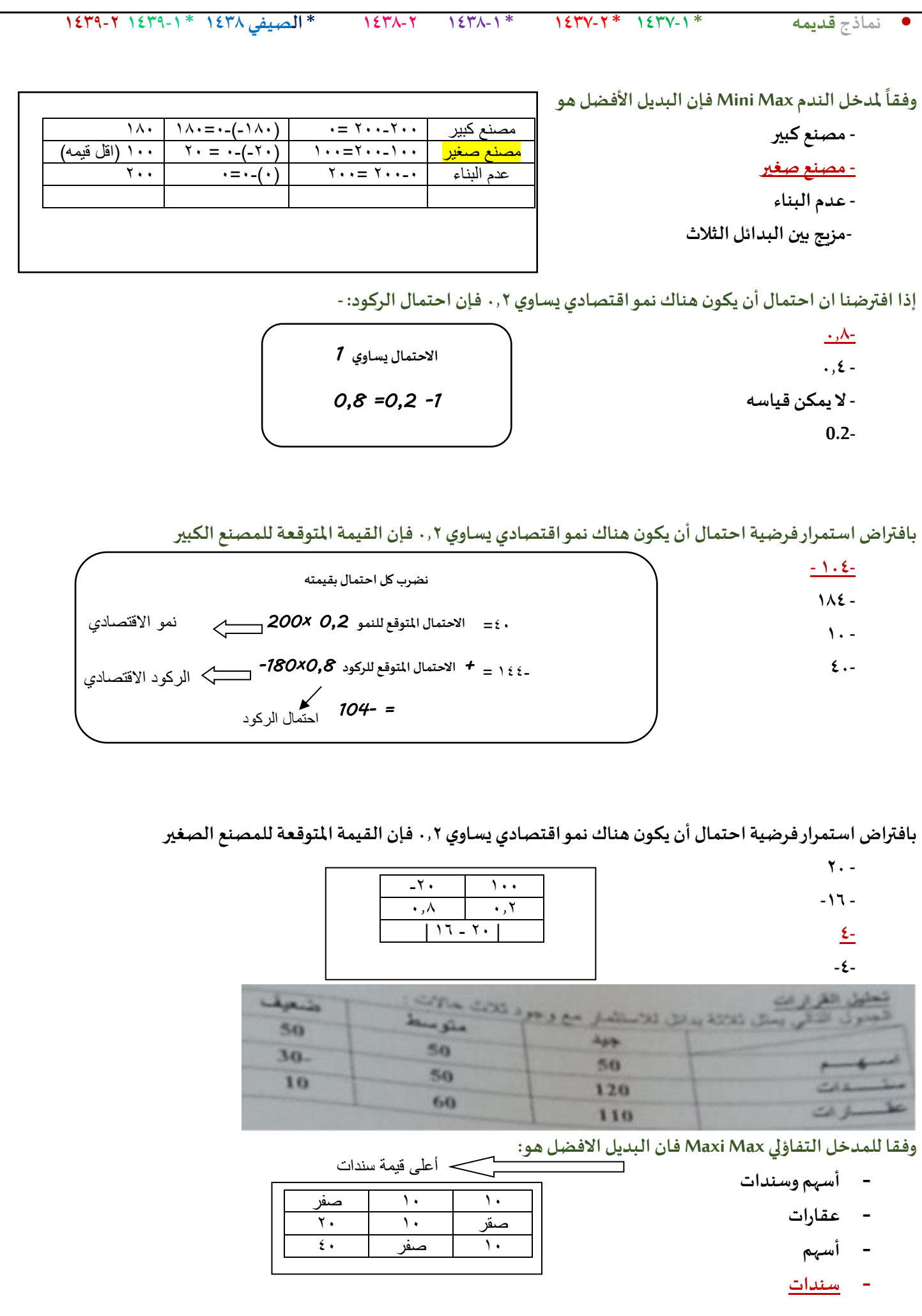
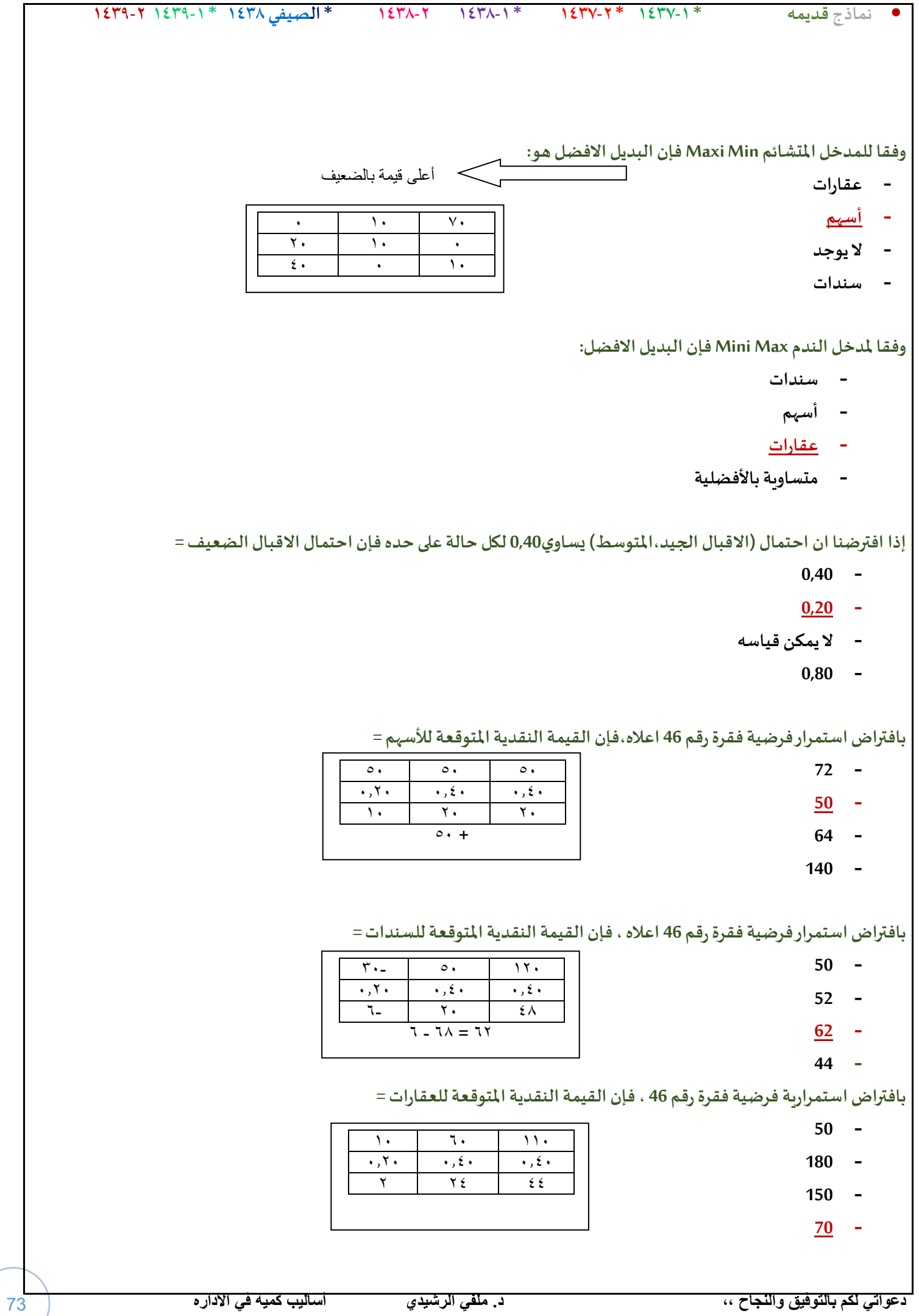

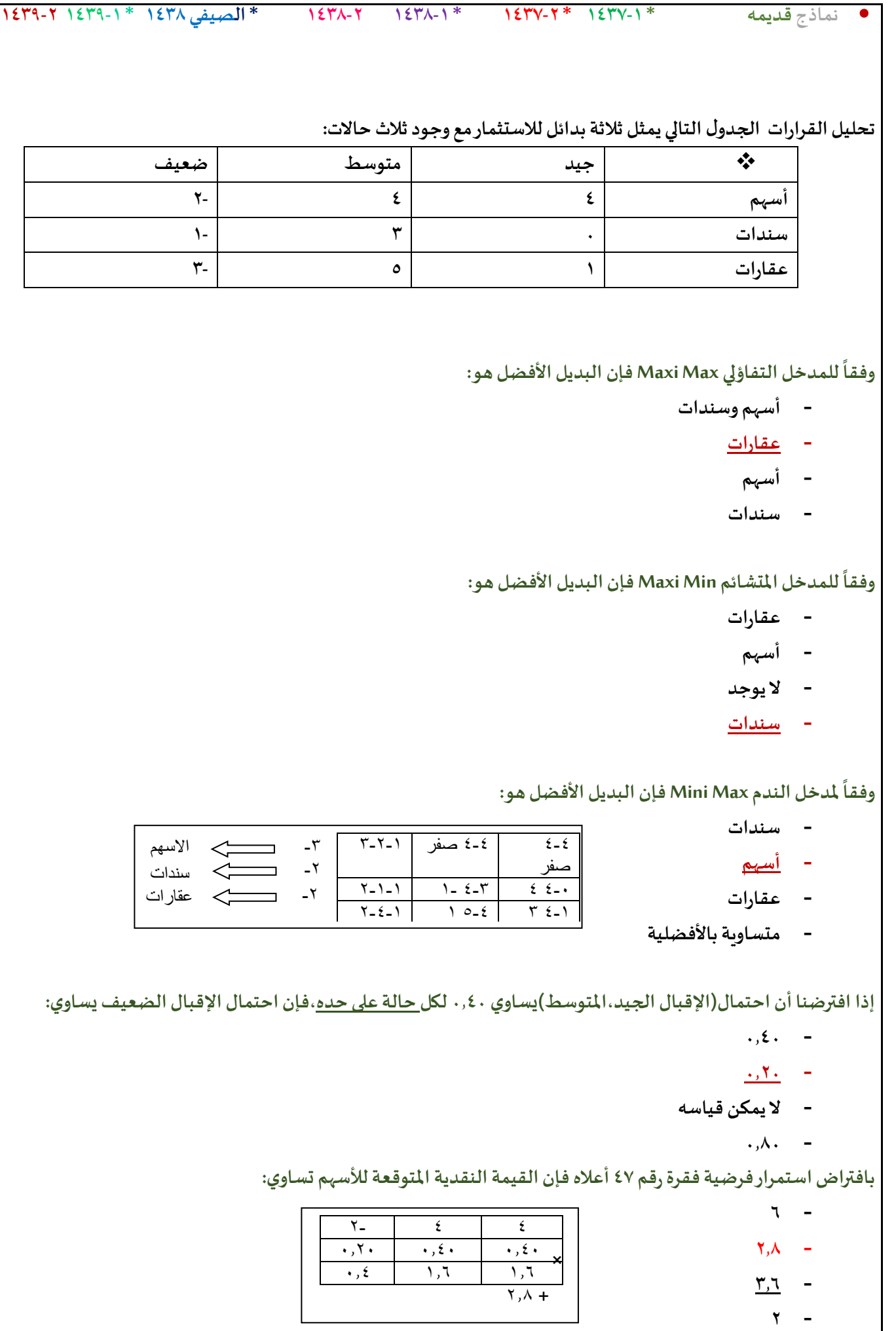

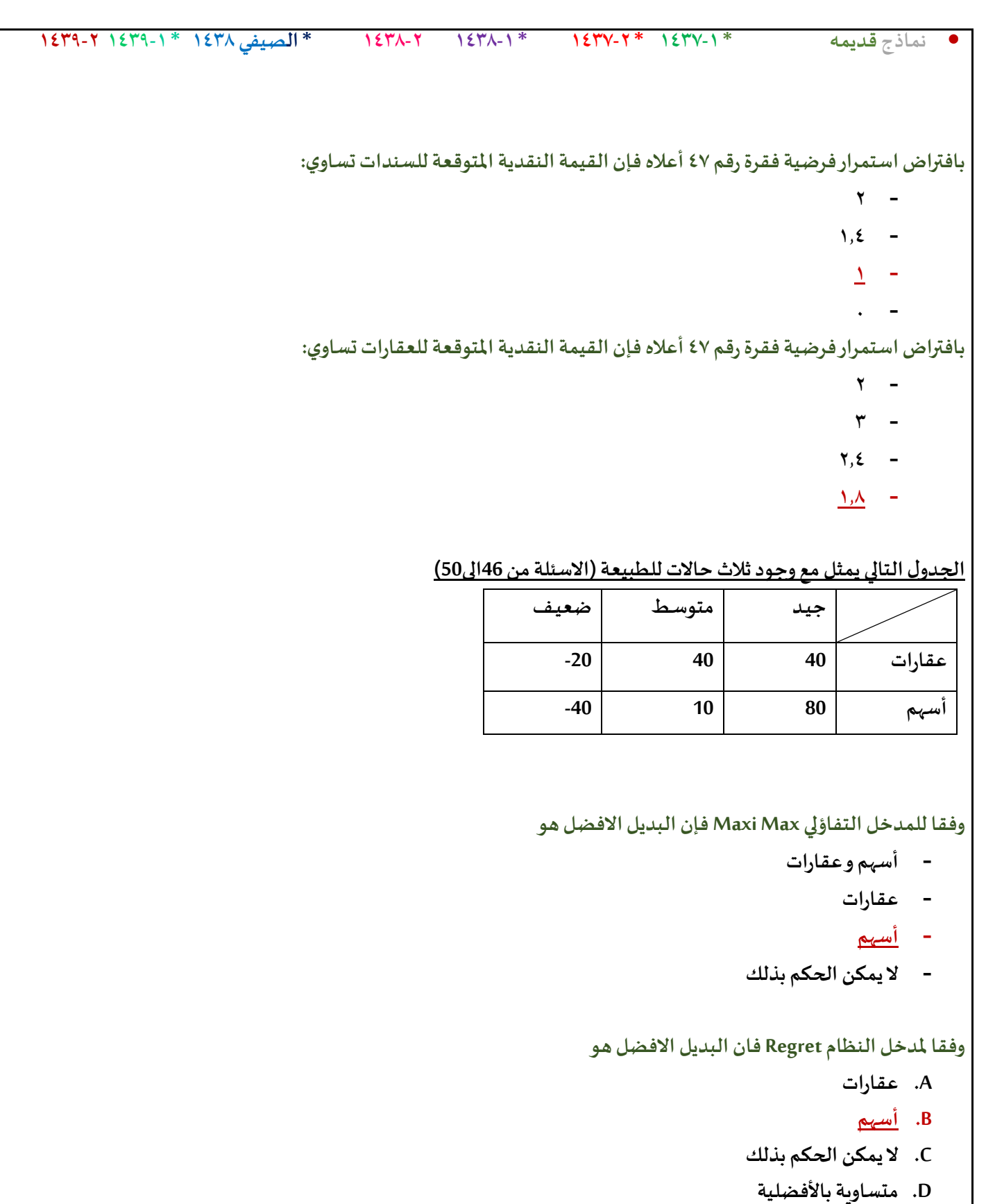

**اذاكان احتمال )االقبال الجيد, املتوسط( هو.35 0 كال على حده,فان احتمال االقبال الضعيف**

- **0.70 .A**
- **0.40 .B**
- **0.35 .C**
- **0.30 .D**

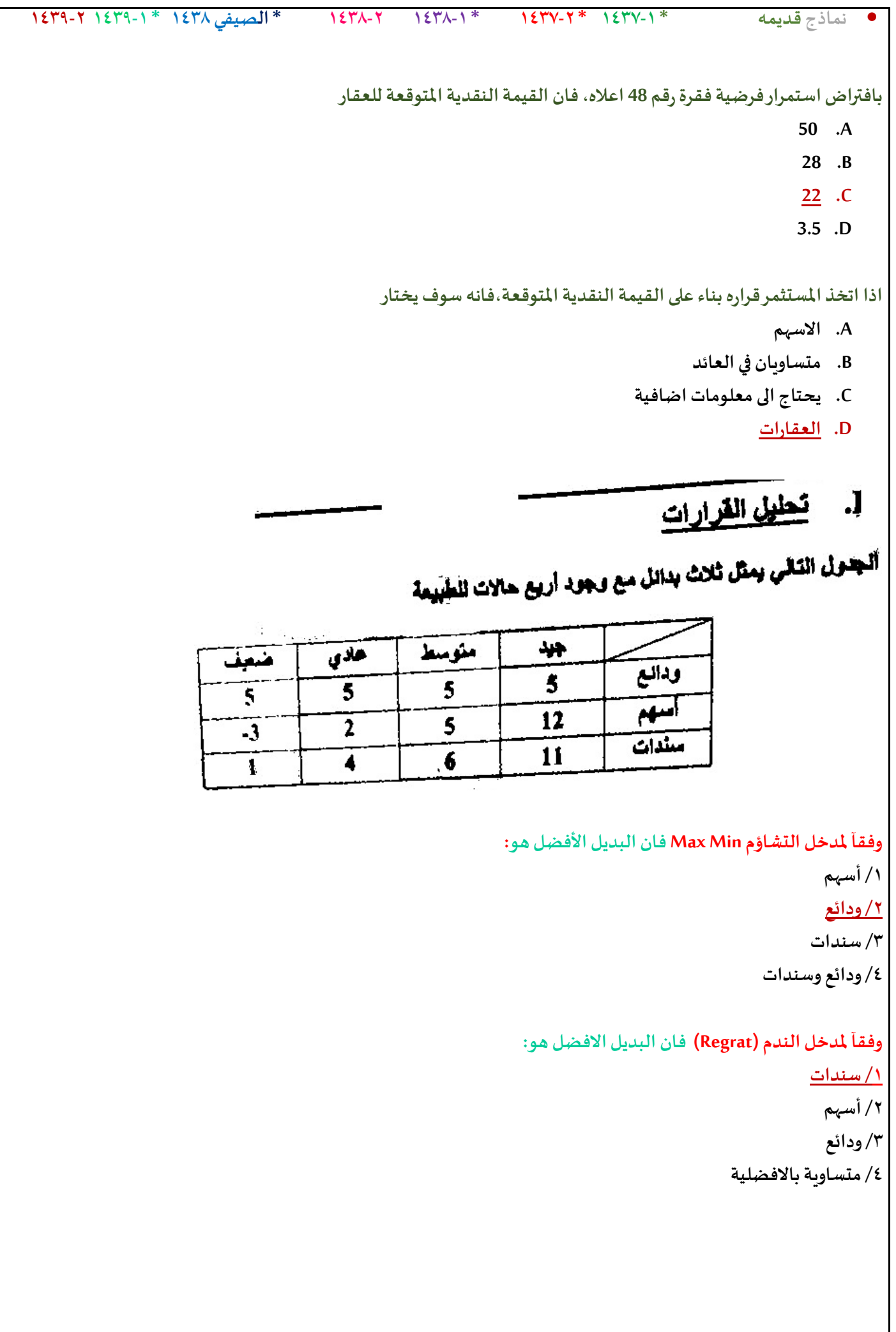

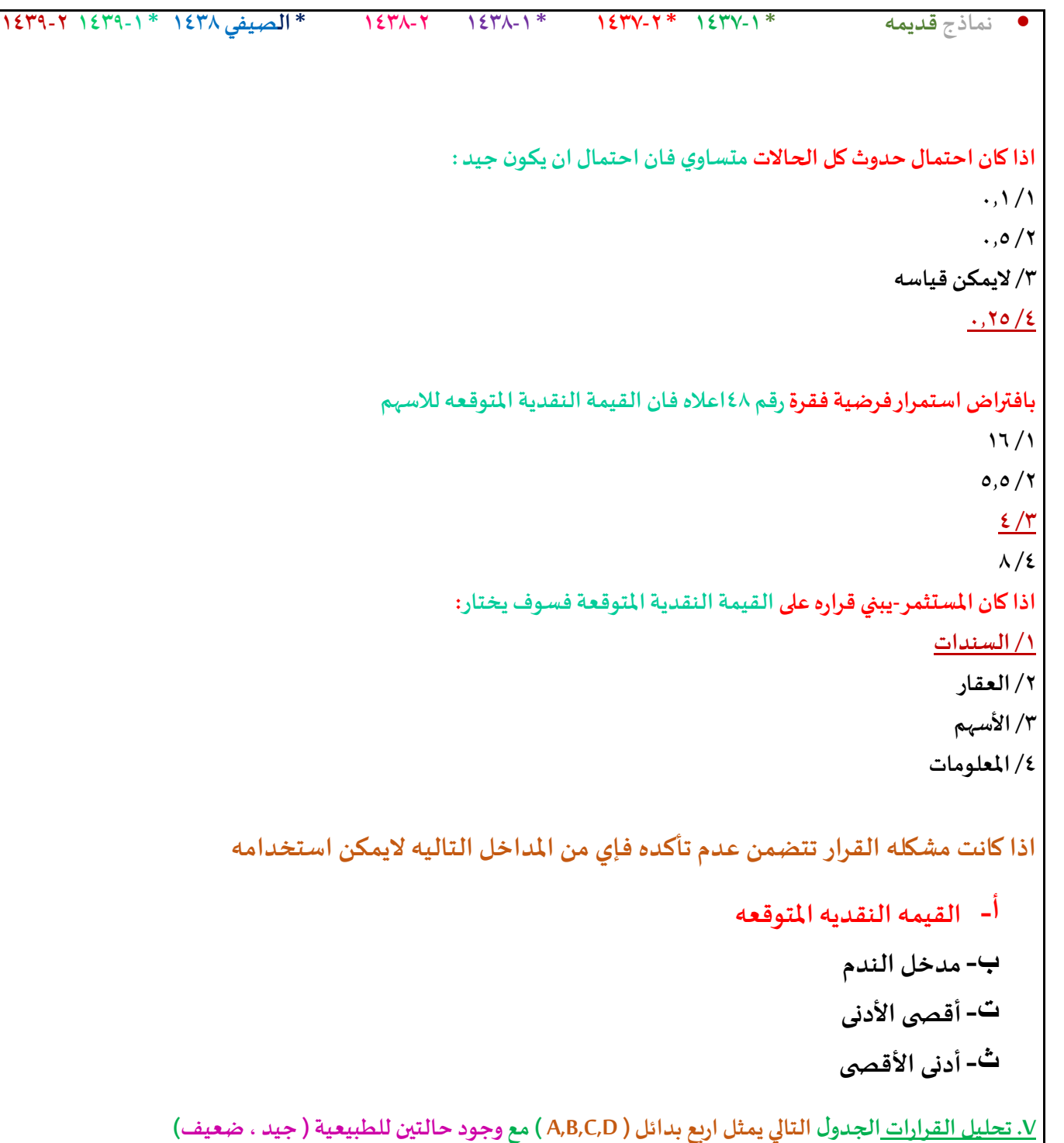

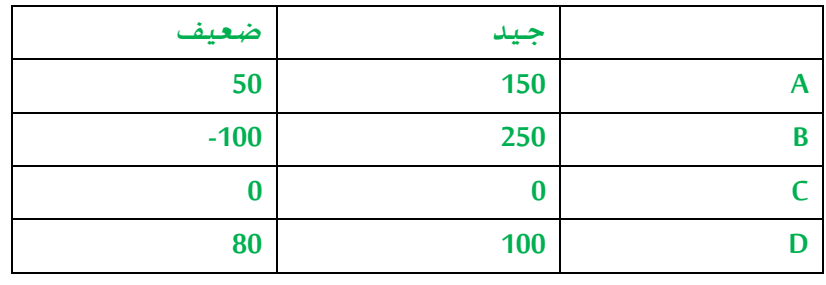

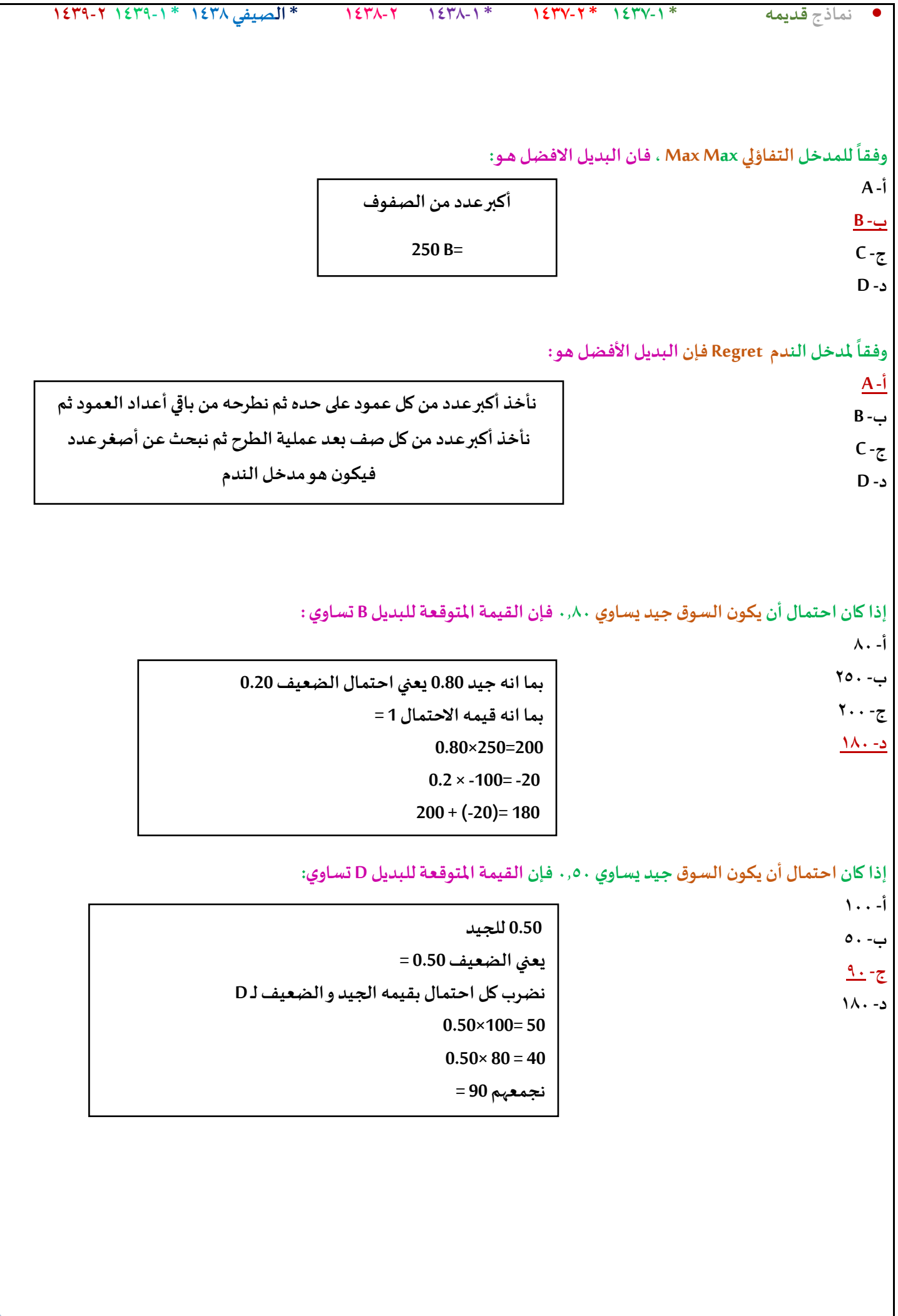

**IIIIIIII- تحليل القرارات: التالييمثل أربع بدائل مع وجودثالثحاالت : مرتفع متوسط ضعف -8 8 20 A -3 6 15 B -2 4 8 C 0 2 5 D وفقا للمدخل التفاؤلي Maxmin فإن البديل األفضل هو : A .A B .B C .C D .D وفقاملدخل الندم R فإن البديل األفضل هو: A .A B .B C .C D .D إذاكان احتمال ) املرتفع = 0,40 املتوسط0,20( فإن احتمال الضعيف يساوي: 0,60 .A 0,20 .B 0,40 .C 0,30 .D القيمةاملتوقعةللبديل A تساوي: 8 .A 6,4 .B 4,9 .C 7 .D القيمةاملتوقعةللبديل C تساوي: 2,3 .A 4,8 .B 3,2 .C 0 .D يوجد خطأ بالصياغة حيثذكرليتفاؤليواملصطلحاالنجليزي تشاؤمي ,, إذا كان مدخل تفاؤلي فاإلجابة Aأما إذا كان مدخل تشاؤمي بحسب املصطلح املكتوب فاإلجابة D**

**املحاكاه هي** :

**أ-** Simulation

(Decision Variables**-ب**

Standard Deviation**-ت**

**ث-**Analysisation

## **املحاكـــاه**

**الجدول التالي يمكن محاكاه نظام صف االنتظار ألحد البنوك لخمس ساعات قادمه**

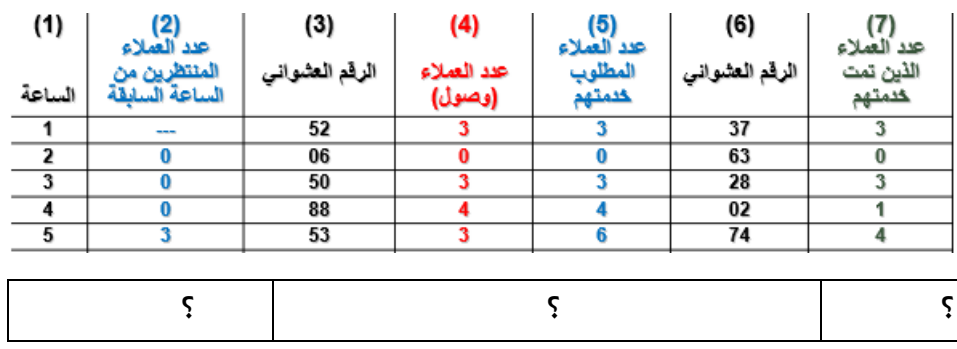

**-1 األسلوب الذي يتم استخدامه لتوليد األرقام العشوائيه يسمى**

- Wald Criterion **-أ**
- Regret Criterion**-ب**
	- Monte Carlo**-ت**

Data Envelopment**-ث**

**-2 متوسط عدد املنتظرين يساوي** :

- **أ-** 3 **ب**4**- ت**0.6**-**
	- **ث**0**-**

عدد المنتظرين = 3

عدد الساعات = 5

متوسط عدد المنتظرين = 3/5

 $\overline{a}$ 

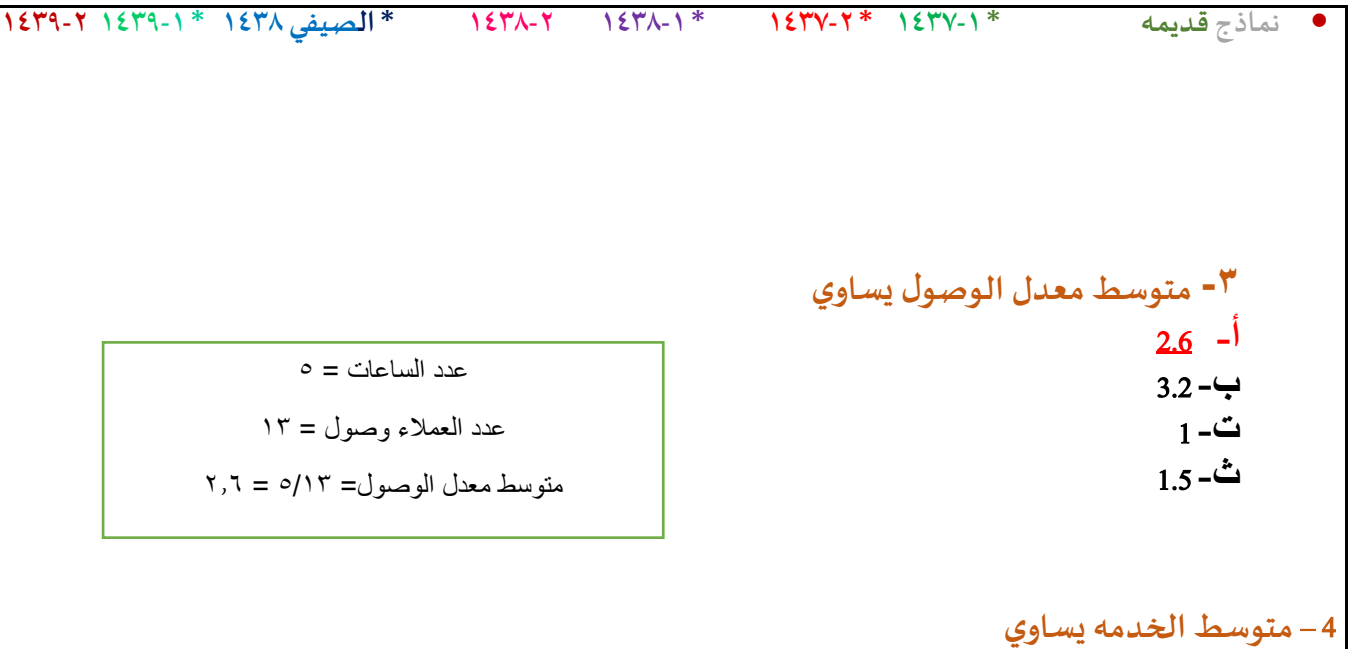

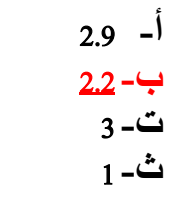

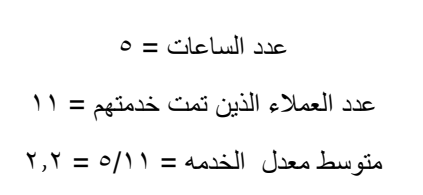

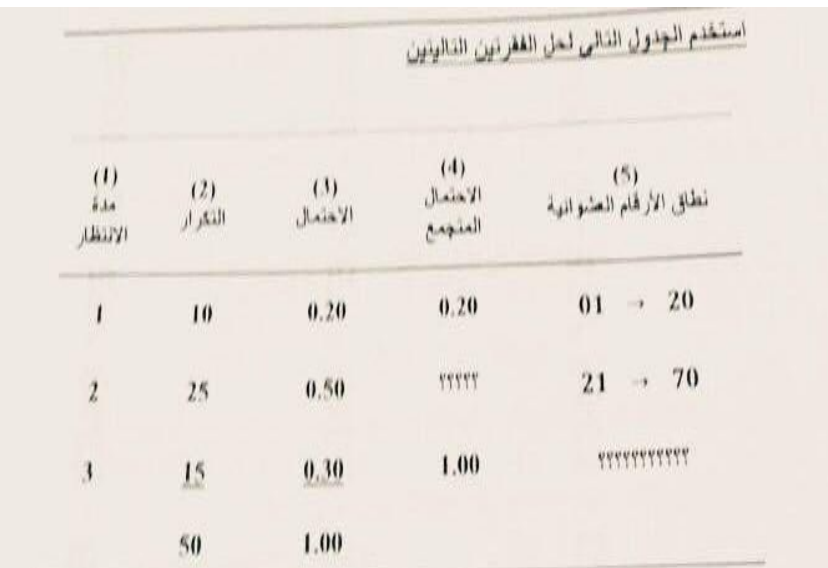

5 – **االحتمال املتجمع املناظر للفئه الثانيه** ) **مده االنتظار** 2 ( **يساوي** 0.20  $-1$ **ب**0.50**- ت**0.70**-**

**ث**25**-**

6 – **نطاق األرقام العشوائيه املناظره للفئه االخيره** ) **مده االنتظار** 3 ( **يساوي**

21 $\rightarrow$ 70  $-$ <sup>1</sup> **ب**100**-** 70 **ت**70**-** 1 **ث**100**-** 71

تم بحمد الله من تجميع وحل وشروحات جميع نماذج الدكتور الى الفصل الثاني ١٤٣٩هـ

كل الشكر لأم جهاد تم الاستعانة بملفها السابق والشكر موصول لكل من : حمود الدعجاني ،ورحيل الزمن ،ام حنان مالذ , ياسمين , وميوش , **habib Zainab ,شيمي, Rr Nouf , صدى االمل** & جنون احساس

تم تعديل الملف واضافه المحاضرات الجديده وفق اسئله الاختبار للفصل الثاني ١٤٣٩هـ

تحديث : لوسيندآ العصامية  $122.11$ ه دعواتكم مطلبي ,,